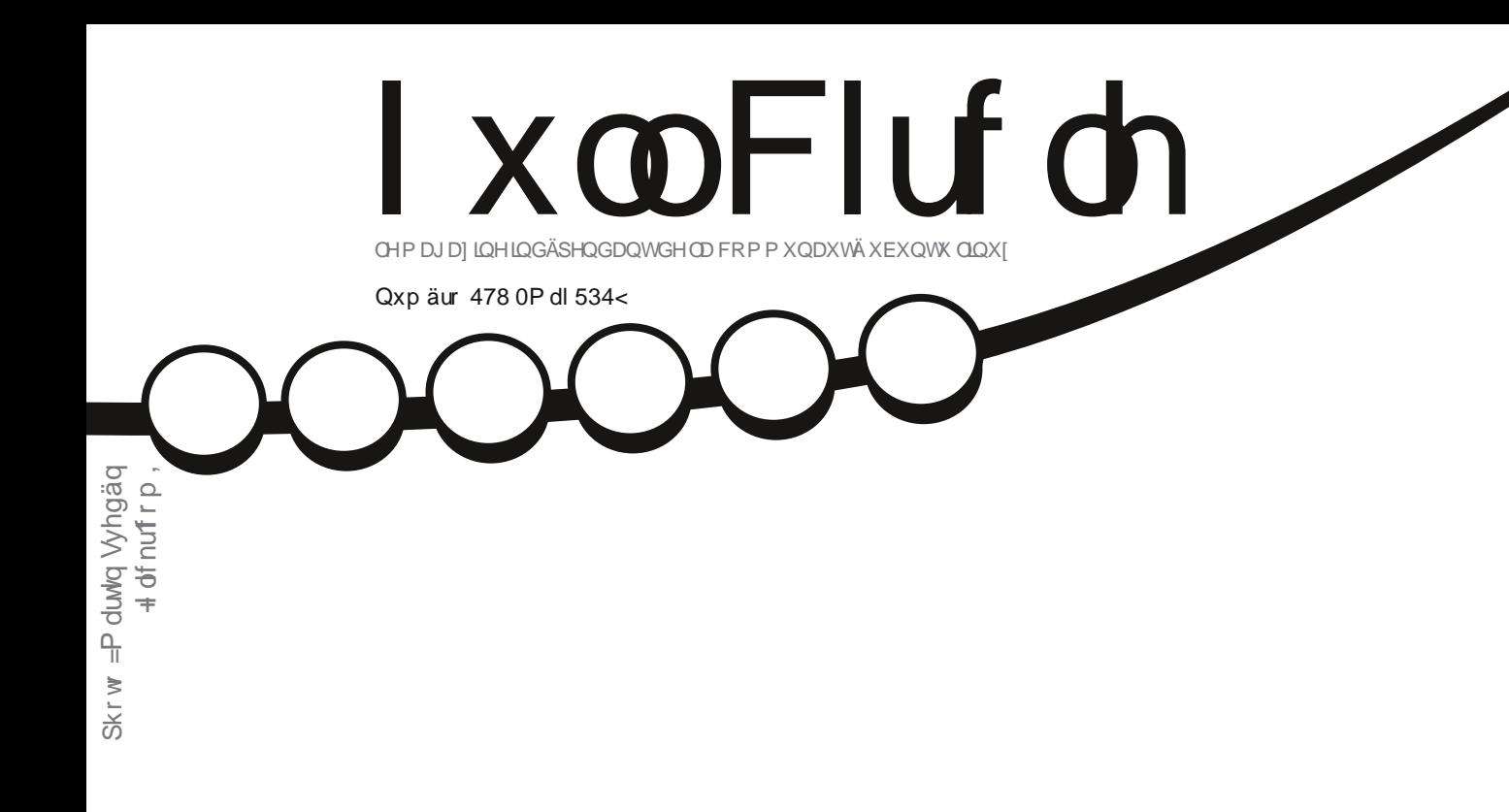

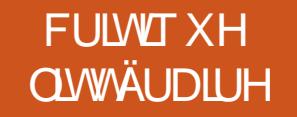

# J UDP SV XQ EUHI DSHUÂX GHOD FUÄDWRQ G\*XQ DUEUHJ ÄQÄDORJ LT XH

<span id="page-1-0"></span>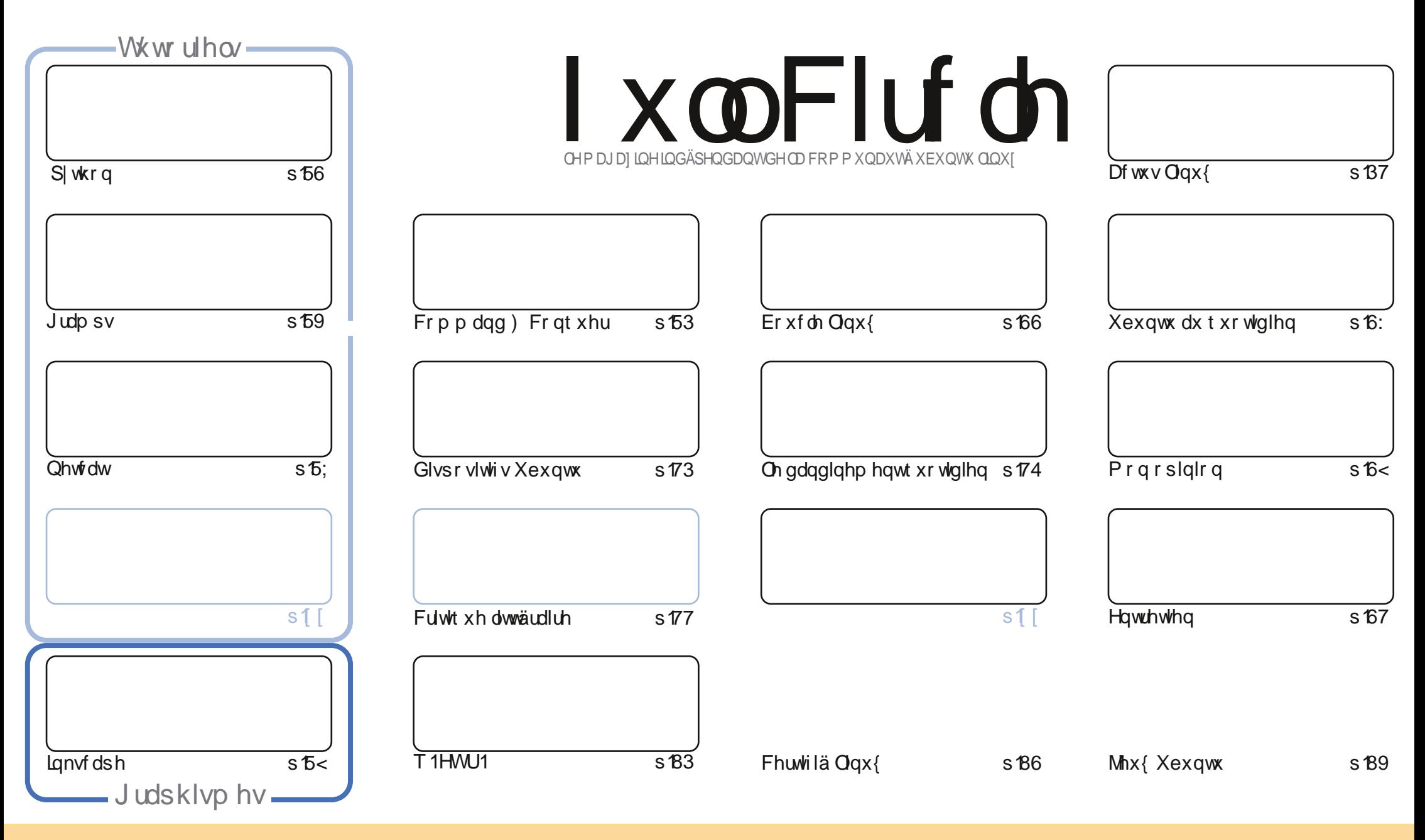

Ony duwf dnyfr gwhgxy gdgyfh p di d}lgh yr gwsxedäy yr xy od dfhgfh Fuhdwlyh Frppr gy Dwydexwlr g0. Kduh Ddnh 613 Xgsr uwhg dfhgyh 1 Fhod vli glilht xh yr xy sr xyh} dadsyhu' fr slhu' glwulexhu hww.dayp hwuch dny duwf dny p dly xalt xhp hawyr xy dny fr galwr ay yxlydawhy =yr xy ghyh} flwhu dn ar p ah o"dxwhxu a"xah fhuwdlah pdglãuh +dx prlgv xg grp/xgh dguhwh h0pdlorx xgh XUQ hw oh grp gx pdjd}lgh + Ixoo Flufoh Pdjd}lgh ¶, dlgvl txh oXUO zzz1xooflufolip djd}lqh1ruj +vdqvsrxudxvdqwvxjjäuhutx1ovdssurxyhqwyrwuh xvlolvdwrqghd™xyuh,1Myrxvprglilh}/wudqviruph}rxdqdswh}fhwwh fuädwrq/yrxvghyh} glwulexhuod fuadwr g t xl ha uawown yr xvod p åp h of haf h r x x gh vlp lodlun 1

I xo Flufoh P dj d}lgh hywhqwaunp hqwlqqashqqdqwgh Fdqr qlfdofoh ysr qyru ghy surmhw Xexqwx1Yr xv qh ghyh} hq dxfxq fdy suavxp hut xh ohy dyly hwohy r sigir qy h{sup ävifir qwuhâx odssuredwir q gh Fdqr qifdol

# **ÄGLVRULDO**

#### ELHOYHOXHGDQVXQ DXWLHQXP ÄUR GX | XCOFLUFOH\$

Nive a hw Lanvfdsh vr qw dffr p sdj qäv g\*xq ghx{lãp h duwlfoh g\*Huln vxu qhwfdw1 Q\*d| dqw sdv gh I uhhsodqh fh privofil/ qr xvidlvr qv xq udsigh h{dp hq gh JUDP SV1 Vi yr xv dyh} gärnol hqylvdjä od fuädwr g g \*x g dueuh i ägädor i lt x h i dp Iddo J UDP SV hww.g or i lf lhohwhgwhos r x u or u dglvdwr g g hw x whv dry lgir up dwr gy1 Mh o'dl prl (10 åp h xwbl vä sdu oh sdwä 1 F "hwlg fur | de ohp hgwsxlwdgwsr xu oh wul ghy vr xuf hv hwod fuädwir g ghv udssr uw idplodx { hwhawhov1

Gday fh axp äur / Myrxy sursryth xq dxw.h duwfon EVG hwxq haw hy dyhf on a äyhorsshxu ah J kr wEVG/Huf 10 np r ly surfkdlg/losuävhgyhud Sur rhfwWlghgw1Gh soxy/gdgy gr y sdj hy/Ulfkdug h{solt xh r ô loidxwf khuf khuvl yr xydyh}ehyr la g\*dlah dyhf Xexawx/Hun ar gah yr a r sigir a fr af hugdaw Oeuh Rijlf h Gudz / uäsr qg Ûyr v t xhwlr qv/gr qqh g\*dxwuhv uhqvhlj qhp hqw vxuod f huwli lf dwlr q Oqx{ hwyr xv glwf h t x\*lo shqvh qx dyuh 3/ @745" 3@ 1Rvfduuhylhqwdx{ Mhx{ Xexqwx sr xudqdd vhudhqt xåwh dqqxhooh gh Whdp vxudn p dväulho AV hdp Kdugz duh Vxuyhl, 1

ORVDO- gh XeSr uw W xfk hywdulya fh p rlv dxwl/dyhf soxv gh fr uhfwiv gh exj v sr xu oh vl wap h g\*h{sorlvdwhqqhpreldhvsuäiäuäsduwrxv1

Dp Iway/ uhyw gy hg fr gwdf whw Û ad er ggh yi wuh sr xu div 45 sur f kollghyd ga ähy \$  $s = < B$ ur galh Cixooluf on p di d}lah tuj

Fh p di d}lgh d äwä f uää dyhf =

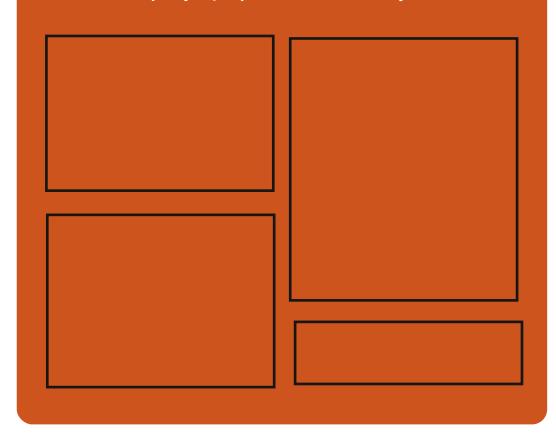

#### $W$ r xyh} | xoo Fluf on  $vxu=$ jrr1@UWPo

idfherrnfrp 2xcoflufch p di d}lah

wz lwwhuff r p 2&\$24 x out luf dnp di

kws=22Wxxfrp2lxooflufohp  $di$  d}  $lah$ 

kwwsv=220 dvw ar a1vr fldc2 Cixoflufohp di d}lqh

## $Qr$  xvhotov khear p dadluhy =

kws=22 xoof luf ohp dj d}lqht uj 2 hhg2sr gf dvw

kws 22z z z 1 www.khufrp 2vBI  $q@867$ :  $)$  thi  $q@wsu$ 

kws=22wghlqfrp2udglr2lxoo0 Fluf on The hhnd Cahz vCs: 883972

 $P \tilde{A}F \tilde{A}Q H V I F P =$  kwsv=22 z z solwhr q f r p  $2 \times$  on luf ohp dj d}lqh

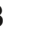

### <span id="page-3-0"></span>GH-SIQ 48143 HWDUULYÄS **WAOÄFKDWH OD SOXVEHOOH GLWULEXWRQ OOXI** P DIQVIRDOWS

lggr z v 43 hwxg v wap h g\*h 0 sorlvewir a ir af wir aahol p dlv/t xh aldedy f h a hwsr lawdwrdl dawl T x daa rtxwolvh o'RV ah Plfur vriw' rh a dl sdv ah yhay b haw ah mlh/ al ah er akhxul On ghvlj g gh Z lggr z v 43 hywwa v ed0 adohwsdudéwday lp di ladwr a 1Ha f r p 0 sdudlyr a/ on P df RV a Dsson p h uhaa wãy khxyhx{1Hw/rxl/od suäyhqvolwrq hwlp sr wdayh/xah er aah fr afhsylr a hwxah er aah layhu df h xyldydyhxushx0 vhawp r whu o wodwary hwo dlahu Û  $\land$ wh soxyfi Advii 1

Dxwl i ägldot xh vr lwP df RV/lol d xah alwelexwir a Qax{ t xl uvddwh dyhf vd ehdxvä1Dsshoä ahhsla/fh vl vvão h ath{so lvdwh a hwwp dlawhadawedvä vxu Ghelda Wadedn +dxsdudvdawlf\*ävallwGh0 elda Xawdedn./hwirxualwxah lawhu0 idfh xwbwdwhxut xl hywydlo hawh {wao p hp haw ehobit Ha idlw in shx{ alth vdqv uvt xh gh p h wur p shut x lov\*dj lw gh od glwule1 Ogx{ od soxv ehotn1 Od ghualãuh yhuvir g/ ghhsig 48143/hwdf 0 whoto haw given gled ndx wäcäfkdu h0

p hqwl Hoth hww.soligh  $\hat{U}$ fudt xhugh fru $\hat{U}$  Vr xufh = uhfwiv gh exj v hw gh ehdxfr xs gh gr xyhoohv ir gfwlr ggddwäy dxwl1 Oxg ghv fkdgj hp hqw dnv soxvlp sr wdgw hww txh ggh0nz lg hwyp dlgwhgdgwoh j hwwr ggdluh gh i hgåwuh sdu gäidxwl Digvi/ day xwdwdwhxw ghyudlhgwfrgv0 vdwhuxgh shuir up dgfh dp ädruäh1

» sur sr v gh gr xyhoohv ir gf whr ggd0 dwäw/dät xish h{solt xh =  $K#C$  < 2: =  $E$  =  $E$  <  $OE: 3@3$  3AB1=16Q3 2/ <A:3; 3<C 1=<BBFBC3: 2C0C@/C:3A471673@AC@3 000 CA8 @< B/OB=; / B?C3; 3<B @ 5 @ C >QA2/<A2740Q8<BA2=A473Q8/>>3:QA(7 23=A CA71 "7IBC@A =1C, 3<BA >>:7 1/ BE<A 3B! B63@A CB@A 13 ?C747B ?C3:3A471673@AC@30C@/CA=<BB=C 8-C@073< @<5QA #C/ <2 : =>B =< ) / ::  $> 30\%$ Z3A6=E = <2 2 Q1 @ < 3 < 27 >=@; / 3AB1=16Q3 2/ <A:3A>/ @; PB@A 2C4<22Q1@<: 3ACB77ABC@0>3CDB<B  $Q5:3@:RBQQ::32C27>=Q;$  /  $>=Q$ / D=70% <A13A43 C<<= OD3/ C4=<2 2 Q1 @< 3A@5:/53A>=C@3A0@DB53A1=::3 AGCB2=E< / @BB@ :=5 =CB A3 2QI=< <31B)@ E/93 C> A=@F@23 D37:3 3B1  $2 / < A :3 = **B@**: 3 **B@A** < **B2/BE**$  1BA / 4 2 2 3 3 A O BC A SOC AS AS / 15 DB @  $=$ C2QX1BID3@ $\ltimes$ 13@ $\ltimes$ A $\ltimes$ AGHP, 3 $\gt$ /@ :3A 1=; :  $CB$  BC@ 3B ;  $73CF$  1= $-BQ$ :3@ : 3<D7@<<3; 3<B2C0C@/C¶

kwsv=22ehvdghz vfrp 2534<23725; 2g hhslq048430dqx{0gheldq2

## GHEIDQ J QX200XI < K VRUWL DYHF SOXVGH453 FRUUHFVM V GHEXJVHMP LM-M » MRXU **VÄFXUIVDILIHV**

helda JQX20qx{ <k hw dulyä  $J$ ghx{ p r lv hwghp I dsuãv od yhu0 vir a sr af with objected a JQX20 ax { < 1 ha vdawt x<sup>\*</sup>xa dxwh p äald a\*lawdood0 wh a Ûmxufrawhadawwr xwhy dhy ahu glã thy plyhy Ûmxuväf x dwdl thy hww xv day fruh fwiv ah exiv yr uw aday day gäsï w sugflsdx{1Loshxwåwh xwbwä sr xu ah ar xvhoohy lawdoodwr av vdav ahvr lu väcäf kdu hu w xwhy day plyhy Û mxudsuãv d'avvelondwir a1

Od p Ivh Ûmxugh p dlgwhadaf h Gh0 eldg JQX20qx{ <k | Wuhwfk ¶fr qwlhqw xa w wdoah 455 p r alilf dwr av/ ar wdp 0 p hawalyhuyhy uäyr oxwh av ah exi v t xl dmxwhaw ahv fruuhfwliv lp sruwdaw Û : 3 sdt xhw/ dlavl t xh 85 p lyhy Ûmxu gh väf x uvä t x l vudlvhgwgh gli i äuhgyhv vxonäudelowäy uäf hay hyva da vuhy sur 0 ecão hv däv1

Dlqvl/ vl yr xv h{äf xvh} gärû od vä0 uh gh vị wãp hy gh {sơ lwawr q Gheldg JQX20qx{ < Wuhwfk ¶ vxu yr v r uql0 gdwhxw/ww xwf h t x loidxwidluh hwygh p hww.h Û mxu yr y lgwdoedwr gy ha Igyo vdoodgwwr xwhy dry plyhy Ûmxu Ûsduwlu ghv gäsï w or i lflhov riilflhov1Sr xufh idluh/yrxvsrxyh} odgfhuod frppdggh vxgr dsv@ hwxsgdvh)) vxgr dsv0 j hwglw0xsj udgh ¶gdqv xq äp xodwhxu gh whup lgdd

Onv pägldv gilgwoloodwr g hwolyh gh Gheldg  $JQX2OqX \left\{ \begin{array}{c} -k \\ k \end{array} \right\}$  With  $\mathbf{w}$  is  $\mathbf{w}$  is  $\mathbf{w}$ vr gwsdy hgfr uh glvsr gledny dx väcä0 f kdu hp hqw-dx p r p hqwr ô naful v f hw duwf dn,/ p dlv dnv xwldvdwhxuv dydqfäv shxyhqwh vhuylugh od päwkr gh g1qv0 vdoodwr g sdu uävhdx1Qr xv yr xv whq0 gur qv dx fr xudqwgh od vr uwlh ghv LVR gh Gheldg JQX20gx{ < k dilg t xh yr xv sxlwlh} dav väcäf kduj huvl yr xv yr xdn} idluh xgh uälgwoloodwhig rx gäsor|hu Gheldg Wuhwtk vxugh gr xyhdx{ r ugl0 qdwhxw1

#### $Vr$  xuf h =

kwsvz2qhz v1vr i vshqld1r p 2qhz v2qh eldg0 gx@dqx{ 0<0<0dhdndvhg0z lwk0 r yhu04530exj 0l{hv0dqq0/hf x uw 0 xsgdvhv@58; 361 kvp o

 $\overline{7}$ 

## **DFWXV** GHEIDQJQX200XI <k SXEQÄH

qylur q ghx{ p r lv dsuãv od sxed0 **f** dwir q qh Gheldq <1/  $\alpha$  < k hw sduxh fh z hhn0hqq10d volloon qh od qhx0 ylãp h p lvh Ûmxugh đdf w.hooh yhuvir q wdedn gh Gheldg hwyp r | hggh hwhoch frulj h ghv sur egap hv lp srundgw gdgv : 3 sdt xhw 1 Fr p p h w xm x w/ w xwh v do v p r glilf dwlr gv vr gw dp lwähv Û fh t xl hww wulf whp haw gäf hwdluh sr xu äylwhu ghv uäj uhwlr gv1 Gh soxy/ ghv sư eo p hv gh väf xu và r qwävä uävr oxv Û sduwu gh 84 Gheldg Vnf xuw Dgyl0 vr uhv +GVD,1 Flqt sdt xhw r qw ävä hqohyäv gh od glwulexwirg sr xu f dxvh g'igfr p sdwleidwädyhf dav yhuwir gv df0 wkhodnvgh I luhir { HMJhwWkxqqhueluq1

Odgar afh suäflyh txhotxh fkryh t xdaa vr xv idlyhv od p lyh Û alyhdx yhuv Gheldg <k = by xwbwdwhxuv t xl vh vhuvhawwr xnnxuv ah o'r xwlodswol hw't xl hwyr evr căwh/ ghyur gwxwldwhu od fr p 0 p daah alw@ksiudah/doruvtxh ohy xwl0 dvdwhxw g\*dswr x g\*dswlwxgh ghyur gw xwolvhuod fr p p daah x si udah 1

Ghv sur egap hv r gwävä uävr oxv gdgv on ar | dx Ghelda/ adav olawdoonxu Gh0 eldg/ dlgvl txh gdgv lødvsdn/ Oeuh0 Riilfh hw V whp q1 Onv flat sdt xhw t xl r gwävä hgo väv vr gwghy h{ whqv0 Ir gv sr xu I luhir { HW hwWkxgghuelug hwgh vr gwsoxv fr p sdwledny dyhf dnxw yhwlr gv df wkhodnv1 Sdup I dnv sdt xhw

t xl r aw thâx ahy fruthfwliv väfxul0 walluhy ahy sat xhw ah othysafh Z he suhaahawGuxsdolluhir{HWJhwWkxa0 ghuelug/gr gwf kdf xg d f r ulj ä soxylhxuv lqvxiilvdqf hv1V whp q d äj dobp hqwvr 0 oxwr ggä ghx{ sư eoap hy gh väf xư wä1

 $Vr$  x uf  $h =$ kwsv=22 z z s u 0 dqx{ tgh2qhz v2425: 3432gheldq0 qxdqx{ 0<0 uhlj hj hehq kvp o

### **QYIGID FUÄHXQ SIORVIHGHOLIQ** YILWXHOJ UDVXIWSRXU QQXI

**Axalgi** / od jägäudwirg dfwxhoon gh **V** Volumby judskit xhy gh Qylgid rijuh fh txl hwdsshoä xq YluwdoOqn +olhq yluw.ho/txl hwfrgâx frpphxgsruw XVEOF gx p duf kä hwghyudlwxssr whu dnv sur f kdlgv f dvt xhv UY +täddwä ylu0 wkhooh, yld xq vhxo f Yedn1 Xqh dxwth sduwh ghv slor whv judwxlwr gäf hwdluhv hwyp dlgwhadgwf r p sulvh gdgv od eudg0 fkh XVE gx gäyho sshxugh gr | dx Juhi Nur dk0Kduyp dq10h slor vh qhyudlwgr qf dssdudéruh dyhf od gr xyhooh yhuvir g 815 gx gr | dx Qgx{1 Dxsdudydgw Qylgld dydlw gärb xwldwä gx ilup z duh hw xq slor wh sr xuoh fr qwuï ohxu XVEOF1

Onv glijäuhgyhy frgwlexwrgy txl vr gwdf wkhobip hgwglvsr gledny sr xuf hwh whf kqr or j lh vr qw xwbwähv sulqf Isdoh0

p hawsr xulp soap hawhuon YluwsdoOan frpph Prahdowhuadwi ÛdXVE0F10h vr gwyxuw xwgr p ethx{1Fhx{0lfrp0 YluwdoQan g\*hwsdy wdgadualya riil0 flhoshp hawsdu on XVE to sohp hay huy I ruxp > dxwl dn i deulfdawar lwxwldwhu vra sursuh LG srxufh prah1 Ävdaw ar agăt xh od fr p p xalf dwr a yhu GlvO sod sr uwa\*hwysdy alijäuhawh/ ohy alvo sr vlwi v laalvlaxhov a't awsdy ehvr la ah daxusursuh slorwh/frpphlaaltxä aday on fruuhfwlit >> od sodfh/Qvlald fr p swh vxuxah väulilf dwr a ahv alvsr 0 vlwi v Ûodvhalu1

> Gh soxy xa gäyho sshxu g'lgwhod sduwflsä Û dip soäp havdwhr a ax Glv0 sodlsruw Down undwh Prgh gdgv ob gr | dx 1 Fhy fr uhf vii v suäsduha voi vid voi via a "Do whuadwh Prah vid XFVL1 Lov\*di Iwa\*xah lgwhuidfh sduwf xdauh +yr ludn SGI, txl grlwfrgwüdnuch frgwüdnxu uhvsrg0 vded ah o XVEOF1

#### $Vr$  xuf h =

 $\mathsf{8}$ 

 $k$ ws $v=2z$  z z 1 r dnp tah 2ah z v $2v\omega$ aviaid0huwhoor0uhiha0viuw.do0dan0 whlehu0xhu0dax{04<370473<63 kwp o

## **ODWRP IF SLSURSXO/Ä SDU OLOXI HWXQPIFUR SF DYHF XQ SURFHMHXU LQWHO**

**Dw** p If SI hwwxqh h { wap hp haw shwwh downundwight dx Udvsehuu Csl

frgâxh srxu o xwolvdwrg gh od sxlv0 vdaf h ah Qax{1Dx sul{ ah 68 '/ dDw 0 p If SI sur sr vh xa elha p hlom xu uds 0 sr uwt xddwä@sul{hwxa sur fhwhxu Lawho ha soxv1

ODw p If SI hywdyuä dyhf Olax { hw d soxylhxw fraghfyhxw p Ýdny/ahy fd0 sdflväv ah vw fndi h h{vhuah/xah p ä0 prluh soxyudslah hwxa wayi udaa sxlw ah fkddnxul lofravlhawdx{ i hav t xl vhxdnawahsxlvw xmxw sr xvr luodafhu ahy dssolv edvähy vxu {: 9 vxu dnxuv r unladwhxuv p laldwxuhv1

O'Dw p If SI xwouth xa surfhwhxu Dw p Ût xdwh f™xuv edvä vxu{: 9 hw ar aw od shuir up dafh hww vlp lodluh Û fhoth ax Vadsaudira: 3410h axpäur ax praão ax su fhwhxuhw 80:833  $h$ wlohw:  $3$  PK  $\overline{\phantom{a}}$  soxy udslah t xh on  $s$  oxy vlhx $\{1: 8331$ Oh sur f hwhxuDw p g\*lavhoxyldyh Vykuer Errywway hijlfd0 fhp hawi unth Û vr a dufklwhfwxuh Dlu p r awp lyh Ûmxu10h sur f hwhxuDwr p a\*lavhohwuäi a Û 4/77 JK} hwshxw å wherr wä  $\hat{U}$  4/<5 JK vxu wr xv dnv  $fTMx1M1$ 

Oh su fhwhxusr wãgh xgh sxfh i udo sklt xh Fkhu vollo-kavho laväi uäh1Fhoth0 fl/edväh vxuddufklwhfwxuh lawhoah: h jäqäudwr q/hwylhloth1Fhshqqdqw oh sur fhwhxuj udsklt xh vxssr uwh odffä0 cäudwr a vlaär 7N2K159 hwGluhf wi 44151 Loshxww xughu Û 833 P K} hwsr wãgh

### **DEWXV**

45 xqlväv g\*h{ äf xvlr q1Vd shuir up dqf h hwxg shx p r lgv er gght xh f hob g\*g  $\forall r \times r$  if  $h =$ Txddirpp Dauhar 6631

O'Dw p If SI sur sxovä sdu Olax{ d 5) Jr ah UDP GGU6/fht xl hwwxiilvdaw sr xu đair up dwt xh gai ãuh 1 Oh shww r unladyhxu hywät xlsä ax PhaldWhn UV88: 5 Z II I kdxw a äelwt xl shxw vh fr gghf whu Ûxg uävhdx Û5/7 JK} r x Û 8 JK } 1 Sr xux q h f r q q h fwyl wäil odluh/ oh Uhda/thn UVD 444J (FJ/ xa fr awa daxu Hykhuahw'hywäi dohp hawsuäyhaw!

ODwp If SI hwat xlsä gxqh fr q0 ghf wylwä Exhwr r wk 713/ g'xgh vr wwh KGP L/49 Jr ah p äp rluh jodyk hPPF hwahy or i hp haw ah we find hh f whao vledny ah 589 Jr 1Fh shylwr unladyhxu sr xugäyho sshxuhwdxwl ät xlsä gh 59 fraghfwhxw p Ýdhy JSLR srxu od fr ggh{ Ir g gh f dsvhxw/df vir gghxw/hvf1

Od fdwh dyhf wrxy yhy frp srydaw idlw463 { 433 { 83 p p 10 Dw p lf S d xa judaa sxlw ah fkddnxu txl idlw suhvt xh 63 p p hwlohwat xlsä g\*xqh kruorjh p dwäulhooh hwg\*xqh sloh srxu day ehvrigy difuxy gh sxiwdgih gx su fhwhxul: 91

ODw p If SI sur sxovä sduOlax{ vxs0 sr wh dxwl Z lqgr z v RV1 On sulf gh edvh ax alvsr vlvli hvwah 68' /p dlv yr xv dxuh} ehvr lq q\*xqh dolp hqvdwlr q äohf 0 wit xh t xl dwhligh 48 Z sr xu xwoldwhu

w xwwr g sr yhgwlhol

kwsv=22 r wel why frp 2dgx{ @dwp lf0 slogwhood sx2

**OD GLWULE 100XI SDUURW79** SRXU OHSIUDVIDJ HÄVIKLT XHHVV SXEQÄHDYHF XQHQRXYHQH **RSWRO/CHEXULDX NGH** 

xdgg gr xv sdwg gv g\*dowhugdwlyhv  $\hat{U}$ Ndd Olax $\frac{1}{2}$  ahv rswt av frpph Sdur w dqx{ hw Eodf n Duf k v\*dyaunqw vr xyhqwåwch drv p hlodnxuhv dvsludqvhv1 Ghvrswr gvedvähv vxuZ Iggrz v/frp0 p h Fr p p dggr YP/h{lwhgwdxwl/p dlv dnv glwule1gh sludvoljh ävklt xh edvähv wxu Ogx{ vr gwdnv r swr gv lgfr gwr xu gdednvsr xudnvfkhufkhxuvhq väfxulvä1

Oät xish gh Sdur wOgx{ d uäf hp 0 p hawdaar af ä od sxedf dwr a ah Sdu0 ur wOax{79/ od soxy uäf hawh yhuvir q1 Hoth hww.oh uävxowdw.g\*xgflfoh uljrx0 thx{ qh qäyhor sshp hqwqh wr lvp r lv1 F\*hwdxwl xqh ävdsh0 a sr xudät xlsh/ f dulov r gwwr xwedyf xoä vxuohxusur suh Igiudwuxfw.uh hwfhooh0fl hww.od suh0 plãuh sxed fdwr q t xlotxwolvh1

Sdur w edväh vxu od eudgfkh ¦ Whv0 Vr xufh = wgi ¶ gh Gheldg/d dmxwä xgh gr x0 yhoon Ip di h LVR edväh vxu oh exuhdx

NGH Sodvp d1Fhwh ar xyhoth vdyhxuhw alvsr aled adav dav äalvtr av Kr p h hw Vhf x uw 1 Dydgwf h f kdgj hp hgw Sdur w ävdlwolvuäh dvhf oh exuhdx PDVH sdu qäi dxwl

Fi vä fr qfhswlr q/xqh qr xyhooh dql0 p dwr a or uy ax aäp dudi h hwxa ar x0 vhdx ir ga g'äf udg ax exuhdx r gwävä dmxwäy1 Doruy txh day Ifiahy hw da wkãp h uhwhawohy p åp hy/ od edyh ax exundx hwohy ir gay graf udg r gwäwä p ly Ûmxusr xuydffr unhudyhf od ar x vhoth dssduhafh1

Xg dxwth fkdgj hp hgw lp sruwdgw ylhaw vrxv od ir uph ah o"dssolfdwlra sdu DSW gh oKWSV1 Sdur w 79 hw p dlgwhgdgwsdudp äwäh sr xu uhalui hu yhuv ahv plurluv KVWSV vi sr vyledn1V ahy plurluv KVWSV ah vrawsdy alvo sr aledny dny vli adviruhy uhwhaw väulo ilähv1

Sr xuxah p hlobxuh sulvh ha fkdu h gx p dväulho Sdur w79 hvwo vuäh dvhf the arid x Olax { 74<1 Elha t xh fh ah vr lwsdy od ghualauh 813/ od 714< hww.xq arldx Û vxssruw Û orai whu b h 1 Oh v slowhy Qylgld vr aw ai dobb haw blv Û m xu vhu v od ar x vhob vhu vlr a 743 sr xu j dudgwlugh p hloghxuhvshuir up dgf hv1

kwsv=22 r wel whvfrp 2sdurw07090 dqx{ Calvwur Okdf nlqj Car z qor dq2

9

### **RSHOFVGIOWEGXIW VI VXSJ UDGH**

gäuyä g\*Xql{ RshqEVG ävdlwÛ or uj lqh/hq 4<<8/xqh eudqf kh qh QhvEVG/t xl p hwdlwodf f hqwsulqf Isd0 ohp hqw vxu od väf xulvä 1 Oh sur mhw hww frqqx srxuvrqdwwxghvdqvfrpsur0 plwirg dx vxmtwgx frgh fruuhfwhw ghy di hqi hy gh or j li lhov1P ap h ohy or j lo flhov grlyhawdyrlu xgh of hafh EVG1 Xq dxw.h r emlf wi gx sur gxlwhwood ild0 eldwä/txldwtxmxwtxqhsrvlwrqlp0 sr undquh gdqv oh sur rhwill takuch dxwuhu/ ghv fr qwi dov uäj xdhuv ghyudlhqwwur x0 yhu hwädp lqhu dnv exj v dxwdqwt xh sr wledn1Sr xu fhwth udlvr q/dn surmhw q<sup>\*</sup> lqwurgxlwgh qrxyhoohv whfkqror0 j lhv t x\*dyhf kävlvdvlr q hwqh shup hw sdv/ sdu h{hp sdn/ ghv sudwt xhv äyl0 ghqvhv gluhf vhp hqvil Elhq hqvhqqx/oxqh gh f hv whf kqr or j lhv hvwod plvh Ûmxu dxw p dwwäh gx v wiąp h hqwhul

W xwhirly frpph dät xlsh dd dagr g0 fä/ od surfkdlqh yhuvlrq gx v| wap h gth sortwown a law raxlud vt vxsi udah/ xq r xwot xl shup hwod p lvh Û qlyhdx gh Rshq EVG yhw xqh yhwlr q r x xq Iqwdqvdqä vxsäuhxu1Or xwlof r p p hqf h sdu fkdu hu w xwh w dr gr ggähv shu wighawhy sr xuxah p lvh Û glyhdx gday oh uäshuw luh 2kr p h2bvl vxsi udgh/sxlv loyäuilh onv gr qqähv dyhf vij qli | hwgä0 p duh od p lvh Û qlyhdx dxw p dwt xh0

#### p hawdyhf 2eva1ksi udah1

#### $\forall r \times r$

kwsv=22 z z s u 0 dqx{ th 2qhz v2425: 3532 shqevg0 i(F6(:6(F5(EFkural vxsi udgh0 hlqkw o

## LHGRUD 63 SXEQÄDYHE J QRP H665 HWOHOR\ DX **OOXI 88 X DYRIFLOW ORXYHDXWAV**

suãv soxv gh vi priv gh gävh0  $J_0$  sshp haw on vi wap h at is  $J_0$ wow alhar ud Qax{ 63 hwwhaila dulya sr xushup hww.h Û vhy i day a df fäghu Û f huvdlav ahv soxy uäf haw hwp hlothxuv σ i If Ihov Rsha Vr x uf h hwwhf kar σ i Ihv JQX20ax{1Rxwth dnv frpsrvdaw Û mxu'l har ud 63 hywdwuä dyhf ehdxfr xs gh qr xyhodnv ir qfwlr qaddwäw'r swlo IO vdwr av hwsoxylhxw dxwthy dp ädrud0 wh av sr xu xah h{säuhafh soxy ufkh gh I hgr ud Oqx{1

 $|a|$  d ghv dmxw j äqldx{ gdqv l h0 grud 63/frpph od srwleidwäg 1gw0 wolonu ohy haylur qahp haw ah exuhdx Ghhsla hwSdawkhr a Ûf i wa ah vdyhxw h{ lwdqwhv hwuhqr p p ähv/ qr wdp p hqw JQRPH NGH Sodvpd/ [ifh/ QTw P DVVY Flagdp r a hwdxwhv1 Elha hao whqqx/I hqr ud 63 hwwdyuä dyhf dnv qhu0

glhw haylu gahp haw gh exuhdx JQRP H 6165 hwNGH Sodvp d 8148 hwlohywsur 0 sxovä sduoh arldx Olax{ 813/ JFF </ Edvk 813 hwSKS: 161

Vr xv oh fdsrw/lharud 63 frawlhaw soxylhxuy do ädrudwr gy gx yl wap h gh i hwlr a ahy sat xhw GQI/t xl yh f kdu h ah w xwf h t xh vr xv lawdoul/ p hwh } Û mxurx hadryh} ah yrv ruglqdwhxuv vr xv I hqr ud10 hv p ävdqr qqähv qx qä0 si w GQI vraw p dlavhadaw frp sulo pähv adav oh ir updwlfkxan ha soxy ah i } ls hw{} sr xudf f ä cächudny a howdy/ fh t x l uhaa ool p lvh Û m x u ah vr wuh vị wãp h g\*h{sơ lvdwr q l hqr ud 63 h{ wả0 p hp haw df loh1

On vxssr uwghy glvsr vlwiv DUP d ävä äj dohp hqwdp äor uä gdqv I hgr ud 63/t xl shxwp dlayhadaww xuahu wu dov Udvsehul SI 5 hw6/ ahv r unladwhxuv prar 0 dum1

#### $Vr$  x uf h =

kwsvz2ghz v1r i vshqldf r p 2ghz v2 h ar ud@30.hdndvhack lyk0 ar p h@@50 dag@dax{Onhugho@BO&huhOvOz kdv@vO ahz 0858: 531 kw o

### **QOXV VK UYDOGV SXEQH QOXI** 84 DYHF SOHO GHORXYHOOHV **I ROFWROODOWÄV**

Sdwur q gh Ogx{/Ogxv W uydogv/ sxedä od yhuvir q wodedn ax ar i dx Ogx{ 84 dsuav vhswsuä@sxedfdwr gv +UF, 1 Onv yhuvir av ah ar | dx dwhii ahaw f dwr av 1 ha jägäudoch wolwtwigh wolech dsuav vhswr x kxlwsuä@sxedf dwr gv hwf \*hw gr qf j äqldot xh Ogx{ 814 dlwsulv vd ir up h gäilglwyh dyhf xgh vhp dlgh g\*dydgfh1Hgsoxvohgrpghfrgh¦ Vkl Fu fr gloh ¶ gh fhwh ghualauh yhu r g thwh on p åp h t xh f hoxl ghy suäfä0 ghgwhv1

Frp sduä Û g\*dxwuhv sxed fdwlr gv/ Ogx{ 814 hwdulyä dyhf xq shx qh thwalta gö Út xhot xhv tht xåwhv sxoogh ghuglãuh plgxwh1G\*dsuãv Skrurgk/00 frgwlgxh vrg wudvdlovxu oh suregão h ax{844 frp suhaa haylura 4:/; plookrav gh dị ghy gh fr gh hw6/6 p lootr qv gh di ghy gh f r p p hgwdluhy > lodwlyh dyhf sohla ah ar xyhoohvir af whr aadolwäy1

Od grxyhdxvä p drhnxuh gh Olgx{ 84 hww d sxlwdgwh lgwhuidfh L2R + EV Hawthhy 2 t withy, 1 Qd ar xyhoon laybuid fh Ir bxulgi ghyudlwdssr whu ghy H2V ud0 slghy/ äyr oxwyhy hw dy qf kur ghy Û Ogx{1 Gh soxv/ lo dmxvh xgh eledr0 wkãt xh gh o hvsdf h xwbwdwhxut xl shu0 p hwdx{ dssdv qh sdudp äwthuxqh lqv0 wdgfh gh Irbxulgi vdgv frggdewh vhv

#### whqdqwr hwder xwwdqwr1

Fhwh sxed fdwlr a dp ädr uh dxwl dla0 whuidfhidarwil txldlah Ûod vxuvhlo odafh ahv fkdai hp haw ax vl wap h ah ilfklhuv Qax{ hwdmxwh od ir afwh a wshue of nurrwz dwfk ¶ha wdawt xh idâr q ävr oxwh qh vxlvuh day p r qlil0

Xq dxwth fkdqj hp hqw vlj qlilfdwi aday Olax { 814 hywdn yxssr wwsr xuotxylo dwdwlr a ah od p äp rluh shuvlwodawh fr p 0 p h UDP 1Rg vdlwgärût xh fhod shxw dssruwhut xhot xhv frp surply vxuohy shuir up daf hy/ p dly f \*hwer a ah yr lu t xh Qax{ shup hwdx{ i hay ah f kr lylu a\*xwwwhu ahv QYGIPP frpph UDP vxssoän havdluh1

Dyhf od yhuvir a 814/ oh ar l dx Olax { ah oda 536: 1 G\*dxwuh ir af whr aaddwäy lp sr wodawhy fr p suhaahawoh ar xyhdx yxssr uwax p dwäulho on yxssr uwaday oh ar | dx sulaf | soloax UCS| 6 P r aho D. / dn vxssr uwax Z I0 | Lavho 55593/hvf 1

#### $Vr$  x uf h =

kwsv=22 r wel why frp 2dax{08040 nhugh@hdwxuhv@rzgorda@daxv2

P RILOOD SXEQHXQHQRXYHOOH PLVH» MRXUGH LUH RI SRXU FRUULJ HJ GHV SUREOAP HV GTH WHOVIR QV HWDYHUWWOHV **XWOVDW#XLIVTXTOOHIDXWSDV** HMD\HUGHFROWRXUOHPHOW **FRQWHWDEOHV** 

 $r$ } lood ylhawgh vruwlul luhir { 99817 frulj hdqwxq sur eoapht xl hp 0 såf kdlwoh ir qf wr qqhp hqwg\*h{ whqwr qv gdgv on gdylj dwhxuZ he1

Yhgguhgl/ xg f huwilf dwgh väf xulvä säulp ä d uhqqx qhv xwbwdwhxuv qh II0 thir{ iuxwway hwshusdo{hv/fdu ghv h{ whay r av ävdlhawgävdf wyähy hwląx0 wollded with Didgwyr uw xg fruuhfwlisdu oh eldly gh vr g v wap h Voxglhy + xl g\*d sdvirgfwlrggäsrxuwrxv./Pr}lood ylhawgh sxedhuxgh p lvh Ûmxuax gd0 ylj dwhxu txl ghyudlw fruulj hu oh sur 0 egap h sr xugdydgwdi h gh p r ggh/elhg t x'lo suäylhqqh t xh K 23A > @ 0: P, 3A @AB3<B; / 7A?C3 = H7:/ B@D 7:3 A < A @:N163>=C@3A4=:OB=<<3@L

Gdav xah p lvh Ûmxug\*xa elomwah eorj suäfäghqw xq uhvsr qvdeoh ghv sur gxlw fkh } Pr } lood äf dw=K' < 3 D3@ AZ < 23 7094 F 3ABA=087 7 A 57B23 :  $DB@E<$  $AC@3A9B \Rightarrow 3B < 2@7$  $>=$ C $@$  %  $3B23$  :/  $DB@E<$  $3<sub>BB</sub>$ 

 $>$  0.7/ B  $\le$  1= @ 3 :/ 16/ S 3 23 A 13 @ 247 1/ BA / 47< 23 @ 1BDB@23A 3FB3<AZ=<A ESP. 3A: = ESC@ 23 @ 163 @ 63 3B:/ < 5C3A  $30$  ?C7 / D 7B QBQ 2QX 1BDQA  $\overline{C}$ : @AB3 3<1=@ 23A>@0:P. 3A  $AC@3AC3:A =H'/B@D73/1BDB$ : 3<B : /  $\overline{A}$  <= CA D= C Z = < A A= @ 2013 1= @ 21 B Z 4 / D <B:C<27/4 k 23 @ 2C7@ : 7 > 1B23A 3FB3<AZ<A 20A 1BD03A / D <B:3 2000B  $23/AB$  /  $723L$ 

Gday day ar you ah yhuy ra sr xullo thir { 99 B 17 / Pr } lood laalt xh t x\*dvhf f hwh sxed fdwr a lod K@ 2/ @ :/ 16/ \$3 23A13@247/BA>=C@@/1BD3@23A3FB3<  $AE<$ A) 30 ?C7=<BGBQ2QX1BDQBAL lo dmxwh t xh KC $\lt$   $>3BB \lt =: 0$  @ 23FB $\lt$ AE<A>30DB<BRB@A5</:QBA1=:: 3<=<  $>$  @P3A 3< 16/ @B3 = C  $>$  30D3 < B < 3  $>$ / A vhu 1 450@@/<A/0=0B/22=<A 30@2=<<03A <3A << B>/A > 3@ C3A : 3A CB77A BC@ 23 D@B<B>=CD=7@@RAB :: 3@3A3FB3<A=<A 3B@IC>Q@@3A2=<<GBAL

#### $Vr$  x if h =

kwsv-22ehvdahz vfrp 2534<23823921u hir { 0xsadvh@laa0 av0 K 2

#### SXEQFDWRQ RII LELHOOHGH I UH-NSIUH71 / EDVÄHVXU XEXQWX 4: 875 O/W

dqf äh dx p r lv g\*dr öwgh odqqäh huglãuh/ od väulh 71 gx v| wãp h ix oof luf oh p dj d}lgh q «478

gth{sorlvdwtg luhhvsluh hwww.xmxw p lvh Û mxu dyhf ghy yhwlr gy sr gf0 with only aro with the sluin 71 hymord and eral of surit and ph and shila with Nr0 alãuh 1 Hoth fr awhawf huvdlahy uäfhawhy p lyhy Ûmxuah or i lf lhov hwahy fr whf 0 wiv väfxuwduhv1 luhhvsluh 71 hww.od  $w$  x $\psi$  ahualãuh vhu dr a hwhoth hymuhf r p 0  $V$ r xuf h = p dagähsr xugh ar xyhobylgwoloodwr gy1

Onvsrlawiruwah I uhhysluh 71 frp 0 suhaahawo haylur aahp hawah exuhdx NGH Sodvp d 84451 Û vxssruw Û or ai whup h/ dffrp sdigä gh od vxlwh orillo flhomh NGH lượp hz rược 817713/fuääh vocu dny eledr wkãt xhy Tw8k B Q/W1 Luhh0 vsluh 71 hwwsursxoväh sdu oh arldx Olax{74: vhadawax vl wǎp h a h s or l0 volwing Xexaw 4: 13715 Q/W + Elr alf Ehd 0

I uhhvsluh 71 hwai dohp hawo vuäh dyhf dny ahualãuhy yhuylr av ahy dssolv suä0awdooähv/ arvolo p haw on advlid0 whxuZ he Fkurp lxp / od vxlwh exuhdx0 wit xh Fdooli ud/ on folhawp dlo J hdu / on ohf whxugh p ägld YCF/oh ohf whxudxglr Do dur n/ oh vivir gahxu hwr u dalvdwhxu a lo di hy Vkr vz ho do i hy wh andluh ah sdt xhw V gdswf hwoap xodwhxu GRV0  $Er$  {  $: 9$  dvhf GRV1

If h WE hwdxwl laf av aday I uhh0 vsluh 71 sr xu vr xv shup hww.h a lavo vdomuyr vuh gdylj dvhxuZ he suäjäuä vl vr xv ah vr xdn sdv xwdwhu Fkur p lxp / hwehdxfr xs ghv dssdv NGH wdggdugv

vr gwäj dohp haws uävhavhy/ ar volp p haw odssolf dwr a ah ahwlay yhf wr uhoy Ndw or xuSdlaw on the ah fduwhy NSdwhafh hwoh rhx a af khf v Guhdo Fkhw1

kwsvz2ghz v1r i vshqldfr p 2ghz v2 uh hvsluhOTQ 0 iilfldood ahdndvhg Cedvhg 0 rg0xexqwx04;037050aw0858<351kwpo

XEXQVX 47 B7 + WXWW VOKU, D DWWHOWND I IQ GHYIH IQI DXW SDWHU » XEXQVX 4: 87 OW P DIOVHODOW

xedäh dn 4: dyulo5347/Xexqwx 4787 Wikw Wilku ävdlw xgh yhudr q O/W + U vxssr uw U or qi whup h, / t xl uh 0 f hydlwghy plvhy Ûmxuväf xuvdluhy hw gh  $\sigma$  i If Iho/ dlgvl t xh ghy yhwlr gy gh p dlgwhadafh uäj xdãuhv + od ghualãuh ävdgwXexgwx 47879 sxedäh dn 8 p duv 534<, srxuxq www.doghflgtdqv/mxv0 t x\*dx 58 dyulo534<t xdgg Fdgr glf dod dggr gf ä od glysr gleldwäg \*xg vxssr uw ah p dlawhadaf h äwhaax 1

P dlgwhadawt xh Xexawx 4737 + Wxv0 w Waku gh uhf hyud soxy gl fr uuhf wiv vä0 fxuvdluhv/ ql p lvhv Ûmxu qh o j lflhov/ dnv xwdwdwhxw shxyhqwf kr lvlu' vr lwgh vh p hww.h Û qlyhdx yhw xgh sxed0 fdwr gwssruwäh/frpph Xexqwx 49137

O/W + haldol huky, r x Xexaw 4: 87 O/W +Elr alf Ehdyhu/ yr Iwah i duahu doxuv lawdodwr av a\*Xexawx 4787 Ûmxuha df khydawd nsdt xhwH whaaha Vhf xuw P digwngdgf h +MP, gh Fdgr gif dd

Qr xv hqfr xudi hr qv wr xv dnv xwd0 vdwhxw g\*Xexgwx 47137 Up hww.h Ugl0 yhdx dnxuv v| wãp hy yhuv Xexqwx 4; 137 O/W/ t xl vhud vxssr wähn wt x \*hq dyulo 53561 Fhshqqdqw od p lvh Û qlyhdx vh idlwsdu äwdshy/ yld Xexqwx 49137 O/W/ txl vhud vxssruväh mavtx\*hq dyulo 53541

#### $Vr$  xuf h =

kwsvz2ghz v1vr i vshqld1r p 2ghz v2xe xqwx0470370wxwy0vdku0uhdfkhg0hqg0 ri@bih0xsjudgh0wr0xexqwx04;087@w0 858; << 1/kwp o

## JQX QQXI QDEUH84 SXEQÄ

aright 5335/ Ulfkdug Worldop da/irg0 gdvhxu hwsuävlghqwgh od IVI/d fuwtxä oh idlwtxh o\*uhqwdwrg gh Ogx{ uhgg dnv v| wap hv gr q deuhv1 G\*dsuãv Wadap da/dn ar | dx xwldwh ehdx0 frxs gh frght xl gh uhvshfwh sdv od J SOhwthag of thalwulexwr a ax ar l dx gliilflon1Sdv p dogh slowh y gh glvsr0 vlvliv f r gylhaghawghy väulhy gh gr p euhy t xl uhsuävhqvhqwoh ilup z duh qhv sxf hv hw gh vr gw sdv glvsr gledny gdgv dn fr gh vr xuf h1Gh odylv gx su üvlghawgh

αd I VI / f hwh sduwh ax ar | dx Oax { ha 0 t x | a h { | wha ws α v d äwä gävdf whä 1 i uhlqwod JSO uhqqdqwdlqvl vr q f™xu ar a deuh1

Dlayl/ahsxly xafhuwdla who sv/xah pralilfolwing ax aridx ah od juhh Vrio  $\nu$ z duh I r x a dw r a Quyla Do hulf d + VI  $\times$ aluli ä sdu Doh daach Rolvd hww sur 0 p lyh1 Oh gäyhorsshxu p dlawhawxah yhuvira dowhuadwich ax aridx txl yh sdwh ah wr xv dny fr p sr vdaw t xl ah vr awsdy alvsr aledny aday of fr ah vr xuf h hwh gäyr xh hayla ha haw Ûdaäh g\*xah alvsr aleldwä deuh1Sr xufh i dluh/Rdvd dnawh day yr xuf hy ax ar I dx/ädo Iadaw ahy aäshaadaf hy hwuhauhyydawohy ds0 shov1Fhod alw loir af wr aah dyhf ehdx0 fr xs ah i oxlalvä hwoh aävhorsshxushxw sxedhu xah vhudra sursuh ah Qax{ hq p åp h whp sv/r x suhvt xh/t xh dnv sduvdi hvax ar I dx uäi xolhu1

Olax{ @ be uh 814 hywr uw Ûshlah t xho t xhy khxyhy dsuãy od sxeolf dwlr a ah Ogx{ 814 hwhwedvä vxu od vhu r q riilflhoch ax arlotx 814 ah Olaxy W W vdoav1 Rxwth day pralilfdwray uäi x0 dã thy do ar l dx ; de th ¶ df wkho a hww lh sdv p dogh slowh hwädp lgh oh fkdu i hp hawah fr p sr vdaw ar a0 uhh adav p w 936 hwirld1 Oh | aheoreelai 1 adav z lo 4333 hwydp äor uä hwod i hyo wh a hwy r swb lyah aday Iz oz lil/ yr f 0  $df$  slogwho vr xqq/ed p ip  $df$  p z lilh{/ evp uvd evp vn hw w xfkvf uhhabap I1 Gh soxy/ oh ghwwr|di h gh frp srvdgw

Od vhuvir a sur suh ax ar l dx shxw åwh wäcäfkdu äh Û sduwlu gh od sdih ax fr ah vr x uf h ah od IVI CD1 T x I so x v hw/ oh sur nhwir xualwdxwl ahv sdt xhw { ahord1

 $Vr$  x uf h =  $k$ wsv $=$ 22 z z  $\frac{1}{2}$ ur 0 dqx{ tgh2ghz v2425: 3692 qx 0dqx{ 0 deuh (840 uhli hi heha kvp o

### LOH LWHP DIQWHQDQW 5/8 PLOODUGV GHGLVSRVLVM V **DOGURIG DFWLV**

If dqv dsuãv vrq suhp lhu odq0  $\bigcup$ fhp hqw Dqqurlq frqwqxh qh edwith day uhf r ugy ghy glvs r vlwi v1Dx0 mxug\*kxl Ûod frqiäuhqfh L2R qhv qä0 yhorsshxw/ Jrrjoh d dqqrqfätx\*lo h{lwh dfwkhothp hqw 5/8 ploddugy gh givsr viviry Dggurig df wiv1 F\*hw xg gr p eth wwsäildgw sr xu Dgaurlahw ghx{ ghuglauhv yht av g\*Dgaurla1 xq vij qh qx j udqq vxff av qh odssurfkh prgxodluh g\*Dqgurlg/txl uäxwlw Ûfrg0 ydlgfuh gh gr xyhdx{ xwbwdwhxuv hw ghv sduwngdluhv ghv p dväulhov1

K = $CA$ >= $CD$ =< $A$ 4 $FB$  $@$  $<3$  $GB$   $>3$  1:Q 3<A3: 0:3 L/d glwWhskdglh Fxvkehuwr q/ gluhf with sulgf Isdon g''Dggur Ig/ wu vf ãgh o w gh oäväghp hqwl

 $\epsilon$ 

Sxlvt xh on qr p euh hywedvä vxu ohv welviwitixhy ax Jrrigh Sodl Wirth/lo ah fr p suhaa sdv ahv eudafkhy ar a0 Sodl Wright from phonelluh RV and Dp do I've rx od soxsduwahy alvsrylwiy Dao aur la fklar lv1Jrri oh didlwödaar afh aday on f dayh ax odaf hp hawa\*Dagy la T eåwl61

On ar p eyh ah alvsr vlwiv f y évydslo ahphawl Jrrich d dwhlaw 5 plodduay ah alvsr vlwiv df wiv ha 534: / a\*dsuãv odgar afhidlwh Û od fraiäuhafh L2R ah f hwh dagäh@U

Txl soxy hw/ f hy ar p euhyou vr x0 di ahawdxwl od volloob ax surecão h a aforto who haw shaadawt xh Jrrigh hwdh a\*dssolt xhuohvplvhy Ûmxuah edvh hw dny wdggdugy gh väfxulvä Û wr xv dny alvsr vivily Dagur la/t xhort xh vr lhawby vhudr av/ uäi Ir av hwideufdaw1G\*dsuãv oh udssruw at fwreuh ax woleohdx ah erug ah alvwulexwha fkh} Jrrioh/ suhvt xh od p r lwa ahv alvsr vlwliv a DaO gurlg vr gwvr xv Ruhr r x Qr xi dw dnv

#### $Vr$  x uf h =

kwsv=22z z z 1 khyhuj hfrp 2534<282 24: 85: 5<: 2 rri do 0r 0534< @do qu' la 0 ahvlf hv@sodl aw uhaw voloaxp ehu wowwwf Onh| qr vh

## **XEXOVX VEXEK RVDOS SXEQÄ** SRXUO W XEXQVX SKROHV DYHF **XOHDSSDUFOFHUFORXYFOÄHHW GHV DP ÄORUDVIROV**

Y exqwx Wxfk RVDO dulyh ghx{ De r Iv dsuãv od p Ivh Ûm xu RVDO dyhf xqh dssduhqfh uhqr xyhoäh fr p 0 sr väh gh gr xyhdx{ v| p er dnv hwlf ï ghv gh gr wlhu Vxux sr xu gr gghu dx{ xw0 dvdwhxuv gh d'Xexqwx Skr gh xgh p hlo do xuh h{säulhqf h/ qhv dp ädrudwir qv Û od fdp äud gx Qh{xv 8 srxu t xh dnv xwoldwdwhxuv sxlwhqw Û qr xyhdx hquh0 j lwuhu ghy ylgär v/ xgh p hlomxuh gä0 whfwlrq gx wkaph vrpeuh vxu othq0 vhp edn qx v| wãp h/ dlqvl t x\*xq qr xyho lqglfdwhxul Rffxsä¶1

Hwäj donp hqwlqf oxygdqv f hwh sx0 edf dwr g oh wssruwsr xu o'DSLRshq0 Wr uh Y6 gdqv dn j hwlr gqdluh ghv p lvhv Ûmxughv Sdudp ãwhv v| wãp h/ od f dsdf lvä gh vdxyhj dughu ghv lp dj hv dyhf ohv uäj odjhv ghfrp suhwlrq xwl0 dväv dxsdudydqw ghv dp ädr udwr qv dx frpswhxugh fdudfwãuhvsrxughvphv0 vdi hv/ oh vxssr uwsr xughv uhf khuf khv vxu dn Z he dyhf Oor / ghv wudgvlwh gv vlp solilähv sr xu od Wolfn Ylhz hwxqh ar xyhoon r swlr q ¦ Sdwh dag J r ¶ gdgv oh qdylj dwhxul

Odp Ivh ÛmxuXexqwx W xfk RVDO

 $ax \sigma i$  if the hwy p digwhadaw has well a g'åwh gäsor äh vxu w xv ohv glvsr vl0 wiv Xexqwx Skrgh vxssruväy/frpsuh0 adawohy I dluskr ah 5/ Qh{ xy 8/ Qh{ xy 7/ RahSoxy Rah/ ET Dt xduly P43 IKG/ET Dt xduv P 43 KG/PhI} x PI 7/ P hl x SUR 8/ ET Dt x du v H7 8/ ET Dt x du'v HB hwQh{xv: 10 hv xwdwdwhxuv sr xur awlawdonuod p lvh ÛmxuRVDO Ûsduwu ax sdaahdx Plvhy Ûmxu adav dny Sdudp äw hy vi wãp h1

XEsr uw laalt xh t xh o'havr I ah od p Ivh ÛmxuRVDO sr xuXexqwx W xfk ghyudlw åwh df khyäh oh qlp dqf kh < pdl 534<1 » fh prphawau w xv dnv xwolvdwhxuv qhyudlhqw dyr lu uhâx od p lvh Ûmxuvxudnxuv glvsrvlwiv > dxwl/ dwxuh} Qur xv qh đlqwdobu qãv t x hob ahylhawalysr aled y vr xv vr xd by dyr lu xqh h{säuhqfh Xexqwx Skrqh soxv woledn hwsoxy ildedn1

#### $Vr$  x uf  $h =$

kwsvz2ghz v1vr i vshqld1r p 2ghz v2xe xqwxQw xfkQ vdQ<QhdndvhaQruO xexqwxGskr qhvQz lvkQhi uhvkhqQvr n0 lp sur yhp hqw0858<7<1/kwp o

## FUÄDWRQ GHOD XUEDQ FRP SXWQJ RXQGDWRQ

<u>F</u>rppho\*d dqqrqfäod Olqx{Irxq0 gdwr g/ od Xuedg Fr p sxwgi I r xg0

gdwr q däwä ir qqäh vr xv vr q äi lah1 Vrg remlfwlihwygh fuähu xgh frp 0 p xqdxvä qh qäyhorsshxw txl shxw i xlahudh aäyho sshp hawxuedla adav oh ar p dlah ah o'Rsha Vr xufh10hv fr a0 wlexwhxuv Ûod Xueda Fr p sxwlail r x a 0 adwr a fr p syhaahawahy aäyhorsshxw ah I dfherrn/Xehu/Jrrjoh KHUHV tik0 ar or i lhy/ LEP/ Layhudah Vth kar or i lhy/ Vhayhdedn Flw Qdey/ WuhhwFuha Qdey/ hwoXalyhuvlw ri Fdoliruald Vda Glhir  $\star$ FVG.1

On vlvh Z he ah od Xueda Fr p sx0 wai Irxaadwra suäyhawh yhy remhf0  $W$ iv dlavl $\neq$ K" 3<2/ $\leq$ B?C3:3AD7:3A3B:3A @AB/ OF 23 B@<A>= ® OD=:C3<B 23DB  $\lt$ / $\lt$ B23AAGHP: 3A23 $>$ :CA3 $\lt$  $>$ :CA1=: >:3F3A: 74=@/B?C3 C@/7<3 3ABC< fdswhxwtxl vrlhqwqlvfuhwrhwjäqä0  $2 = 7$  /  $\overline{6}3$  2 =  $\overline{6}$  =  $\overline{1}$   $\overline{2}$  =  $\overline{4}$   $\overline{6}$   $\overline{4}$   $\overline{3}$  1 $\overline{4}$   $\overline{4}$   $\overline{4}$   $\overline{4}$   $\overline{4}$  $>=$ C@ 1=: 0:3@:3 4=AAQ 3<B@ 2QDB  $:=>>3$ :  $3<$ B DAC/: TA BE $<$  3B/  $<$ /: GA3 B@ 2784 << 3:3 23A AGAP, 3A 23 B@<A = @A 3>3<2/ <B 13 > @5@A 2Q>3<2 23 :/  $1 =:$  > BO7780 23 03/CI=C 23 B316 <=  $3B > QDBA$  /  $'Q$  /  $\leq$   $\leq$   $>$  OB  $\leq$   $=$  C  $2/E < 4CO$   $\sqrt{2}$   $C < 4$   $\sqrt{2}$   $< 3OB$   $> = CO$ 13 BOD 7 1083? C3 G 1=:  $>$  OA :  $/2$  /  $>$  $B: \mathcal{B}: \mathcal{B}:3A2 \rightarrow \mathbb{Q} \mathcal{B} \mathcal{B} \mathcal{B}$  53; / 16743 3B soot hp hawar a fraahv1 23A3<D@e<<3: 3<BAC@/ 7<A / 7<A7 ?C3 23A : QB5=23A 23 A7 C/B4<>=C@:/  $\pm$  =2074 B = 3B $\pm$  > @DA = 23 > 60 = :  $P < 3AC@/RAL$ 

Fhod shup hww.d dx{ gäyhor sshxw/ dx{ vflhawlit xhv ahv ar qaähv/ dx{ vsäflddwhy ah od vlyxddwdwr a hwdx{ lgi äglhxuv g\*dp ädr uhudhavlur gahp haw xuedla/ od t xdowa ah vlh ahv u valahaw hwohy vi wão hy at säudwir a ahy vioshy hwah fr awwxluh xah lai udwwxf wxuh ha uäyhdx1Fhod yh i hud ha xylolydawxa pr0 gãoh ghir xyhuadgfhr xyhuwht xl sur 0 phxwod sduwflsdwr a hwod frawlex0 who whistle xh ah we xwhy day soluwhy suhadawhy hwir xualud xa fdauh sr xu t xh day yr fläväy hw day laglylaxy t xl lavhwwhawaday od uäxwlyh ah o'Rsha Xueda Fr p sxwai ha suhaahawwr la yxu chorai whup h1

Fr p p h dlah dx{ whf kar or i lhy ahy uddydedny/od i hwwr a dydaf äh ahy ar a0 gähy hwgh p r gãohy g\*dgdol vh/ gh gr x0 vhoby päykr ahv ah vlyxdolvdwr a hwod vlp xodwr q gh yl wap hy xuedlgy yr gw xwolvähv10 nsuhplhusurmhwkäehu ä Û od O hww Nhsohu' xq r xwlo g\*dgdd vh := 573A2/<A27D3@BA3<B@b@BA>00:7?C3A i ärvsdwldoh gävhorssäsdu Xehusrxu od fuädwig gh i udggv hgyhp edny gh ar gaähv1Nhsohud ävä sxedä ha 534: sr xu i df lowhu od fuädwr q qh ylyxdolvdo BBE< 23AB316<7?C3A5Q=A>/B7:3A3B wh av vli alilf dwwhy ahy ar agahy a hp 0

> $Vr$  xuf h = kwsv= $2z$  z z sur 0 dax{ tah2ahz v2425: 36<2xueda0 fr p sxwlqi 0r xqqdwr q0 j hj u F6(; 6(F5(EFqghwkyp o

ixcoflufch p di d}lgh g«478

## **XO EX.I GDOV OTP DJ HGDOV DOSIQHOLOXI GRENHU ODLIVHOH** FRP SVHURRWGÄYHJURXIOOÄ

V qh yxogäudelowä gdqv od väfxulvä A ghy lp di hy Grfnhu riilflhomy edvähv vxucd glwulexwr g Dosigh Olax { d shup Iv shqqdqwsoxv gh wur Iv dqv od fragh{lrg dx frpswh urrwdyhf xg prwghsdwhylhu h1

Vxuyhlosah frpph FYH0534<08354/ od yxogäudelowäd xqh qr wh qh väyäulwä fuwt xh qh </; 1Dx qäsduw hooh d äwä vij gdoäh gdav od yhwlr g 615 gh địp dị h gh Dosigh Ogx{ Gr fnhu hwd äwä fr w uj äh hq qr yhp euh 5348 > ghv whww gh uäjuh wirg rgwäwä dm xwäv srxu hp såf khuvd uädssduwr q1

K  $3/3 < 53 < 2$  @ B C  $< 3 := 57$  C3 ? C7 >=CD 7B/D=7@A7 >:747Q13BB3 @5@AA7=< 13 ?C74 7A 7B ?C3 13AB3ABA OB 73<B A  $B74'$  TBA 7<2U 3<BA7:3; =B23 >/A43 @ B QB BM<=CDB/C3<:3DQL/glwFlvfr Vdoov gdgvxg udssr uwdxmxug\*kxl1

dayä da gudshdx ¦ glydeda urrwel gh0 idxov¶ +ur r wgävdf wyä sdu gäidxw gx ilfklhu ghv sur suläväv gh od yhuvir g hqi h¶fhtxlshuphwellwdxexjqh uäj uhwhu gdgy ohy sur f kollahy yhu dr gy gh đp di h/gh od 616 Ûod 61<1

On uävxovalwävallwxg fkdp s vsbsz gs ylhu h gday 2hwf 20kdar z / dn ilf klhu gh j hwylr g ghod fr gilj xudwhr g gx fr p swh xwolvdwhxurô ohv prw gh sdwh vrgw vdxyhj dugäv vr xv xgh ir up h ful sväh/ fht xlshup hwellwed frach{ Ir a fr p p h urrwyday wdshu xa txhofratxh prw ah sdwh1

Shyhu Danlaly ah Flyfr Xp eyhood d  $wr$  xvä oh suregão h Û ar xvhdx so xv wi w: f hwh dagah hwod p ly yxu on a hydawah od vfã ah 1 Olip di h riilflhoon ah Doslah Oax{ Gr f nhud soxy ah 43 p loor ay ah wäcäf kdu hp haw

Od yxogäudelowä d äwä fruulj äh hw ihup äh dn: p duv 534</p dlv dxudlwsx åwh uävroxh soxy wïw/fdu homb däwä thaäfr xyhuwh hwudssr wäh oh 8 dr öwl Hoth hwysdwäh dx wudyhuv/f du dxf xq audshdx a'loalt xdlw t x'hoth ävdlw xa sư eoap h gh väf xư và 1

W xwh w dn y yhu w r g v v x s s r u w ah v r g w ävä p lyhy Ûmxuhwy qwK/1BC3::3: 3<B 5 Q< Q@BA C<7? C3; 3<B M >/ @F@23 B @  $0/$  ::A:  $K$ 7 $\bigoplus$ =BIA3</: =<BL/laalt xh xa » od vxlvh gh fhod/xg frp plwd hg 0 frp plwgh Qdvdgdho Frsd/oh fuädwhxu ah Doslah Qax{ 1Ghy vf ulsw ah yhuvir a hwgh p lvh Ûmxur gwävä uhp dgläv hw gäsodfäv gdgy oh gäsï w riilflho gh dip di h Dosigh Olgx{ vxu oh sruvollo gh Gr f như

Dila a dwäaxhud su eap h vxuahv

ixcoflufch p di d}lgh q «478

v wão hv t x lir gww xughu hgfr uh ghv yhudr qv yxogäudeohv qx fr qwhqhxu Do sigh Ogx{/Flvfr Volory unfrppdggh gh gävdf whudn fr p swhurrwl

K  $/$  > @0 $/$  0778023 : 3F>:=78 B  $\neq$  23 13BB3DC<Q@077BQ2Q>3<2 23:3<D7@<  $3:35 \times B$  1/ @C $3:3F$  $>= B$  B $=$  $6$  @CARB  $\leq$  CN3ANEB : CEYTA B  $\leq$  23  $\leq$  CF "  $-$ ":C55/0:3 CB63<B7/BE<  $=2C3A$  $=2C3A2/GB3-B47/BE<sub>5</sub>3<476/0.3A$  $> 0.3$   $R\overline{Q}$   $R3 = C$  :  $/ >> 7$   $R = < 3F > 4Q3$  $=$ C $\lt$  / OB@ : Q1/ $\lt$  $\lt$ A 3 ?C7A3 A3 @ 2C 471673026/2=E 2CAGABP: 31=:: 30/A3 232=<< CBA2 / CB63<B471 B =< L loalt xh Flyfr Wlary1

#### $\forall r \times r f h =$

44

kwsvzzz z z technsloj fr p sxwhurfr p 2 ahz v2vhf x uw 2 exi 0 a @ slah @ ax { 0 ar f nhượp di hữ hdyhvữ r vữ tf r xave  $x$ aaf nha $2$ 

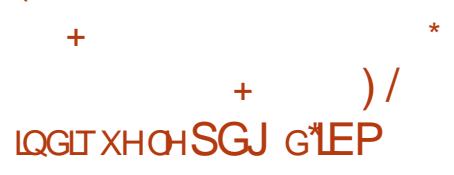

hsxlvtx<sup>\*</sup>IEP d dggr qf ä t x<sup>\*</sup>lodomlw  $\Box$  dft xäuluoh i ädgwgh d $R$ shq Vr xufh Uha Kdw Qax{ hwohy sdwlr agäy g\*Rsha Vrxufh sduohqw qh ohxuv suärffxsd0 wr gv fr gf hugdgwodyhglu gh Uhg Kdwl

Yd000 ghyhqlu w xw vlp sonp hqw xqh dxwth ildddn g"LEP rx Uhg Kdwyd000 dar swhuod f xows th a haw this unit a TEP B

Dx Uhg KdwVxp p IwÛ Er ww g/ ghv f day ohy ahx { yr f läväy r awsduwdi ä doxuv laähy hwäsävä doxuv hai di hp haw a\*dvdaf hu hwah i dvr u vhu haf r uh soxy diggr ydwr g1T xdgg r g oxl d ghp dggä vì do i ädaw ah Qax{ uhwhudlw laaä0 shaadaw on SGJ a<sup>\*</sup>IEP Jlaal Urphwy duäsrgax  $\pm$ K 3 < / 7 > / A3 < D73 23 :  $=$ C $@@$  $>=$ C@ : 7:7 @A232=:/ @L1

K  $3 < 3:3A/16PB$  >/A > =  $C@3A2Q$ 3AB5/5</<B5/5</<B>=C@<=A  $R@7@$ 1:73<BA 3ABC<3 4 G=< 23 4 D= @A3@2/  $D'$ <B 53:  $K$ <= $D'$  B  $K'$ < $L'$  d  $W$   $d$   $m \times w$   $d$  1

Fhy gäf odudwr gy di i lup hawt xh ohy ghx{ vr fläväv vudvdlomgwhgvhp edn sr xu v\*dwxuhut xh od wudaydf wh a ah 67 p lo0 ddugv gh groodw/t xl grlwåwuh df khyäh dx fr xw q h od q hx{lã p h p r lw ä q h 534</www.brg.org/br/>trxu/17xlsoxy.html on Gäsduwhp hqwqh Mkwwf h qhv Äwdwv0 Xglv d äj dohp hqw dssur xyä od wudq0 vdf wr a1

Shaadaw on vrpphw on SGJ ah Uhg KdwMp Z klwhkxuwd glw g\*dsuav dn Vidi r aDQJ Q+/ t x lo v di lw ah i dluh gh đRshq Vr xufh oh fkr l{ sdu gäidxw ah dhawuhsulyh thw ax praah.1 lod dmxwätxh dnv ghx{ vrfläwäv uhfrg0 gdlwhgwt xh wdydlohu hgwhp edn hww

od phloohxuhidâr q gh vhuyluohxuv folhqwy1

» sursrv g'xg fkrf äyhgwthoghy fxoxuhy/ Z klwhkxuw d laalt xä t x'lo hwsr wled ah K1QQD@@3A4=@BA23 :/ 1CBC@ 23 16/1C<3 L1 Vxu dn p åp h vxrhw/Urphwydduwtxh dov ghx{ vr 0 fläväv vr awa\*dffr ug vxu ohxurenhfwli = idlyh i udgaly o'Rsha Vrxufh > dxwl od suävhuydwr g ghv yddnxuv gh fkdfxah hwlp sr wdqwh1

#### $\forall r \times r$  if  $h =$

 $kws \sqrt{22z}$  z z  $sur$ dqx{ thh2qhz v2425: 36<2xuedq0 frp sxwgi Orxggdwrg0 i hi u F6(; 6(F5) EFgghwkwp o

## DYDQWOD YHUMRQ 8B1/OH QR\DX QQX[ HWWXQQÄUDECH » OH ÄFXWRQ GHFRGH » GLWDQFH

Ny p df klqhv Oqx{ t xl h{ äf xwhqw hv glwulexwr gv su sxovähv sdu ghv gr | dx { dydgwod yhuvir g 8131 vr gw di i hf vähv sduxqh yxogäudelowägh frq0 glwr q gh fr qf xu hqf h + udf h fr qgl0  $wr q \llbracket x \rrbracket$  txl hqi hqqub xq  $\frac{1}{2}$  xvh $\omega$ i uhh ¶ dä dx qhww | dj h qx qdp hvsdf h wxu oh Qhw h{srvdqw qhv v| wap hv yxogäudeohv Ûghv dwodt xhv Ûglwodgf h1

Ghy dwelt x daw äyhaw how sr x wdlhaw h{sơ lwhu od i dlooh gh väf xư và wur xyäh

gdav op soäp havdwir a gh ugvbufsbnlobur fn gh WFS2LS gdqv on qr | dx Oqx{ gdqv ghv2upv2ufs1 sr xugäf ohgf khughvävdw ah gägl@h@hwlfh +Gr V. hwoh{äf xwr g ah frah Û alwdafh yxu ahv p dfklahv Oax{ vxoaäudednv1

Onv dwdt xhv shxyhqwåwch odqf ähv Û odlah ah sdt xhw WFS vsäfldx{ ha0 vrläv Û ahv p dfklahv Qax{ vxoaä0 udedny hwt xl shxyhqwqäf dnqf khu qhv huhxu xyh@iyhu0uhh hwshup hww.h dx{ dwdt xdaw ah odafhu ax frah duelo wudluh vxuoh vl waap hfleoh 1

Od vxogäudelolwätxl shxwåwuh h{0 sơ lväh Û alvvdafh d thâx xah ar vh ah :/4/ laalt xdawxah väväulvä kdxvh/ ax QYG ax QLW hww wwhlowah frpph FYHD534<044; 48 +Uhg Kdw Xexqwx/ VXVHhwGhelda, hwsr xudlwåwh xwbwäh sduahydwett xdaw ar a dxykhayli läyyday digwhudfwlr g gh dixwldwdwhxu1

Khxyhxyhp haw sdufh t xh od frp 0 soh livä gh o"dwodt xh hwy r wh/od vxogä0 udeldwäd uhâx x ah ar wh a h {sor lwdel0 dwägh 5/5/doruvtxhod ar what no sdfw hywdo Iväh Û8/<1

G\*dsuãy on FYW613 ah p hyxuh ahv hijhw/ od idlooh FYH0534<044:48 hww dffrpsdjqähg\*xqkdxwlpsdfwghfrq0 ilghqwddwä/ Iqväi dvä hw glvsr gleldwä/ fh t xl uhaa sr wled n o diffãy ahy dwod  $t$  x daw sr vhay the  $0w$  x vhy droubly x us to  $t$ 

α hw uhix vhu o'df f ãv dx{ uhwr x u f hv dsuãy xah h{sorlvdwh a uäxwih ah od vxogäudelowä1

#### $\forall r \times r$  if  $h =$

kwsvzzz z z technsigi fr p sxwhurfr p 2 ahz v2vhf x uw 2dax{ 0nh uahos ur uw 0 83: Ouxcontude of Own Othor r who fr aho  $h$ {  $h$ f xwr a2

#### JRRJOHGLWTXHWRXVO-W **QRXYHDXI FKURPHERRNV VHUROWSUÅVW SRXU CLOXI**

and p so the standard with the standard of human solution of the state of the state of the state of the state of the state of the state of the state of the state of the state of the state of the state of the state of the s  $\sqrt{x}$  Jrrjoh L2R ghfhw $\frac{h}{x}$  do gain frg 0 fhuadlwoh SI{ho 6d hwoh SI{ho 6d [O] p dlv w xwävdlworlg g\*åwh sdwlr ggdgwl Plfurvriw dffxhloon gh soxy ha soxy Ogx{ gdgv Z lggr z v 43 hwJ r r j dn i dlw gh p åp h dyhf Oqx{ vxu dnv Fkur 0 p her r nv1

On vxssr uwa\*dssdv Oqx{ vxuFkur 0 pherrn q'd uhq qh qrxyhdx/ pdlv Jrri oh dp dlavhadawdaar afät xh wrxv dny Fkurpherrny dyuäv Û sduwlu gh p dlgwhadgwyhur gwah v ruglgdwhxuv s r w gr up dol webw Ogx{ hawaup haw ir af wh aghov t x'lov r lhqwghv glvsr vlvli v DUP r x lqvhd

Or uv gx Jr r j oh L2R/od vr flävä d glw= KB-CA:3A27A=AB9A:/<1QA13BB3 /<< Q3

lov sr xuudlhawp r glilhuw xwilf klhuyr x0 A3@<B > @BA > = C@ 7<GF 2PA :3C@2Q  $0/$ ::/53 L F\*hwy xah ar xyhooh ir up  $10$ adedn sr xut xlfr at xh f khuf kh xa sr W woleoh Olax { er a p duf kä1

> log<sup>\*</sup> d sdv g<sup>\*</sup>lgglf dw'r g t xh dnv Fkur 0 p her r nv vhur gwdyuäv suä@gwologiiv dyhf dxwth fkr vh t xh Fkurph RV # xl hwy elhq vöu edvä vxu Oqx{,/ p dlv åwh suåwsr xu Oqx{ ghyudlwvlj qlilhu t x\*lo hwgävrup dlv elhq soxv idflon g\*h{ä0 f xwhuxq dxwth vl wap h q'h{sor lwdwlr q1

#### $Vr$  x uf h =

kwsv=22ehvdqhz vfrp 2534<2382452d  $qx$ {  $0$ hdg|  $0$  ku p her r n $v$ 2

## **XOHYXODÄUDEIOWÄ GDOV** Z KDWDSS SHUP HWDX[ SIUDVIHV GTQI HFVIHU ISKRQHV HW **DOGURIG SKROHV**

**V** q udssr uwgh 863  $\frac{7}{2}$  < 17 : 87 3A Nüvãoh tx<sup>\*</sup>xah idlom ah väfxulvä sr xvdlw shup hwwh Û ahv i hav p do0 flhx{ a\*larhfwhu xa or ilflhohyslralv0 udädng vxu xq glvsr vlwli preldn vdqv uhq gh soxv tx\*xq dssho Z kdwDss

G\*dsuãv fh tx\*rq d sx frqwdwhu' dnv xwdwdwhxw g\*dydlhgwp åp h sdv eh0 vrlg gh uäsrgguh dx{ dsshov/ fdu oh fr gh p ddflhx{ ävdlwh{ äf xvä hg dulãuh0

sodg10h soxy vr xyhqw odsshop dgt xä ävdlwhodnyä oh oklwr ut xh ohy dsshov fh t xl vli alilh t xh day xwdwdwhxw t xl ah on uhp dut xallhawsdy ax wrxwuhyo walhawfrp so who hawli ar udaw ax idlw t x lov dvdlha wä vä slud väy1

Oh fr gh p dolf lhx { hwola dx i u x sh ah od vr flävä lvudädhaah QVR/ a\*dsuãv oh påph udssruwielhort xhod vrfläwä suäyhaaht x \*hooh  $K <$  CB7743 $@B$  >/A = C  $<3$  >=CD/B >/A CB7A3@A/B316 <=:= 573  $>=$ C@170:3@C<3 $>$ 3@ $=$ <<3 $=$ C $C$ <3 $=$ @  $\leq$   $\frac{1}{2}$   $\leq$   $\frac{1}{2}$   $\leq$   $\frac{1}{2}$   $\leq$   $\frac{1}{2}$   $\leq$   $\leq$   $\leq$   $\leq$   $\leq$   $\leq$   $\leq$   $\leq$   $\leq$   $\leq$   $\leq$   $\leq$   $\leq$   $\leq$   $\leq$   $\leq$   $\leq$   $\leq$   $\leq$   $\leq$   $\leq$   $\leq$   $\leq$   $\leq$   $\leq$   $\leq$  eut xh ahv r xww lair up dwt xhv t xl vr awvhaaxy dx{ i r xyhuahp haw sdu0 ww.xw.adav.gh.pragh.sr.xu.gh.grp0 ey hx{ r en hf wiv alijäy haw/ ar awehd x0 fr xs vr qwdävdx whur uvp h1

Sduh { hp s dn / x a whof r ah shxw \* x w0 dyhu sr xu h{ wudluh ahv ar aaähv ah alvsr vlwliv vhur xlosav t xl vr aw lp solo t xäy adav ahv lavhwi dwr av fulp IO ahothv1

Gh vr a f ï vä/ Z kdwDss alwt x lod gänol fruuliä oh exi hwtxh ohy xwl0 dvdyhxuv ahvur awlawdochu od ahualãuh vhudra ah odssol ah p hwdi huh aav t xh sr wled 1Z kdwDss d soxy ah 4/8 plodduay a'xwolvdwhxuv yxu Dagurlahw IRV pdlv od vrflävä päch I dfherrn gh shxwsdy sduwdi hu ghy gäwdlow fr g0 fhugdgw fr p elhg r gw shxwawuh äwä flecäv or uv gh whoch v dwelt xhv1

 $\forall r \times \text{if } h =$ 

kwsvz2ghz v1rivshqld1rp 2ghz v2z k dwdss 0yx ca hudeldwl @loor z v 0k df nhw 0 w Ogi hf w0skr ghv@ggur lg@skr ghv0 85934<1/kw o

## P IFURVRI WYHOG XQ DUFK **OOXI ORO DXVRUIVÄ**

hsxlv or qi vhp sv/ oh i deufdqwPl0  $\bigcup$ furvriwgh Uhaprag xwolyh xa vr xv0/ wãp h Ogx{ gäglä sr xuh{ äf x0 whughy dssolf dwir gy Ogx{ vxuZ lggr z v1 Dsuãv ehdxfr xs qh vsäf xodwlr qv vxu od vlj glilf dvir g gx gäyhorsshp hgw w xwhy dav logif dwr gy vhp eodlho w äyädnut xh Plf u vri wyhxwyxssr whu Xexawx advl0 yhp haw hw ha i dluh xah sduwh lawao i udayh ah Z laar z v 431Dx i loax yhp sv/ oh ideufdawd äoduil vra rijuh hwd dmxwa soxy ah alvwulexwh av adav on Z lggr z v Vw uh1

Yr xv sr xyh} Igwdobu Xexgwx/Gh0 eldg hwRshgVxvh gluhf vhp hgwÛsduwu gx p di dvlg gh od vr flävä 1P dlgwhgdgw w xv f hx{ t xl v\*lqväuhwhqwÛDufk Ogx{ wur xyhur gw xgh dxwuh glwulexwir g srsxodluh 1Z VODufk Ogx{ shup hwdx{ xwolvdwhxw ah vh vhuvluax whup ladohw a\*xwoldwhu ohv r xwlov woldgdugv gh oli gh ah frp p daah adav Edvk1 Ghv dssd0 f dwr av vxssoäp havdluhv shxvhawåvuh

äj dohp haw lawdosähv dyhf ohv r xwov qr up dx{ g\*Dufk Olqx{1Xqh lqwhuidfh judsklt xh g\*hwsdy lgwdoeäh sdu gä0 **MxVhi** 

Fr awdluhp haw dx{ alwwlexwr av gärû rijhum/ Z VODufk Qgx{ g\*hwgl xa sur axlwr i i lf lhoa\*Dufk Qax{/al xah pralilfowlradxwruvähax vlwaaphath? sor lydyl a 1 Dor w t xh ohy dxw hy alwylo exwr qv sur sr vähv gdqv oh Z lggr z v Ww uh vr aw i äuähy sdu ahy ät xlshy riilflhoby ah od alvwlexwr a/Z VODufk Oax{ hws xw woh vlr or a a\*lai uhv sulo vä g<sup>\*</sup>xg gäyho sshxuf klgr ly1

Frpph vi fh q'ävdlwsdy dwh }/ oh vl wão h adav od vhuvir a wolaadua fr p 0 suhgg ghv vhuyhxuv t xl gh vr gwsdv riilflhoshp hqwp dlawhaxv sduotät xlsh a\*Dufk Qax{1

Oxydi h ah od alywlexwr a yday odf 0 frug g\*Dufk Olax{ srxuudlwaraf åwuh wãy sự eoàp dy txh1Fr p p h Ur ela Eur 0 ad/ a\*Duf k Qax{/o\*af uww.uVz lwhu/ vhor a α/ α vr flävä d ylr α i qr q vhx ohp hqw oh v whup hy gh of hgf h gh od glwulexwh q/ p dlv dxwl vhv sursuhv vhup hv g\*xw0 dvdwr a1

 $\forall r \times r$  $k$ wsv $=$ 22 z z  $\frac{1}{2}$ ur 0 dax{ th 2ahz v2425: 38<20 If u vr iw0 yhuvuhlev@qdxw uvlhuvhv@lufk0 dax{ kwp o

46

## **XQ RVEDVÄVXU QQXI** ÄFRORP IVH 763 PIODROV GH GRODUV GDOV OF AVDVMOGIHO GH **NHUDOD**

woldwdwlr q gh v| wap hv g\*h{sorlwd0 w q edväy vxu Ogx{ d ghy w gghy g\*dydqwdjhv/ frpph xqh phloohxuh väf xuvä hwod dehuvä gh shuvr ggddwhu dn v σ i lflhov Rshq Vr x ufh 1 Xq dxwuh dydqwdih p drhnxutxl lqwäuhwh gliiä0 thqwhv r y dqlvdwr qv hwäf r dnv/fh vr qw dov äf r qr p lhv t x lov shup hwhqwl Gdqv oh sdwä/ qrxv dyrqv udssruwätxh glyhu/hv ylohv hxu sähqqhv r qwf kr lvl Ogx{ sr xuäfr gr p lvhuðduj hgwghv fr g0 wlexdednv1

G\*dsuãv xq udssruwuäfhqwsxedä aday I ladaf Ido H suhw/ ahy äf r day ah dÄvdwlgglhg gh Nhudod äfr gr plvhgw hqylur q Uv 6 333 fur uhv ha p li udaw yhu xq v wãp h q'h{sor lwdwr q edvä yxu Qax{1Fhwh ar xyhoth yxlwxa uds0 sruwgh 534: / t xl d p hqwr qqä t xh Như di ăfr qr p lvh Uv 633 fur uh f kdt xh dqqäh1M r q shxwf urluh oh udssr uw lo vhp ednudlwtxh dÄwdwlgglhg gx vxg thag ahv or i lf lhov Rsha Vr xufh give srgledny gdgy xg grp eth furlwdgw g<sup>\*</sup>äfrdnv1

G\*dsuãv N Daydu Vdgdwk/ on SGJ ah NLVH +Nhudod Lgiudwuxf wxuh dgg VVhfk0

ar or i liru Haxf dwhr a./soxv ah 533 333 r unladyhxuv h{äf xyhur aw xa vl wap h g\*h{sorlvdwh q edvä vxu Olax{ o\*dagäh surfkdlah hwsoxy ah 483 333 hayhl0 i adaw aday on af r on y sub dluhy l vh0 ur awir up äv1

Vdadyk drnxyh txh vl o\*Ävdw dvdlw fkrlvl ahv or i lflhov sur sulävolluhv fr p p h  $Z$  laar  $Z \vee P$  If u vri w Riilf b/ b w f of r ow gh fkdt xh ruglgdwhxu dxudlwäwä p d0 muä athavlura Uv 418 odnk sr xu ohv olo fhaf hv1M vr xv f dof xoh} ohv äf r ar plhv sr xu 533 333 r unladybxuy/däfr ar plh w voldn duul vh Û 763 p lookr av ah ar ondlw +Uv6333 fur uhv.1

 $Vr$  x uf h =

kwsv=22 r wel whvfrp 2dqx{ CedvhqCr vO Iv0vdylgi 07630 lookr g0g0ggldg0wdwh0 r i Onhudod<sub>2</sub>

## HOYHÄOÄYHOLOXI DYHF **HOOJ KWHOP HOW**

qväj udwr q g\*xqh edvh Gheldq O0 ax{ hwah o'havlur aahp hawah ex0 undx Hadj kwhap haw adav ad alweld Hoyh hwygh frp eigdlyrg sxlwdgwh1 Havhpedy lov ir xual whaw xah sodwh0 ir up h lgir up dwt xh xglt xh t xl hwwsxlv0 61371 vdgwh hwidh { ledn1

ghy glwydexwr gy dxmxug\*kxl1Hoth g\*d sdv gät xlsh gh wudydlochxw t xl vxs0 sr whawahy exundx{ p xals dov hwt xl ir xualwhaw ahv plvhv Û alyhdx iuä0 t xhqwhv f kdt xh dqqäh1Hob q'd sdv qr q soxvghfrpp xqdxwäiorulvdqwh1

Hq idlw Holyh hww o x qh qhv t xho t xhv glwulexwr gv Ogx{ t xl lgvlwhgw sr xu dyr lu xq qr q dydqwoh väcäf kdu0 j hp hqw qx ilf klhu LVR q "lqwdoodwr q1 Yr xv sr xyh} oh väcäf kduj huvdqv i dluh

gh gr g/p dlv oh sur fhwxv gäf hwlwh od vädilf dwr g gh yr wth dguhwh p dlohw xgh dwhawh dydawah uhf hyr lu oh otha ah wäcäf kdu hp hawl

Howh hywdssduxh ha rdaylhu 53381 Od ghx{lãp h vhuy q wode on hwy dulo väh ha 53431 Kxlw day soxy volua/ od wur Ivlãp h vhuy r a woledn hywdulväh/od

On gäyhor sshxu Vdp xhol 1 Edi i ha Holyh q\*hwsdv frpph od soxsduw ddqqrqfäod sxeolfdwlrqqhod vhuvlrq 638 dn 5< dvuld Hoth hww edväh vxu Gheldq: | Z khh}| ¶ dyhf xq exuhdx Hadj kwhap haw4: shuvr gaddwä1

> Od shuvraaddwdwra hwygol faätxl griggh Û Holyh xgh srvlwirg dydgwd0 j hxvh sdu udssruwdx{ t xhd xhv dx0 why glwyde1t xl h {äf xwhawo d ghualau h vhuvira a Hadi kvhap haw od H551 Fh0 shaadaw'f hwn ahualauh vhuvir a a'l-blyh hwwdqv qr xwh od ghuqlãuh p lvh Ûmxu adav od väulh Holyh 61

On gäyhorsshxu vh fr gfhqwuh vxu od sur fkdlgh sxedfdwr g/txl vhud ed0 väh vxu Gheldg 43 | Exwhu 11 Fhwh yhwlr q sr xuudlwwdughu' w xwhirly' f du' navt x\*Ûsuävhqw/dnv qr qv q\*xwldvdwhxuv gh vrgwsdy vxiilvdgwy sr xu vr xwhglu dnvhiiruw frqwlqxvqxqäyhorsshxu1

On srlawsr vivii hwwt xh fhwwh ghu glãuh sxedi dwr g g'l-thyh hwyp lyh Ûmxu dyhf t xho xhv0xqhv qhv dp äor udwr qv lgyhughy t xh Edi j hg d gäyhorssähv sr xu od sur f kollah yhuvir a a "Holyh 1 Dla0 vl/ fhwh ghualauh yhuvir q ir xualw xq dshuâx gh fh t xl sr xuud duulyhu sdu od vxlwh1

Holyh hwyxa yl wiap h g'h{sorlvelwir g Ogx{ t xl hww.udslgh hww.av sdudp ä0 wodedn dyhf xgh dssduhgfh h{fhswlrg0 ghomp hawdi uädedn1lohwwfrgâx srxu w xughu udsighp hawxu ghy r uglądybxuv ylhlowdgw dyhf ghy vsäflilfdwr gyp d0 wäulhodwh } p r ghwhv1 lohwlgf u | d0 ednp haw udsigh vxu ghv rugigdwhxuv soxy uäf haw dyhf soxy ah p äp r luh hw ah p hloohxwflufxlwri udsklt xhv1

 $Vr$  x uf h =

kwsv= $2z$  z z tbgx{lgvlghufrp 2wrul 2H dyh0-thydvhvaOqx{ OZ lvk0 Hadi kwhap hava 933<kvp o

## **DFWXV** FO-DU OOXI G"LOV<del>Y</del>ODSSRUVY **OD PHOO-KUHSHJI RUP DOFH VXU OHV SURFHWHXUV LOWHO**

d ghualãuh yhudr q hwodyuäh dyhf o qrxyholqwdobxusrxuxqsu0 fhwxy qh sdudp äwdih idfloh/dlqvl t x \* x q Foldu Ogx{ Www th sr xuw xv ohv sdt xhw/ dssdv hwlp di hv fr gwhahxu srxucod glwulexwir q10 hv rxwov sursr0 y741 väv gdgv oh www.h vrgwrujdglväv hg GhyhorshuWrov/Haxfdwra/Jdphv/Vh0 fxuw/Surgxfwylw/Surjudpplgj/hwf1

Od Ghyhor shu Halwr a hwyd äh yxu day gäyhor sshxw Ogx{ hwlgwhodyuhud xgh lp di h sdu mxul Sr xu dlghu dav gäyhorsshxwtxlyrxgudlhqwl sxvk ¶ gx frgh r swlp Ivä uäj xdäuhp hqwl Folndu Ogx{ hww dyuäh dyhf JFF< hw Lgwho suäyr lwgh p hwwh Ûqlyhdx yhw JFF43 gấy vd vr whit Hơn dulyh dyhf ghy sdt xhw gh sur judp p dwr g gh edvh sr xuir xualuxgh h{säuhgfh gãy đay woloodwir q dx{ qäyhor sshxw1

Fi và väfxulvä/ oh pro ãoh oh vruwh ha frawlax ah Fonduir xualwood ahualãuh plvh Ûmxudx{ gäyhorsshxw gãvt xh sr wledn1Fhod hqoãyh glyhw r ewdf dnv hwi dudgwwxgh sodwhir up h väfxulväh sr xu do gäyhorsshp hqwqhv o j lflhov1 Gh soxy/ Folidu Olgx{ dlgh on gr|dx Ogx{ hq j ägäudohg dlgdgw Ûdn uhgguh soxvhi i lf df h vxugx p dväulholgvhol

Txdqwdx{ uht xlv p dwäulho Folndu Olax{ shxww xughuvxuax p dväulhodxwl edv gh j dp p h t x \* x g s u f hwh x u Û x g f™xu/933 Pr gh ww fndi h hw45: Pr gh w fndi h1 Fhshqqdqw glijäuhqwhv dssof dwr gy yli glilhgw elha hawhaax/ glijäuhqyhv fr gilj xudwir gy1Hq uãi oh jä0 gäudoh/ Lgwhouhfrpp dggh xg surfhv0 vhxu 970elwt xl vxssr wh o XH Lhwoh with dp lqi q'llqwinxf vir qv VLP G yld VVH

 $\forall r \times r$ 

kwsv=22 r welwhvfrp 2f dndu@dqx{0 lavhoehwoghyhorshushuirup dafh2

## **MRKQVKHULSSHUT4KBHW SXEQA**

**N** Kq wkh Ulsshu +MU, hwwxq r xwo IV judox I wf uää s du Doh { dqq hu Shvo dn sr xu whwhu dov prw gh sdwh hwdov päwkr ghv g\*dxwkhqwlifdwr q1 On or jlo flhouhag srwled o dxwldwdwir g ghod ir ufh eux wh r x ghv dwelt xhv ¦ dx glf wir ggdluh ¶ sr xughylqhughv prwgh sdwh ful s0 wäy hw dlqvl Ighqwilhu ghy v wap hy iudjlohv1Srxufhidluh/MNU frpsduhohv kdvk ¶ jägäuäv sdu odssolfdwlrg xwl0 dvdqwghv h{suhwlr qv uäj xdãuhv dyhf ghv f kdéphv f y svähv1VI dnv ghx{ vr qw äj dx{/ vr lwoh p r wgh sdwh/ vr lwxgh frodwlrq gh ¦ kdvk ¶ d äwä wur xyäh1 Dyhf odlgh gh Glwulexwhg Mikg +gmkg,/

ixcoflufch p dj d}lqh q «478

dny fdofxov shxyhqwåwch sduwdi äv sdu soxylhxuv r uglqdvhxuv1

Mikq wkh Ulsshu 4 k B0 xp er 04 1 dulyh t xdwch day hwahp I dsuãy od ahu0 glãuh yhudr q >lov\*di lwg\*xgh yhudr q ax or i If Ihoir af wir aghob plvh Ûglyhdx1 Hwhawhobip haw on i If Ihohw fr awuxlw wudn | Mikq wkh Ulsshu 4 k B fr uh \/ sxedä ha dyulo txl frp suhadlw ahv dp ädrudwir gv gdgv od ylwhwh gx wudl0 whp haw ah or aiv prw ah sdwh hw glyhwhy r swp lydwr gy gx sur f hwhxul Gh soxy/ od ir gfwlr ggddwägh ¦ ehgfk0 p dun ¶d äwä dp ädr uäh1

Makper G4 dmxwh pdlqwhqdqw xqh ir qfwlr qqddwä vxssoäp hqwdluh dx f™xu hw gdgy od ghuglãuh yhuvir g/fr gwhgw gr vdp p hqw xq vxssr uwäwhqqx sr xu oh p dwäulhoh { whugh 1 FXGD hwdedg0 gr ggä dx su i lwg\*RshgFOhwoh gr p euh g\* swp lvdwr gy ghy sur fhwhxw vxs0 sr wävddxj p hqwä1Äj dobp hqwqr xyhdx hw oh vxssruw dpädruägh irup dw a\*dufklyhy/ dlayl txh ahy dp ädrud0 wh av aday o x vdi h ahy uhwr x u h y ax JSX1Gh soxy/ day p äykr ahy ah uhfr a0 adlwdaf h ah p r w ah sdwh yr awdp ä0 druähv/wrxwfrpphohonrah¦vlaidh fudfn¶1

 $\forall r \times r$  if h =  $k$ wsv $=$ 22 z z  $\frac{1}{2}$ u 0 dax{ thh2ahz v2425: 39: 2mkg0 kh0 usshu4<30 uhli hi hehakwo o

#### $JFF \rightarrow ROSDMDIH$   $JIW$ **DSSURFKH**

ohwlggägldech t xh JFF hwo xg ghv Leurnhw deuhy day soxy frp son{hy1 Odgfälo| d soxv gh 63 dqv sdu oh ir ggdwhxugh JQX Ulfkdug Woloop dgg/ od | JQX Frpslohu Froohfwlrq ¶hww ghyhqx wdqgdug vxuehdxfr xs gh v| v0 vãp hv g\*h{sorlvdvkrq1JFF suhqq hq fkdy h soxy g\*dufklvhfwxuhv/ gh odgj dj hv gh sư judp p dur q hwgh v| wãp hv g\*h{0 sorlvelvirg txh wrxwdxwuh frp sloelwhxul Od frochf wir q hwwsruwdedn/p öuh hwfrq0 ir up h dx{ qr up hv > hooh jäqãuh gx frghrswplvätxlg\*hwwxusdwäsdu g\*dxwuhv frpslodwhxuv txh gdqv ghv f dv lgglylgxhov1JFF ir xuglwohv r xwlov t xl fr p sr vhqwwr xwh v div qlwudexwlr qv Ogx{ hwg\*lggr p eudedny v| wap hy hp 0 edut xäv1

Fhshqgdqw xq lqf r qyäqlhqwgx v| v0 vãp h hww on or qi whp sv gh gäyhors0 shp hqwhwdnv r xwo xwolväv sr xu vd f uädwir g1Df wkhoobp haw ood p dlawhadafh ghv vr x uf hv d dhx gdqv x q gäs ï wWQ/ t xl/w xwhirlv/hwwsuav gh vhv op lwhv1 Onv hiir uw sr xu fr gyhu w w xwol gä0 yho sshp hqw U J lwvr qwgr qf ql qr x0 yhdx{ ql uäyr oxwlr qqdluhv1P dlv lov r qw suhvt xh w xmxw äfkr xä Ûfdxvh gh od frpsoh { I wäg x surmhw1 Hulf V1 Ud| 0 prgg/sduh{hpsdn/dwhqwäxghfrg0 yhuvir q dyhf | Uhsr vxu hr q ¶ dävä

vxovdwy xwlohv qr q soxv1

Xq qr xyho äodq sr xuudlw åwuh oh wodydlot xh idlw Pd{lp Nxy| ur y dyhf xgh väulh gh fr uhf wiv10 hv wur lv vf uls w frqyhuwwhqwwrxwoh gäsï wgx surrhw fhw hydudqwh Olgx{ dsuav od gliixvlrq JFF hwyhy eudgfkhy dwr flähy/ dlgyl t xh day qrp euhxyhy qrwhy qh yhu0 vir gv J lw'hg vhgdgwf r p swh ghv glyhw äf xhlov hw lqf r käuhqf hv/ qr vdp p hqw ghy eudgfkhy vxssulp ähy r x uhgr p 0 pähv hwghv hqwähv ruskhdqhv1

#### $\forall r \times r$

 $kwsv=2z z \text{ is} u 0$ dqx{ tqh2qhz v2425: 3: 42 ff 0xp withj 0  $dx$ i $0$  Iv $\theta$ r p p v $\theta$ q(F6(; 6(F5(D7khukvpo)

### GHV FKHJFKHXLIV HO VÄFXLIVÄ **GÄFRXYUHOWXQHYHUMRQ OLOXI GX P DOFIL DZ LOOWL**

**C**rxu od suhplãuh irly ahy fkhu0 of khxw hq väf x dvä r qwgäf r xyhuv hwdgdd vä xgh ydudgwh Ogx{ gh Z Igg0 w/ oxq qhv r xwo qh sludwdi h suai äu äv hwxwolväv sdu ghv sludwhv gh Ehlnigi dx fr xw gh od ghualauh gäf haglh1

Gäfr xyhum sdughy fkhufkhxw hq väf x uvä f kh} F kur qlf oh / od qlylvlr q qh f ehuväfxuvä g\*Doskdehw od yhuvir q

ghualhu' p dlv g\*d sdv rewhax ghv u i Ogx{ gx p ddflho Z lggw i r gfwr ggh frpph xgh sruwh gäureäh vxu ghv ki vhv lgi hf väv/gr gadawdx{ dwdlodaw odffãvdx v| wãp hvfrpsurplv1

> Fku glf oh glwt x lov r gwgäf r xyhuw fr oh WFS hw XGS shur godd väv, 1 oh prlv ghuglhu gh od grxyhooh txh Edl hu' o'x qh ghv sox v lp sr undquhv vr 0 flävävskdup dfhxvlt xhv dx pr qqh/ dydlw ävä w xfkäh sdughv sludvhv fklgr lv hw oh p dof lho Z lqqwl d ävä gäf r xyhuw xu vhv v| wãp hv1

Dx fr xw gh vfdgv xoväulhxw gx p ddf lho Z Iggwl yxuvd sodwhir up h Yluxv W vdd Fkur qlf on d glwt x lod yx fh t xl vhp eodlwåwch xqh ydudqwh Oqx{qh Z lggw uhp r gwdgw  $\hat{U}$ 5348 t xdgg hot d ävä xwolväh gdqv oh sludvolj h g\*xqh vr 0 flävä gh mx{ ylhvadp lhggh1

Fkurgifoh iggit xh t xh on p dofiho t x'lov r qwgäf r xyhuwävdlwf r p s r vä gh  $ghx$  sduw hv = xq frp sr vdqw ur r vnlw sr xu f df khu dn p ddf lho vxu dnv ki whv Igi hf väv hwoh yäuvdeon f khydogh Wr Ih1

Xgh dgdo vh soxv sr xwäh d uäyäoä ghy vip loduväy gh fr gh hgwth od yhuo vir g Ogx{ hwod yhwir g Z lggr z v Z lgg0 w 513/frpph gäfuwhy gdqv ghy uds0 sr uw sduNdvshuvn| Ode hwQr yhwd1

G\*dxwhy dhay dyhf od yhwlr a Z la0 arz v fr p suhadlhawod i dâr a vlp lodluh ix oof luf oh p di d}lgh g «478

sdu odt xhooh ood vdudgwh Olax{ wudlwdlw ghv fr p p xglf dwr gv vr wdgwhv dyhf vr g  $v$ huyhxugh frgwü dh $v$ frppdggh +F) F, > lo v'di lwdlw g'xg p äodgi h gh glyhw sur wrfrohv+LFPS/KWWS/hwghvsurwr0

Haila hwyxuw xw od yhuvir a Olax{ sr wägdlwäjddop hqwxqh dxwh ir qf $0$  ; /:  $1 =$ ;  $3 \text{ C} < 3$ ; /  $167 < 3 \text{ D}$ wh qqddwä sduwlf xdiath Ûod yhuvir q Z lq0 gr z v = od f dsdflväghv sludwhv fklgrlv g'iglwhughy fr ggh{lr gy yhw ghy kï why lgi hf väv vdgv sdwhu sdu ohv vhuyhxuv  $F) F1$ 

#### $Vr$  xuf h =

49

kwsv=22z z z 1 gghwf r p 2duwf dn2vhf xu w Cuhvhduf khuvCglvf r yhuOdgx{Cyhuvir q0  $\mathsf{r}$  i  $\alpha$  lggw $\varphi$  d $\alpha$  duh2

#### **YP Z DUHUHSUHOG EIWODPL**

Vr flävä Elvadp I/ suäfäghp p haw kah vrflävä suväh/h wyoh prwhxu ghulãuh odssolf dwir q whf kar or i lt xh äsr 0 alph : Elvado I ¶1 On surmhwirxualw ahv sat xhw a\*dssafdwr av t xl r awdla0 judwuxfwxuh gäfhwdluh sr xu ohv h{ä0 fxyhu dsuãv dvudlvr a hwyr awsuåw Û dlawdocdwr a hwidflohy Ûlawdochusrxu alyhwsurmtwr Rsha Vrxufh 10 hysdt xhw/ dsshoäv wolfn ¶/ vr awhafdsvxoäv/fh t xl odlwh oh v| waph q h {sorlwdwlrq ki vh gh o'x vlolvdvhxul qvdf vil

YP z duh yhxwäwngguh vr g sr uwir 0 dr dyhf odft xlvlwrg ah Elvadp I hw dp ädr thu day yhtylf hy gdgy da gxdi h sur sr väv ha xwolddawyd whf kar or i lh1 K 72-3@ 3BM <= A 1:73<BA 23 2Q  $>=$   $\frac{1}{2}$   $\frac{1}{2}$   $\frac{1}{2$ 1/  $E =  = 28$  ?C3: <C/ 53 >C 0:7 =  $C$  6G  $Q$   $23$  3B2/ < A:3  $4$ = $Q$  / B =  $>$  $B$ 1=<B3<3C@=CC<B 0:3/C231=<B@:323 CO3@3B3A L/ d lqglt xä ödqqr qf h1  $KJ < =CB@$   $Bx/$ ; 7>= $C@$   $@<sub>4</sub>$   $@<sub>3</sub>@$ <= A 344=@BA 3F74B < BA >=C@4=C@7@/ CF 1:73<BA23 (  $E / @ C < ; / @ 6Q ? C7 = 44@$ C<3 D @BQ2/>>:7/BE<A3B23<D@< <3; 3<BA23 2QD8:=>>3; 3<BA3< >:CA23A := 57173: A2 7<4@AB@1BC@L Or enhf wi gx ideut xdqwhwgr qf q\*riiuludx{ xwd0 vdwhxuv ghv i dâr gv vlp soli lähv g\*xwolo yhu ghy dssolf dwr gy hw i udp hz r unv Rshq Vr xuf h1

Sr xudhy xyldwdwhxuy qh Elvadp I/ Uhq gh ghyudlwf kdgj hul Fr p p h oäf dyhgw dovirgadwhxu dadav do eori lawhuah/do f dwdor j xh ghv dssolf dwlr gv yd åwuh gä0 yhorssä hwäwhqgx1 : 3F74B3 03/C  $1 = C$  23 := 57173: A 5 Q  $2 = < B$  03/ C 1=C> A=<B! >3< %=C@3 ?C7 A=<BB@> 1=: >:3F3AM1=<45C@@3BM; / 7<B3<7@  $>=$ C@23 <=: 0@CF2QD3:=>>3C@3B/2  $: \mathbb{R}$  **7-R@BC@AGHP**: 3  $=$  R@ 00B3AB23 @<2@:3A:=5713:A27A = < 70:3AM OB < B 2 OBTA BC@ 3B 23 2ODS:=>>3C@ ?C3 >=ARD:3 L d alwood vr flävä10 n sulf a "difkdw hywlaf r aax1

#### $\forall r \times r$  if  $h =$

kwsv=22 z z s u 0 dax{ thh 2ahz v2425: 3: 82yp z duh0  $($  F6 $($  ; 6 $($  F5 $($  EFehualp p w0 elvgdp lkvp o

## **OD FRUÄHGX VXG YHXW** UHP SODFHUZ LOGRZ V: SDU **OOXI**

i r xyhuqhp hqwgh Fr uäh gx Vxg hxwidly ir gfwr gghu yr g dgp I0 alwudwr a Û odyhalu vxu Oqx{/t xl hww judwxlw/Ûod sodfh gh Zlggrzv1Fhod hwdggr gfäsduoht xrwiglhg ha odgi xh dgi odlyh  $863 = 2$  3 $2$  gdgy vr g äglwhr q hq oli qh1G\*dsuãv oh udssruw/oh Plglwäch gh od väfxdwälgwächxch d idlwsduwgh fhwh gäflylr g od yhp digh ghuglãuh1

On udssruw suäflyht xh on plqly0 waith dlp hudlw g\*der ug whwwhu dny y| v0 vãp hv Ogx{ vxuvhv r uglgdvhxuv hwdxwl idluh xqh yäulilf dwr q gh väf xulvä1Gh soxy/xgh whaydwight a "äydedurd" frp sd0 weldwäc lyhf ghv suriudp phv hwghv dssolf dwir av Z he vr xv Z laar z v/xw0 dväv suäfäghp p hqw ghyudlwåwuh idlwh sr xu whwhu fhwwh sduwih gh od p liud0 wh q1M f hv whww vr gwxgh uäxwlwh/dnv v| wãp hv Ogx{ vhư gwxwdwäy sduw xw gdqvädgp Iqlwudwr q j r xyhuqhp hqvddn1

G\*dsuãv oh udssruw/od udlvrg sulgo fisdon sr xu on uhp soof hp hawah Zla0 suhp lãuh vhu dr a/ Flaadufk/ha maloohw ar z v: sdu Qax{/f "hwwt x \*r a v\*dwwhaa Û ghy fröwy way ädnyäy sr xu sr xyr lu frawaxhuÛxwolvhuoh vl wão h säulo ä ah Plfur vriwha wr xwh väf xulvä 10h vxs0 whr a edväh vxu Dufk Olax { hw fuääh  $sr$  uwar up doah  $Z$  laar  $z$   $v$ :  $vh$  whup lah riilflhothp haw  $\hat{U}$  od plordaylhu 5353/ p dlv Plf u vriwriith xa vxssr wawhaax sr xu xah säur ah vxssoäp havaluh ah wurly day > dn fr öw ahy difhafhy dxi 0 p hay hudlwf kdt xh dagäh1

gh đđf kdwgh qr xyhdx{ r uglqdwhxuv hw wr q hw dnv gäyhorsshxuv qh yhxdnqw od pliudwig w.u.Qax{Ûhavlurg::3 plo0 soxyfrawlaxhuoh surrhw1 dduay ah z r a +Ûshx suãy 8:8 p loolr av g\*hxur v.1 Ha soxy ahy äf r ar p lhy hao j hqquähv sdu o xvdj h gh fr p srvdqw Rshq Vr xuf h/ oh j r xyhuqhp hqwyhxw äi donp hawahyhalu soxy laaäshaadaw a'xa yhxo yhaahxu srxu oh yl waap h g\*h{sorlvdwhrqxwbdvä1

#### $Vr$  x uf h =

kws $v=2z$  z z 1 r dnp tah 2ah z v 2vhuz dow xai 0xhanr uhd0z loolyr a0z laar z v0 0 dxi@dax{ 0z hf kvhoa@4<38@474739 kvp o

## **OHSURMHMDQWHURVOQXI HMW PRUW**

 $\blacktriangledown$  q j u $\,$ xsh gh gäyhorsshxw d gä $0$ p duä Dqwhujrvfrpph xq sur 0

mhwgh orlvluv hg 5345 hwd sxeda od 53451 Soxy volua/ lo d uhâx vra ar p a\*Dayhu r y hwhywahyhax ah soxy ha soxy srsxodly frpph xah alwadex0 srxuw xv dov xwdvdwhxw1

Ony sdwlr gaäy a Dayhu r y yhur aw wãv vxusulv g\*dssuhqquh t xh dnv gäyh0 orsshxuv qx v| waph q'h{sorlvdwhrq r awdgar af ä t x la fr p syhawwhup lahu oh sur rhnwill-ta a dxw.hy vhuo hy/dill/R a DaO On i r x vhuah b haw ävd och da fr öw whuirv 4< 7 ävdlw od ahual äuhts xed fd 0

> Gday on elomwa\*daar af h/ ohy aäyh0 or sshxuv r awp hawr aga t x'llov a'r aw sdv dwh} gh o lvlw sr xusr xyr lup dlg0 whalu Dawhuirv fruuhfwhp haw hwt xh dav plvhy Ûmxu väi xdã uh v ah vr awsdy vr whyllov r awalw dyhf nawhwh/t xh/ v'lov dydlhqw fkrlvl gh frgwlgxhu oh sur rhw Dawhuir v a'xah whoth idâr a/low dxudlhaw K  $4$  B C  $\leq$  B Q  $\leq$  2 3 M :/  $1 =: C \times C$ BOL1

> Srxu fhx{ txh dav fkliiuhv lqvä0 uhwhaw dip di h a Dayhui r v d äwä wäcä0 fkduj äh hqylur q 4 p loor q qh ir lv qh0 sxly 5347/ fh txl hwy xa way era gr p eth sr xu xgh glwde1Ogx{ gäyh0 o ssäh sdughv shur gghv eägäyr ov1

 $Vr$  x uf h = kwsv=22 r wel whvfrp 2dqwhuirv@dqx{0 ghdg@dwhugdvlyhv2

#### **WOLG47 SXEQA**

Adv hwotdfur glph gh t With Dp 0 Vhvlf Lafrigtw Oyh VI whp ¶hw vhuw Û dar al p lvhu dn uävhdx Wu' Û wdyhw o'r uglgdyhxu g™xg yhw oht xho oh wudilf uäyhdx hww dfkhp lgä1 lo hww frgâx ha wdawtxh v wãp h dyhtxl v'xwldwh vxu ghv foäv XVE r x ghv GYG hwyh vsäflddyh gdgy odgr gl p dwhwod ylh sulyäh gh vhv xwolvdwhxw1 lo hww edvä vxuGheldg | Wuhwik ¶ < k1

Dsuãy od vhuy r a 614615 ah Volloy/t xl d fruuljäxg wurx fulwit xh gdgv oh gd0 ylj dwhxu Wu' Vollov 647 hwy p dlqwh0 gdgwsxedäfrpphsuäyx1Vollov614615 hwghyhqx qäf hwdluh hq uäsr qvh Û o'hu hxugh Pr } lood/r ô xg f hu wilf dwsä0 up ä d gävdf wyä w xwh v dnv h{whq0 vir qv/fh t xi d h{sr vä dnv qdylj dwhxw edväv vxul luhir { Ughv dwelt xhv äyhq0 wxhoth v1

Vollov 6147 fruuljht xhot xhvodf xqhv dxwl/ qrwdp p hqw gdqv oh qr | dx/ oh gdylj dwhxu W u' Elgg/ Fxsv hw Vdp ed1 Gh soxy xq qr xyhdx p lf u fr gh g 1q0 who | hwylqwai uä/ fdu ghy odfxghy 0 ] r p elhO dg/ ULGOhwl dor xw0r qwävä

 $4^{\cdot}$ 

Gdqv fh frqwh{wh/dn  $\frac{1}{2}$  Mp xowdqhrxv P xowkuhdqlqi ¶ +VP W d ävä qävdf wyä sr xu dhv sur fhwhxuv di i hfwäv1Qd yhu0 virg ax aridx hww p diavhadaw od 74<6: hwehdxfrxs gh sdt xhw gh ilup z duh r gwäwä p lv Û m xu1 Oh gd0 ylj dwhxu W u d uhâx xgh p lvh Û mxu Ip sr uvdqvh Ûod yhuvlr q; 181

Od wssuhwir q g\*dssolf dwir qv p r lqv vr xyhqwxwldvähv Û uäqxlwod volloob qh địp dị h g\*hqylư q 73 Pr 1 Rxwh hqyl0 urg 43 rxwlov srxu od oligh gh frp 0 p dqqh/ day dssdv j udsklt xhv Jreel/ Slwyl hw Wdyhuvr r gw ävä hgohyähv1 W xv dov sdt xhw hodoväv shxyhowåwh uälqwdosäv dyhf od ir qfwlr qqdolwä Dggl0 white adolf in the duh 1 Rq vd layhwig xhuxq sư exp h r ô Vollov gặp du h dsuấy đượu wolow by p dlv hqvxlvh uhixvh gh frq0 wiqxhu1 Rq ghp dqgh dx{ xwwwdwhxw fr gfhugäv gh fr gwdfwhu dnv gäyhors0 shxw1

» fdxvh ghv uävroxwlr gv gh exi v/ day xwdwdwhxw grlyhgwp hwwch Û glo yhdx yhuv Vollov 647 gãv t xh sr wledn1 p Igw43 fr p suhgqhqwdn vxssr uwsr xu Ghy p lyhy Û mxu dxw p dwt xhy yr gw givsr qledny sr xu dnv yhudr qv 645/ 614514/6146/614614 hw6146151 Wdlov 6148  $q$ hyud vr $w$ wudn $q$  mulos mulos mulos xq dyhqlu surfkh/od ihxloon gh urxwh gx surmhw sruwgh surilov lvroäv srxu ohv gdyl0 frp suhaa on vxssruwah Vhfxuh Errw od pliudwig yhuv Z dlodga/ odpädr0 hwYlydogl/hwxg grxyhoxwlowdluh srxu udwir q qh điqi udwuxf wruh whf kqlt xh hw dh uäj odj h qhv GSL ghv sr of hv1

gäfr xyhuwhy gday dny sur fhwh xu lawhd Wallow 7/ dsuay od sxed fdwlr a gh Ghelda 43 | Exwhu¶1

> $\forall r \times r$ kwsv=22 z z s u 0 dqx{ tgh2qhz v2425: 3; ; 2vdlov06470 yhu(F6(E9iihqvolfkwkvpo

### **OHW WAP HGTH SORLVDVIRQ SHSSH JP IOW43/FDVÄVXU** XEXQVX 4: 87 Q/W/HWSXEQÄ **RILIELLOOP HOW**

Xlvt xh Shsshup Iqw 43 hww edvä Wyudry gäsï w g\*Xexgwx 4: 87 OW gx 47 p dl 534</ fhod vlj glilh t x\*hg idlw/lohwedvä vxuXexqwx 4: 875 O/W/ t xl hwwdyuä dyhf xq qr | dx hwghy slohy udskit xhv plv Û mxu' vhadaw ax v| wãp h g\*h{sorlvdwr q Xexqwx 4; 143 +Fr vp If Fxwobilvk.1Dlavl Shsshup law 43 hww sur sxovä sdu oh gr | dx Ogx{ 74: 804: 1

Txhot xhv srlqw ir uw gh Shsshu0 xgh Igwdodwr g dxwr p dwlt xh ghv slor whv judsklt xhv sur sulävdluhv Qylgld/ | fr p 0 sulvoh vxssr uwghv fr gilj xudwir gv dyhf Qylgld Rswlp xv/ Lth 9B15 dyhf on vxs0 jdwhxuv Zhe Fkurplxp/Jrridn Fkurph

Sdup I dnv frp srvdqwr plv Û mxu lqväj uäv dx v| wãp h q\*h{sor lvdwr q Shs0 shup law 43/r q shxwp haw raghu on j hwwr gadluh gh ilfklhuw Qhp r 789/ p Iqwqwdo  $: k1/p$  Iqwwlf n  $46 \leq \theta$ hr 0 ihwik 984/[hq 585/[Sod hu585 hw [Ylhz hu5B51Gh soxy/Hylgf h hww.hp 0 sodfäsdul Uhdghufrpphylvirgghxvh gh gr f xp hqw sdugäi dxwl

Onv solt xhw oli kwoorfnhu hwolikwo of nhuwhwlgiv thp soof hawp dlawhadaw l60 f n/ dnv j uhiir qv ghwz r un (b dgdj hu cir wh p hgwuhf r p p dggäv vl yr xv yr x 0 ssvs0 ar p h hwahvz r un to dadj hu0 sha0 ysg0 gr p h sr xuQhvz r unP dgdi huvr gw p dlgh gx sludvdi h ävklt xh1 p dlgwhadawlawdosiy sdugaidxwhwShs0 shup Iqw43 hwai dobp hqwolyuä dyhf xq qr xyhdx sur ilogh {ifh \$dqh \$vz lwfk sr xucol u alglwiddwdwr g ax sdaghdx 1

#### $Vr$  xuf h =

 $4:$ 

kwsv=22qhz v1vr ivshgldfr p 2qhz v2sh sshup Iqv@430 shudvlgi whp 0 riilfldo Uhdndvhq Cedvhq 0 q0 xexqwx 0 4: 0370aw08594791 kvp o

## NDQ QQXI 534<5 HMMSXEQÄH DYHF QHWKXQVVHJ534<5HW **XQ QRXYHDX QR\ DX**

Wideufdgw gh Ndd Ogx{/Riihg0 vh Vhf xuw/r qwsxedä od ghx{lãp h yhuvir q qh 534<1 Qd qr xyhoon qlwul0 exwir q Ndd Ogx{ 534<5 hwypdlqwh0

gdgwglysr gledn sr xudny sludyhy ävkit xhy hw dnv fkhufkhxw hq väfxulvä1 Fhwh yhudr g dssr uwh ehdxfr xs gh fr uhfwiv gh exj v hwgh sdt xhw p lv Ûmxu > fhod ydxwod p lvh Ûglyhdx1

Dydgwgh yr xv gäsåf khu g'h{so thu day ar xyhdx{ f kdaj hp haw aday Ndd  $Qax$ { 534< $5/$  shup hwh} $Qx$  r l gh yr xv suävhavhuar vuh ar xyhoon olwin ahv p hlo dnxwrxwlov Ndd srxudn sludwdih hwdnv whww gh sägäwedwr g1 Fhv r xwo vr gw dn} gäp du.hu xg yr | di h gdgy dn gr 0

Uhyhar av dx ghualhu Ndd 534<51lo dt xho xhv dqqähv/Riihqvlyh Vhf x0 uw d darswäxg praãoh ah sxeolf do wir g fr gwlgxh hwlop hw Ûrmxu vdgy fhwh day Igwdoddwr gy Ndd h{Iwdgwhy1Pdly t xh i dluh vl xg gr xyhoxyldvdwhxu gr lw idluh xahlawdoodwra Ûsduwlugh }äur B Sr xu uäsr gauh Û fhw ht xhw r g/ dav gäyhorsshxw sxedhqw qh qr xyhoby yhwlr gy gh Ndd gh whp sy hg whp sy hq v\*dwxudqwt xh day qr xyhdx{ väcä0 fkdy hp hqwr fr p sr whqwd nv fr whfwiv gh exj / xq qr xyhdx qr | dx Oqx{ hw dxwthvp lvhv Ûmxul

Od soxy lp sr wdgwh ir gfwlr ggddwä dyuäh dyhf Ndd Ogx{ 534<5 hwwQhw0 Kxqwhu 534<5/t xl vr uww xwnawh qx ir xuhwt xl vxssr wh p dlgwhgdgwsoxv gh 83 givsr vivii v p r eldnv w xuadqwwr xv

<span id="page-18-0"></span>Dagur Ig/ gh od yhwlr q 717 Û od yhwlr q ; 1310h elothwg\*dqqrqfhphqwlrqqhgh idâr q vsäflilt xh 46 qr xyhoby lp dj hv sr xughv qr xyhoby yhwlr qv g'Dqgur Ig sr xughv glvsr vlvii v QhvKxqvhusr sx0 odluhv fr p p h/ qr vodp p hqw/ ohv Qh{xv 9/RqhSoxv5 hwJdod{| Vde V71

 $Vr$  xuf h =

kwsv=22 r we| vhvfrp 2ndd@dqx{0 534<Gahddvhg@hwkxqwhu0  $gr z q\sigma dq2$ 

# $\ddot{A}$ GIVIROV VSÄFIDO-V SI VIKRO $=$ kws=22z z z 1 x o siluf oh p dj 1 u2B kws=22z z z 1 x o siluf oh p dj 1 uB kws=22z z z 1 x oof luf ohp dj 1 u2B  $ar z$  a da $2557$  $qrz q\sigma dq2563$  $grz$  go dg $2564$ kws=22z z z 1 x o til uf ohp di 1 u2B kws = 22 z z 1 x o s luf dnp dj 1 uB kws=22z z z 1 x on luf dnp di 1 u2B  $ar z$  a d $d259$ :  $gr z$  q  $dg 25: 5$  $\alpha$  z a d $\alpha$  2573

#### **FRQTXHU** FRP P DQG) Af ulws du Oxf dv Z hvwhup dqq

# V whp g sr xugap duhuctdssdf dwr g Udlov

<span id="page-19-0"></span>V q ghv sur judp p hv t xh midl äf ulw hwt xh m<sup>\*</sup>\*whhh sihvt xh fkdt xh m xuh wut xhot xh fkr vh t xh midl dsshoä phald Oruclf nhu ¶1F\*hww.ahdssol Uxel r a Udlov t xl p h shup hwa\*dmxvhu2ah slwhuxa ilo +ah flaäp drx ah GYG. hwohy sxeolf dwr av ah rhx { 1 Ghualauh0 phqw'ridd dxwl fr pphqfä Ûvxlyuh ohv äslvr ghv df wkhov ghv äp lwlr gv vxu dv vhuylf hv gh wuhdp Iqj +Qhwd{/Fuxafk0 ur of Dp dir q Sup h Ylghr, 1 Gx idlwgh od juät xhqfh Û odt xhooh mh fr p p hqfh xgh äp Iwir g/rthg uhj dugh xg er xwsxlv mh p \*dshuâr lv t x \*hooh d ävä uhwluäh gx vhuylf h gh wuhdp Igj 1Gh fhwh i dâr g/ m shx{ gäwhfwhurôm ph vxlv duåvä vi otáp lvvir q dssdudévt xhot xh sduwdlo doxwrx vl m o dfkãwh hq GYG1 Srxu idluh fr xuw'mh gäp duuh fhwwh dssolp d0 gxhoop hqwgdgy Vp x{ fkdt xh ir lvt xh min p h f r qqhf vh1Mhq dl hx ilqdohp hqw p duh hw Û od sodfh/n"od fuää xq shwlw yhuylfh y whp q sr xu odgfhu oh vfulsw dx gäp dudj h1

### **QRW+W**

Fhwdwlf on vh fr gf haw hud vxudlav0 wolonowing hwoh ir qfwlr qqhp hqwg\*xqh dssol Udlovyld v| whp q1Vl yr xv xwolvh} t xhot xh fkr vh qh qlijäuhqw ohv judq0 ghy dị ghy vhư qw duy p ắp hy/ p dly

yr xv dxuh} shxwawuh qhv vduldednv g\*hqylur qqhp hqwhq soxy Ûdmwwhul

W xwh v dn v f r p p dqqh v r qwäwä odq0 fähv wuxg v wap h Du kOgx{ 1V yr wh glwulexwr g d x g i r up dwgli i äu haw f \* hw Coalch vl whp f vo? vhuy If hA ? fr p p dgg A/ thwh { wxud nir up dwgh yr wth glwwlex0 whigh wir xv kävlwh ?/ xwolwh ? oh wir po p dgghv t xh rh dwh hwyr | h} t xhodnv huhxuv dssdudlwhqwl

#### **DILIHOHSDLIDPÄWIDJH**

G\*der ug/ yr xv yr xguh} elha gr whu r ô yh wur xyhawyr y ilf klhuy hwwr xy day fkhp lavt xh yr xv ghyh} fr gadewh +whow t xh ' JHP bKRPH hw od sduwh daä0 t xdwh ah vr wuh ' SDWK. 1 Yr xv sr xvh} wr xyhuf hy lair up dwr ay ha odaâdawlp 0 sohp haw fh txl vxlw aday vrwh whu  $p$  ladosuäi äuä $=$ 

hf kr ' SDWK hf kr 'JHPbKRPH

F\*hwlp sr wdqw f du yr xv ghyth} gluh Û V whp g Û t xhoohv yddnxw sd0 udp äwuhuf hv yduldedny/vlgr g dnv fr p 0 p daghy sodqwhur gwr x gh vhur gwylp 0 sohp hqwsdvwur xyähv1

### » GÄFIGHU AHLIYIEH XWOVDVIHXU RX VHLYIFHV WAP HB

Onv v| wãp hv onv soxv p r ghughv r qw sdudpäwä v| whpg srxuw xuqhu Û od ir lv gdqv xqh yhuvlr q v| wap h hwgdqv xqh yhudrq vsäflilt xh Û oxwoldwolwhxul Hothy vr qwväsduähv -hwhothy vx uyhlothqw ghv gr wlhuv gli i äuhqw, 1 Odssur fkh hwwlplodluh gdqv ohv ghx{ fdv/ p dlv yr If I dnv sulgf Isddnv gli i äuhgf hv =

41 Onv vhuylf hv gh v| whp g Û däf khooh gx v| wãp h/ t xdqg lov vr qwdxw uväv/ w xuqhqwdx gäp duudj h1 Onv vhuylf hv edväv vxu oxwolowhxu gäp duhur qw Ü  $\omega$  fr ggh{  $\ln$  g1

51 Onv vhuylf hv edväv vxu o xvlolvdvhxu gh shxyhqwåwh fr gilj xuäv sr xuir gf 0 wh qqhu dxwl hq wdqwt x\*dxwuh xwldvd0  $\frac{1}{2}$  whxu +sdu h{hp sdn/ vl yr xv yr xdn} odgfhu Dsdfkh frpph xg xwoldvdwhxu  $\rightarrow$  kwp of  $\sqrt{r}$  r x vlp lodluh, 1 Yr xv ghyuh } dor w xwolwhu od yhwlr q Û otäfkhoon qx vl wãp h1

Uäicäfklwh}0 hw suhgh} vrwuh gäflyr g1Sxlv/vdxwh} Û od vhfwlr g shu0 wahawh1

## **VH MIFH** » OAFKHOHGX V WAP H

On ilf klhup hald watch hu with t xh rtal fuää uhwhpedn dx frah suävhavä fl@hwr xv1

Ghyful swl r q@Phgl d0Wudf nhu ^Vhuyl f h` W sh@vl psoh **Xyhu@vzhvw** Hayl ur gphaw@SDWK@SDWK=2kr ph2ovzhvw21j hp2uxel 2519132el q% Hayl ur gphaw@/JHPbKRPH@kr ph2ovzhvw21j hp2% Zr unl ai G uhf wrul @kr ph2ovzhvw2Uhsr vl wrul hy2udl ov0 ghyhor sphgw2phgl d0wudf nhu H inf Vwduw@ei g2edvk 0of \*exggoh h{hf udlov vhuyhu\* W phr xwVhf @63 UnvwduwVhf @48v Uhvwduw@dozd| v

^Lavwdoo ZdawhaEl @xowl 0xvhu1wduj hw

^Xal w

## FRP P DQG) FRQTXHU

 $F$ r p p h yr xv sr xyh $\}$  on yr lu'lo d t xhot xhv srlqw lp sr wdqw qdqv fh ilfklhund Grder ug/m sdudp äwuh Wsh Ü  $\frac{1}{2}$  vlp son ¶/ f h t x l vlj q lil h t x h ml p \*dv0 whap what which is the time of the time of the time of the time of the time of the time of the time of the time of the time of the time of the time of the time of the time of the time of the time of the time of the time of Woduw w xugh gấy t xh do vhuylfh hww dfwill digtawhy wishy +sduh{hp 0 soh/vixgh frppdggh gäpduh sxlvvh whip lgh/ frpph xg vfulswed vk, 1 Fh0 shqgdqwgdqvod soxsduwghvfdv/ntpd0  $j$  lght xh  $\frac{1}{2}$  vlp son  $\P$  vhud vxiil vdgwl $S$ xlv mhuãi oh o\*xwblowdwhxudyhf prqqrpq\*xwl0 dvdvhxu'srxup \*dwxuhut xh dn vhuylf h shxwdffäghu Ûp hv ilfklhuv g\*dssolv hwdx{ J hp v I qwdodav1

Ha sduddawah J hp v/ nall ehvr la ah fr gilj x thu day ydudeday g\*hqylur gah0 p hawsr xusr lawhu you do f khp lay ah p hy uäshuw luhy 1 hp > dxwuhp hqw oh yhuylf h gh wur xyhud sdv ohv fr p p dgghv fr whf whv1Qd soxsdwyghv dwwf dnv t xh midlyxy Ûfh vxnhwdiilyphawt xh¦edvk Obf ¶fkdujhud oh surilo vkhoo qh o\*xwl0 dvdwhxu +hw sdu fr qvät xhqw dnv yd0 udedny, / p dlv âd qh vhp edn sdv åwuh dn fdv adav DufkOax{1 V yr xv yr xdn} whwhusrxu yrlu vl fhy dighy vrgw gäf hwdluhy yxuyr wuh p df klgh/lovxiilw gh day vxssulp hu' sxlv gh yäulilhu od vr with gh yr with vhwlf h sdumxuqdof wol

Hoilg/ m sdudp äwh Z r unigj Gluhf 0 w ul +uäshuw luh gh wudydlo0dn fkhp lg yhw p hy ilfklhw g\*dssdv,/sxlv H{hf0 Wadwsr xuw xughuf r gmlgwhp hgwdyhf

oh vhuyhxuudlov1

Onv dxwthv r swtr gv vr gwdwh} fr p 0 suäkhqvledny sduhdnyud åp hy/r x q<sup>\*</sup>r qw sdvehvr lg g\*åwh p r gli lähv1

Frsth? 2 a äsodfh? oh ilfklhu adav  $2h\sqrt{2}$  who a $2h\sqrt{2}$  hw dsshot  $\sqrt{2}$ ?t xhot xhot kr yhA1/huvlf h +xal sduwlh ?t xho t xhđ kr vhA shxw åwh fh t xh vr xv yr xdi},1Xqh ir lv t xh di ilf klhu hwd $\hat{U}$ yr xv sr xyh} on gäp duhu 20th whu dyhf  $divfrp$  p dqqhv vxlydavhv =

#### vxgr v vwhpf wo vwduw phgl d0 widt nhu1vhuvl f h

#### vxgr v| vwhpf wo hqdeoh phal d0 widt nhu1vhuyl f h

Sr xu duå whu log ävdf wyhu on vhuylf h/ lovxiilwgh uhp soof hu woduwr x hadedn sduon prwww srx glvdeon1Gh p åp h/ yr xv sr xyh} odgf hu wdwxv sr xur ewh0 gluoh fr gh gh vr with hwotävelwdf wkhoax vhuylf h1

M yr xv i dlwhy ghy p r gli lf dwlr gy gdgy on ilf klhugx vhuylf h/ yr xv sr xulh} uh0 f hyr luxg dyhuwwhp hawglvdawt xh dav ilf klhw gr lyhqwåwh uhf kdy äv1 Sr xu fhidluh/odgfh} =

#### vxgr v vwhpf wo gdhpr g0uhor dg

Sr xugäer i xhuohv su ecap hv/ yr xv  $sr$  xyh} xwbwhuod frpp dqqh vxlydqwh =

m xuqdof wo 0x phgl d0wudf nhu

ix oof luf oh p di d}lgh g «478

#### $\wedge$ Xal w Ghyful swl r g@Phgl d0Wudf nhu

#### ^Vhuvl f h

W sh@l psoh

Hqyl ur qphqw@SDWK@ SDWK=2kr ph2ovzhvw21j hp2uxel 2519132el q% Havl ur aphaw@/JHPbKRPH@kr ph2ovzhvw21i hp2% Zrunl gi G uhf wrul @krph2ovzhvw2UhsrvI wrul hv2udl ov0 ghyhor sphqw2phgl d0wudf nhu H inf Vwduw@ei q2edvk 0of \*exqqoh h{hf udlov vhuyhu\* W phr xwVhf @63 UhvwduwVhf @8v Uhvwduw@dozdl v

#### ^Lavwdoo` ZdawhaEl @xowl 0xyhu1wdui hw

Uhp soof h b hald widt nhu sdu on ar p ah i lf klhut xh vr xv dvh} f kr lvl1

### I IFKIHU GHVHJYIFHVSÄFII IT XH SRXU XQ XVIQVDVIHXU

On ilfklhut xh midl fuääsr xuxq vhu0 ylf h vsäflilt xh Ûxq xwwwdwhxuuhwhp 0 edn dx fr gh suävhqvä fl@hwxv1

Od sulgfisdon gli i äuhgfh hgwuh oxi hw oh ilfklhu vhuylfh Û otäfkhooh qx v| v0 vãp h hwoddevhqf h qh od ydohxu' Xvhu¶ +Xwdwdwhxu1

Frpph m otdl glwgdgy od yhfwlrg dx@hwxv +srxu wrxv fhx{ txl vrgw sdwäv gluhf whp hqw  $\hat{U}$ f hwh vhf wh q, = 41 Sdudp äwth } day ydulded av g\*hqylur q0 ghp hawar awyr xy dxuh} ehyr la sr xu fh vhuylf h1

54

51 Uäj oh} or swlr q Z r unlgj Gluhf wr ul vxu on gr wihugx sur mwl

610h 2elq2edvk @6 ghyudlwodgf huoh vkhoo ed wk fr p p h vkhou U od fr gah { Ir g / p d v / vr xv Dufk Ogx{/ âd gh vhp edn sdv uhp 0 solu onv ydudeonv g\*nqylur qqhp hqw > f "hwwsrxut xrloh srlow4 h{lwh1 710 hv dxw.hv r swlr gv gdgv oh i lf klhuvh frp suhqqhqwq\*hoohup ap hvrx/qdqv oh fdv gh Z dgwhgE|/ gh ghyudlwsdv gäf hwlwhug\*dmwwhp hqwl

#### **DILIH VIR XUQHU CHVHLIYIEH**

On odgf hp hqw qx vhuylf h vsäfl0 ilt xh Û xq xwdwdwhxu hwwdxwl idfloh  $txh =$ 

v v v whpf wo xxvhu v wduw phql d0 wildf nhu

Qr vh} odevhaf h ah vxar hwodu x0

## FRP P DQG) FRQTXHU

p hqw : 00xvhu ¶1 Onv dxwthv frp 0 p dqqhv vr qwwr xwh v vxu oh p åp hir w p dw0 ww s/ hqdedn/ qlvdedn hwwdwxv1 Uhpsodfh} vlpsohphqwoh prwwoluw sduorswr g t xh yr xv vr xkdlwh } 1

### **GÄFRJDJH**

Dx f dv r ô yr wth vhuylf h uhi x vh gh ir qfwlr qqhu' yr xv sr xyh} odqf hu mxu0 qdd voOxvhuOx p hgldOwdf nhusr xur e0 vhqluod vr with gh yr with vhwlf h1

### FROFOXMRO

Mhysãuh t xh fhwduwf on hywxwloh Û  $w$  xvfhx{ t xl/frpphprl/rqwxq sur 0 judp p h shuvr gaddivät x "lov yhxologwodg 0 fhu Ûfkdt xh fr gah{lr g r x dx gäp du udi h1lovhp edn t xh ehdxfr xs g\*duwlf dnv wou ghy worthwy frpph fhx{ gh fhwwh väuh vh fr qf hqwthqwxu day vhuylf hy Û đăf khooh qx v wiệp h > f \* hw od udlyr q sr xu odt xhoon nodl lafoxy dxwl ohy lavo wuxfwh qv sr xu dnv vhuylf hv vsäfilt xhv  $\hat{U}$  xg xwolvdwhxul VI vr xv uhafrawh} ahy sự egip hy/r x vị vr xy dyh} ahy do ädrudwir gy Ûp \*rii ulu/ g\*käylwh }s dy  $\hat{U}$ p \*havr | huxa p dlo $\hat{U}$  = ozhw67.ifpCjpddfrp1

Gh p åp h/ vl vr xv dvh} ghy ghp dgghy sr xu ghv duwf dow/ gluj h} abv yhuv od p åp h dguhwh p dlo

#### **SRXUDOOHJSOXVORIQ**

kwsv=22 Inltlufkdqx{tuj2lqqh{tks2v|v whp a **OCduvif** on a "Duf kZ InI vxuVI whp a 1

kwsvzz Inltutkdax{tuj2qqh{tks2V whp g2Xyhu0Oduwlfoh g\*DufkZ Inl yxu VI who a edvä vxuotxwolvdwhxu1

Oxf dv d dssulv w xwf h t x lovdlwhg hagr p 0 p di hdqwuäj xdãuhp hqwvr q v| wãp h hw ha g'd dawdor w soxy g'dxwch fkrl{txh gh wur xyhuxg p r | hg gh o uäsduhul Yr xv sr xyh}  $\alpha$ l äf ulh  $\hat{U}$ = oz hw67C i p dlof r p 1

55

## **WXWRUIHO** AfulwsduJuhi Zdowhu

# S wkr q gdqv ch p r qgh uäho0Sk6

d d ghvir lvr ô yr xv dyh} ehvr lat x\*xq Lthwallg gr p eth gh ydulded iv vr lhgwlgl0 widdwähy dx gäp duudi h ha vr xv edvdaw wuod ghuglãuh ir lv rô oh suri udp p h dw xugä 1Gdqv on pr ggh gh Z lggr z v/ f\*hwha i ägäudohauhi lwwä gdav xa il0 fklhugh frgilj xudwirg dyhf on { what r g ¦ 1 q l¶ 1 lo | d q h p x owls do v i dâr q v q h d n idluh1Fh sr xuudlwåwuh xq ilfklhul PO r x p åp h xgh edvh gh gr ggähv1 Fh0 shqqdqwf hv ghx{ vr  $\alpha$ wr gv vr gwvr x0 vhawh{di äuähv/hwal udslahv al idflohv1 Xgh eledr what xh hq S wkrq shxw fh0 I psruw frqiljsduvhu shqqdqwyr xvdlghul

#### LOWDODWRO

Od eledr wkat xh hwy frailisdu/hu  $t$  xl hww df lob  $\hat{U}$ lgwdochu dyhf sls =

#### sl s6 I qvwdoo fr qilj sduvhu

t xh sls1V yr xv xwdwh w xmxw Sol ilfklhu hwyfr p sr vä g hawwähy foä 2yd 0 wkr a 5/ yr xy ahyth} xwowhusls/ p dlv/ frpph Swkrg 51 dulyhud ha ilg gh ylh oh 4 hu rolgylhu 5353/ noll gäflgä gh a'xwolvhu gäyr up dlv t xh od yl gwd{h gh SI vkr a 61 10d yhuvir a df vxhob hyvod 61 17 -grosuāvoh vlvh SISLOkwsv=2s|sltuj2su0 mf vết r gi li sduyhu2 hwod ahualãuh plyh  $\hat{U}$  mxu gdwh gx 55 p dw 534<1 Fhwm yhuvira hyw frp sdwledn dyhf Slwkra 59/ pavt x<sup>\*</sup>Û SI vkr a 611 Xah vhuvir a

suäfäghavh h{lwdlwsrxu day 5190618/ dsshæther aili Sduvhu't xl hyva Dahsxlv gh gr p euhxyhy dggähy1M yr xy yr x0 dn} xwdwhuoddqflhqqh yhwlrq/yrxvsrx0 S|wkrq/dnvfrpp hqwdluhvfrpp hqfhqw yh} đip sr whu gluhf vhp hawf r p p h x a edf nsr  $u$  $\leftarrow$ 

iurp edfnsruw Ipsruw frailisduvhu

Dxwthp hqw yr xv dip sr which  $\alpha$  ar  $\omega$ p donp hqw=

### **XWOVDWRQ**

On ilf klhulQL# xl q\*hwSDVfrp sd0 whech dyhf on ir up dwgh ilfklhu ¦ riil0 flho¶ 1ql qh Z lqqr z v, hwwxq vlp soh ilfklhuwh{wh1Yrxvsrxvh}xwldwhudh{0 whay rate of the rate of the rate of the rate of the rate of the rate of the rate of the rate of the rate of the rate of the rate of the rate of the rate of the rate of the rate of the rate of the rate of the rate of the r vr xdi 1 Gday fh www uho fhshaadaw Qrwh}txh ndl xwldwäsls6 soxwiw ndxwldwhudl 1ql frpph h{whqvlrq1 Fh dnxu t xl vr aw i u x sähv sdu vhf wh av t xl vr qwp dut xähv dyhf xqh hqvåvh ^eorfn`1 Sdu gäidxw ohv qrp v gh vhf0 why a vr gwyhayled iv Û od f dwh/p dlv sdv dav fæv10 hv endet v gh gäexwhwe hilg vr gwyxssulp äv ghy foäv fr p p h ghy yddoxw<sup>1</sup>On ilfklhugh fr qilj xudwr q shxw dxwl frqwhqlu ghv frp p hqwdluhv t xl vr gw sdu gäidxw vhxonp hgwyxu xgh di qh yigh1 Onv fr p p hqvdluhv doj qäv

ix oof luf oh p di d}lgh g «478

shxyhawåwh xyldwäy/p dly shxyhawfdx0 ahyfkdénhy1 yhughy sự egip hy saxwl/m yr xy vxi 0 ãuh gh gh sdy ohy xwolowhuil Fr p p h hq sduxq & 11

Xgh lgäh way i y wlãyh gh od glv0 sr vlwr q qx ilf klhu 1ql sr xudlw awh  $t \times h\phi \times h f k r \times h f r p p h f h f =$ 

 $\wedge$ Dal pdov' +Dal pdx{,  $dq \mid pdo4 \text{ Q}$  |  $ur \mid$  + Junar x | ooh, dql pdo5  $@Gj$  +Fkl hq,  $\frac{1}{2}$  dql pdo6 @ Kr  $\frac{1}{2}$  +Sr uf.

NWhhy +Dueuhy. with 4 @ With Oduf k +PEoE h. wuhh5  $@$  Hop +Ruph, with  $\odot$  Dvk + I ul qh,

Gdqv f hwh{ hp soh/ qr xv dyr qv ghx{ vhf vir qv/; Dalp do ¶hw, Whhv¶1Fkdt xh vhfwlr a frawlhaw wurly vduldedny +dal0 p do4/dqlp do5/hwf1 t xl vr qwqr v foäv hwf kdf xqh d xqh yddnxul Yr xv sr xyh} dxwl gäilglu xgh foä vdgy vdohxu sdu aäi dxw=

#### $whh7$  @

56

Fhshqqdqw t xdqq yr xv xwbwh } od vdudedn ; whh7 \/ f\*hw xah fkdeh ylhu h/hwsdv Qr gh +Uhg, 1

Od eledr vkat xh g'hwdlh sdv gh ghvl0 ghut xhohwoh wsh g'xgh ydudeon1Hom dov www f nh ww xmxw hq lqwhuqh f r p p h

## **OHFRGH**

P dlgwhadgwl ar xv do gv uhawhugday oh fr ght xh gr xv xwolvhurgv sr xuoluh/ äf uuh hwf uähu xq ilf klhu LQL sdu gä0 idxwlQrxvqrpphurqvfhsurjudpph  $\omega$  wh fw r a lp sr w  $=$ 

#### I psruw rv I psruw frgiljsduvhu

Gdqvfh vlp soh surjudp ph qh qäp r/ ar xv g\*dyr av ehvr lat xh ah ahx{ lp 0 sr uw/r v hwfr gilj sduvhul Qr xv yhu0 ur gv gdgv xg p r p hgwsr xu xr l gr xv vr xơ av o leleo r vkãt xh r v1P dlavhadaw gr xv gäilglur gv xgh yduded i or eddn **Solution Solution** State State Information of the State State State State State State State State State State State State State State State State State State State State State State State State State State State State Sta ilf klhugh gr wh ilf klhulgl1

#### j or edo I gl I I oh Qdph

I al II oh Qdph @  $\cdot$  P Fraililloh 1 I al.

P dlawhadaw ar xv fuähur av xah  $\frac{1}{2}$  ir gf wh g sr xuduh gr wuh ilf klhulgl =

ghi uhdgbl  $ql + =$ 

oredo | al / | al | | oh Qdph or edo winh4/ wuhh5/ wuhh6/ wihh7 or edo dgl pdo4/ dgl pdo5/

### WXWRUIHOOS\ WKRO

dql pdo6 i or edo wkhdavzhu

Qr xvgäi lqlvvr qv xq fhuwdlq qr p euh gh yduldeohv j or edohv sr xuidf lolwhuohv f kr vhv1 Hqvxlwh/ qr xv yäuli r qv sr xu yr lu vl oh i lf klhu h{lvwh +od p äwkr gh r vsdwk1 vildn +, / sxlv qr xv d vr qv dn il 0 f klhu=

#### l i  $r v 1 s d w k 1 l v i l o h + l q l l o h Q d p h$ , =

#### l ql 1uhdg+l ql I l ohQdph,

Oh sur f kdlq p r uf hdx gh fr gh +hq kdxwÛgur lwh, p r qwuh fr p p hqwqr xv sr xyr qv yr lu dav glyhuvhv vhf wr qv hw ohvhqvhp eohvf oä2ydohxu1

Pdlqwhqdqw/ qr xv sr xyr qv dvvlj qhu  $\frac{1}{2}$ dhxuvdx{ yduldedhvdssur sulähv=

```
dal pdov @|d| \wedge^* Dal pdov<sup>*</sup>
dql pdo4 \omega dql pdov<sup>\wedge*</sup> dql pdo4* `
dql pdo5 @ dql pdov^* dql pdo5*`
dql pdo6 @ dql pdov^* dql pdo6*
wuhhy @|q| \wedge^* Wuhhy<sup>*</sup>
```

```
wuhh4 @ wuhhv<sup>\wedge*</sup> wuhh4* `
wihh5 @ wihhy<sup>\lambda^*</sup> wihh5<sup>*</sup>
wuhh6 @ wuhhv<sup>\land*</sup> wuhh6<sup>*</sup>
wihh7 @ wihhy<sup>\wedge^*</sup> wihh7<sup>*</sup>
day @ | al ^* Davzhuv* `
```
Qr xv sr xyr qv dxwl xwlolvhuod p ä0 wkr gh 1 hwgh o'r emhwgh od vhf wir q sr xu dwli qhuxqh yddhxuÛxqh ydulded $n =$ 

wkhdqvzhu @ dqv1j hw+\* Ol i h/ Wkh Xql yhuvh dqg Hyhu| wkl qj \* ,

P dlqwhqdqw/qr xvuhwr xuqr qv¦ Wuxh ¶ +yudl, or uv g\*xq dsshosr xugluh t xh oh i lf klhu LQLh{lwh1 Mar a/ fr p p h dn i l0 f klhuLQLq\*h{lvwh sdv Ûfhwlqvwdqw/ qr xv xwolvhur qv ghv ydohxuv sr xu hq fuähu xq hwuhwr xuqhu  $\frac{1}{2}$  I down  $\P$  +idx{, sr xu ir uf hu od ur xwlqh dsshodqwh Û oluh Û  $qr$  xyhdx  $dr$  i lf klhulQL=

uhwxuq+Wuxh, hovh= zul whbghi dxowbl ql +, uhwxuq+I dovh,

Yr lfl p dlqwhqdqwodir qfwlr q t xl shxw oluh oh i lf klhuLQL1Gdqv qr wuh f dv/ qr xv q\*äf ulur qv t x\*xqh ydohxu/ p dlv âd yr xv p r qwuhud fr p p hqwidluh1Hq j ur v/ qr xv xwolvr qv 1vhw+vhf wlr q/nh| /ydoxh, sr xu p hww.h Ûmrxuo\*r emhwlgl/ sxlv/ gr xv oh uä0hquhj lvwur qvsur suhp hqw1

ghi zul whbl  $ql + =$ 

```
or edo l ql / l ql I l ohQdph
   l ql 1vhw+* Wuhhv* / * wuhh7* /
wuhh7,
  l ql 1zul wh+r shq+l ql I l ohQdph/
\overline{z^*,}
```
Yr lf l +hq edv Û gur lwh, od ir qf whr q sr xu äf uuh xq ilf klhu LQLsdu gäidxw mxvwh gdqvoh fdv r ô loq\*h{lvwh sdv1Qr xv xwldt vr enhind widggby hfwlr q+, sr xufuähu  $x$ qh vhf wir q hwr emhf w $k$ hw+, sr  $x$ udm $x$ 0 whuxq hqvhp edn f oä2yddnxugdqv f hwwh vhf whr a 1

Hqilq/ qr xv äf ulyr qv qr wuh ilf klhu gh fr qilj xudwlr q vxu oh glvt xh/ hq

```
sul qw+l ql 1vhf wl r qv+, ,
         vhf wl r qv @ I ql 1vhf wl r qv+,
         i r u vhf wl r q l q vhf wl r qv=sul qw+%Vhf wl r q= \sim 3\epsilon% i r updw+vhf wl r q, ,
                i r u nh | i q i q j \sim i \sim i \sim isul qw+%Nh| @ ~3€ 0 Ydoxh @
\sim4€%1 i r updw+nh| / l ql ^vhf wl r q` ^nh| `, ,
```
xwoldyddwod yduldeoh j or edoh IqlI lohQdp h t xh qr xv dyr qv sdudp äwuäh suäf ä0  $aphp$  p hawdx gäexwax sur j udp p h =

```
& Zul wl qj r xu f r qi l j xudwl r q
i l oh
  zl wk r shq + l ql l l ohQdph/ * z*,
dv frqiljiloh=
```
#### f r qi l j 1zul wh+f r qi l j i l oh,

Fhwh ir af whr q +sdi h vxlvdawh/ ha kdxw Û gur lwh, hww xwldwäh sr xu diil0 f khu w xwh w dv ydulded hv t xl r qwäwä whähv ax i lf klhulQL1

F\*hwgdqv od ir gfwlr q lqlw+, +sdj h vxlydayh/ ha edv Ûgur lyh, t xh wr xwoh wudydlohi ihf wi v\*r sãuh =qr xv lqwdq0 flr qv $\sigma$ r emhwfr qilj sduvhufr p p h ¦ lql  $\P/$ olvr qv oh i lf klhu LQLhwyäuli lr qv sr xu yr luvl qr  $xy$  th hyr qv  $\frac{1}{2}$  Wuxh  $\P$  +lohvwo U r x ¦ I dovh ¶ +qr xv ghyr qv hq f uähuxq Ûsduwlughv ydohxuv sdugäidxw, >gdqv f h f dv/ qr xv hwd| r qv gh  $\phi$  duh Ûqr x0 yhdx/p r qwur qv ohv yduldeohv sxlv p hw0  $w$  av  $\hat{U}$  mxu xah yddinxu  $w$ uhh7, hw ha $0$ vxlwh/ qr xv uääf ulyr qv od yduldedn p r gli läh gdqv oh i lf klhu1

Hqi lq/ qr xv dyr qv qr wuh sr lqwg\*hq0 wäh ¦ li qdp h¶ gdqv qr wuh sur judp p h t xldsshooh od ir qf whr q lqlw+, hw/ t xdqq f\*hw idlw/ qr wlih Û o\*xwlolvdwhxu t xh  $w$  xwhwwhup  $q\ddot{a} =$ 

```
ghi zul whbghi dxowbl q\pm, =j or edo l ql I l ohQdph
     f r qi l j @ f r qi l j sduvhu1UdzFr qi l j Sduvhu+,
     f r qi l j 1dggbvhf wl r q+* Dql pdov*
     f r qi l j 1vhw+* Dql pdov*/ \cdot* Dql pdo4*/ * I ur j *,
     f r qi l j 1vhw+* Dql pdov*/ * Dql pdo5*/ * Gr j *,
     f r qi l j 1 vhw+* Dql pdov*/ * Dql pdo6*/ * Kr j *,
     f r qi l j 1dggbyhf w r q+* Wuhhv*
     fr qi l j 1 vhw * Wuhhv* / * Wuhh4* / * Wkh Oduf k*,
     f r qi l j 1 vhw + W th V^* / W Wuhh5* / W^* Hop* ,
     f r qi l i 1vhw+* Wuhhv*/ * Wuhh6*/ * Dvk*
     f r qi l j 1 vhw+* Wuhhv*/ * Wuhh7*/ **
     f r qi l j 1dggbvhf wl r q+* Dqvzhuv* ,
     f r qi l j 1vhw+* Dqvzhuv* / * ol i h/ wkh xql yhuvh dqg
hyhu| wkl qi*/ 75,
```
### WXWRULHO0S\ WKRQ

```
l i qdph @@*{\text{pd}} add q^* = 8& Doo f r gh l v uxq i ur p wkh
l al w+, i xqf wl r q &
  \vert al w+.
& Qr wli | xvhu wkdw zh duh
gr qh
  sul qw+* Sur j udp Hqq*,
   F*hvww xwf h t x*lo| d Ûgluh dûnbv0
vxv1Yr lf l Ût xr l uhvvhp eoh od vr uwlh od
\n suhp lãuhir lvt xhohsur j dp p hwr xuqh=\wedge^* Dal pdov* / * Wuhhv* /
* Dqvzhuv* `
Vhf w \rvert r = Dq \rvert p dov
Nh| @ dql pdo4 0 Ydoxh @ I ur j
Nh| @ dql pdo5 0 Ydoxh @ Gr j
Nh| @ dql pdo6 0 Ydoxh @ Kr
Vhf wl r = w Wuhhv
Nh| @ wuhh4 0 Ydoxh @ Wkh
Oduf k
Nh| @ wuhh5 0 Ydoxh @ Hop
Nh| @ wuhh6 0 Ydoxh @ Dvk
Nh| @ wuhh7 0 Ydoxh @
Vhf wl r q= Dqvzhuv
Nh| @ ol i h/ wkh xql yhuvh dqg
hyhu| wkl qj 0 Ydoxh @ 75
dql pdo4= \frac{1}{2} ur j /
dql pdo5= Gi /dql pdo6= Kr j
wuhh4= Wkh \text{Out } kwuhh5= Hop/
wuhh6= Dvk/
wuhh7= Zkdw* v wkh dqvzhu wr
Ol i h/ Wkh Xql yhuvh dqg
Hyhu| wkl qj B 75
wkhdqvzhu w| sh l v ?f odvv
* vwu* A
Sur j udp Hqg
                                       @ El uf k
```
 $Qr$  wh} t xh od yddhxu gh ¦ wuhh 7 ¶ hwylhuj h1 Fhshqqdqw vl yr xv uhj du0

```
|q|h\rangle on i if kihulQl(louh whp ed out hf l =
^Dql pdov` dql pdo4 @ I ur j
dql pdo5 @ Gri dql pdo6 @ Krj
^Wuhhv` wuhh4 @ Wkh Oduf k
wuhh5 @ Hop wuhh6 @ Dvk wuhh7
^Dqvzhuv` ol i h/ wkh xql yhuvh
dqg hyhu| wkl qj @ 75
   F*hwsduf h t xh od ghuqlãuh di qh
  ghi vkr zbl ql byduv+, =or edo wuhh4/ wuhh5/ wuhh6/ wuhh7
        or edo dql pdo4/ dql pdo5/ dql pdo6
       j or edo wkhdqvzhu
       sul qw+%dql pdo4= \sim 3 \epsilon/ dql pdo5= \sim 4 \epsilon/ dql pdo6= \sim 5 \epsilon%li rupdw+
                                                                                dql pdo4/
                                                                                dql pdo5/
                                                                                dql pdo6, ,
       sul qw+%wuhh4= \sim 3\epsilon/ wuhh5= \sim 4\epsilon/ wuhh6= \sim 5\epsilon/ wuhh7= \sim 6\epsilon% i rupdw+
                                                                                        wuhh4/
                                                                                        wuhh5/
                                                                                        wuhh6/
                                                                                        wuhh7.
       sul qw+%Zkdw* v wkh dqvzhu wr Qlih/ Wkh Xql yhuvh dqq Hyhu| wkl qj B ~3€%1i r updw+
             wkhdqvzhu, ,
       sul qw+%wkhdqvzhu w| sh l v ~3€%li r updw+w| sh+wkhdqvzhu, , ,
                                         ghi \vert gl w+, =
                                               & l qvwdqwl dwh wkh l ql r emhf w
                                               j or edo l ql
                                               l ql @ f r qi l j sduvhu1Fr qi l j Sduvhu+,
                                               & f doo wkh uhdgbl ql i xqf wl r q
                                               l vr n @ uhdgbl ql +,
                                               \overline{1} i \overline{1} vr n=
                                                    & Fdoo d i xqf wl r q wkdw sul qwv r xw doo r xu ydul deohv
                                                  vkr zbl ql byduv+,
                                               hovh =l vr n @ uhdgbl ql +,
                                                  vkr zbl ql byduv+,
                                               & Fkdqj h d ydul deoh dqg zul wh l w edf n wr wkh l ql i l oh
                                               j or edo wuhh7
```
 $gh$  od ir qf whr q lqlw+, p hw  $\hat{U}$  m  $xu$  od yduldeoh ¦ wuhh7 ¶ dyhf od ydohxuEluf k  $+er$  x ohdx, gdqvod i r q f whr q z ulwhblql $+1$ 

Mh q'dl sdv fkhufkä wur sor lq gdqv dnv sr wleldwäv gh f hwwh eledr wkãt xh/ p dlv vl yr xv yr xdn} hq dssuhqquh gdydgwdih/ yr xv sr xyh} duh vxu fr q0 ilj sduvhu gdqv od grfxp hqvdwlr q riil0 flhooh gh Slwkrg  $\hat{U}$  kwwsv=22gr f v1s $\hat{O}$ wkr q1r uj 262deudu| 2fr qilj sduvhu1kvp o1

```
Mdlp lv oth{hp soh gh fr gh gh fh
p r l v vxu sdwhelq \hat{U} kwsv=22sdwh0
elqfrp 26: uhp Gd1
```
wuhh7  $@*El$  uf  $k*$ zul whbl  $q$  $\vert$  +,

Maxt x\*Ûod sur f kdlqh i r lv/ fr qwlqxh }  $\hat{U}$ fr ghuhwsdwh} xq h{fhootayo r lv\$

# **JUDPSV**

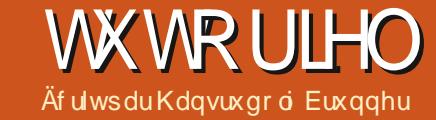

<span id="page-25-0"></span>x iloghv dqv/rtdl uäfxsäuä ghv skr 0 w v hwghv gr f xp hgw i dp lddx{ dxsuãv gh p d i dp looh 1 Mx whol h Judp sv sr xur y dalvhud fr awhax ah soxvlhxw er éhv1Mh qh vxlv sdv lqväuhvvä Ûp h p hww.h hq vf aqh fr p p h qhvf hqqdqw ght xhol xh loxwuh shuur gadi h ax sdwä/ f durin shqvh t xh onv shqij uhhv vr qwsulq0 flsdorphawxwolvävsrxu ohv fkhydx{/ dav fklhav hwdav ar edav1 Qädap r lav/ öklwrluh g'xgh idp loch shxwu ävädnughv idlw lqvächwdqw1Mdl sdwä xq vdfuä sdt xhw gh whp sv ghuglãuhp haw w.u

Judp sv/hwndlwr xvä ghy fkr vhy vxu p d s duhavã d t x h r n a h v dv d v s d v d v d av t Fr p p h m q'd dxf x q h h s äu h q h q d jäqädor jlh/ o\*xwolvdwr q gh Judp sv d ävä dwh} gliilflondx gäexwiHq idlw/mdl hx ehvrlq gh soxvlhxw hwdlv sr xu | dulyhulFhshqgdqww dwgr qqähv vr qw hqwähv gdqv xq fhwdlq ruguh/ yr xv q'dyh} sdv gh sur eoap hv1

Hwyr If I p r q way f r x uww.wr uho =

Hawh} dov gr qqähv g\*xqh shuvr qqh =

ah gäf ãv1

Vdlvlwh } w xmxw dov shwr aadi hy jäp lalavdyhf doxuarp ah maxahiloon1 ' Uäsäyh} ohy äydshy 4 hw5 sr xuwr xyhy dhy shuyr aghyfr gaxhy1

Gäilglwh} dav i dp lochv = vächf whr ggh} dhv sduwhadluhv Ûsduwlu gh od dwwh ghv shur qqhv gärbvdlvlhv1

' Onv hquhj lww.hp hqw ghv lidp loohv¶ v'xwoldwhqwsrxu wrxwh vruwh gh olhqv/ p dudj h r x dxwth1

' Vitxhot x<sup>\*</sup>xq d äwä p dulä soxv g<sup>\*</sup>xqh gr p / suägr p / gdwhv gh gdlwdgf h hw ir lv/gäilglwh} soxylhxuv hguhj lwuhp hgw

ah i do lohv1

Ony hay hi lwwho haw ah ido look yr aw dxwpdwtxhphqwwrfnäv vrxv oh ar p ax sduwhadly b dvf xda1

' Gday day i dp loday/ yädaf wh aah } day hao idawsdup I dayshuur aahvaärid valvihvi

Yr xv sr xyh} dmxwhu ghv skr ww ghv gr f xp hqw/ ghv dhx{/ ghv gdwhv hws  $\alpha$  v hqf r uh = p dlv hq j u v/w xwhw i dlwhqwth dnv äwdshv 4 Û81

Manxwh ghv skr w v hq qr luhweodqf

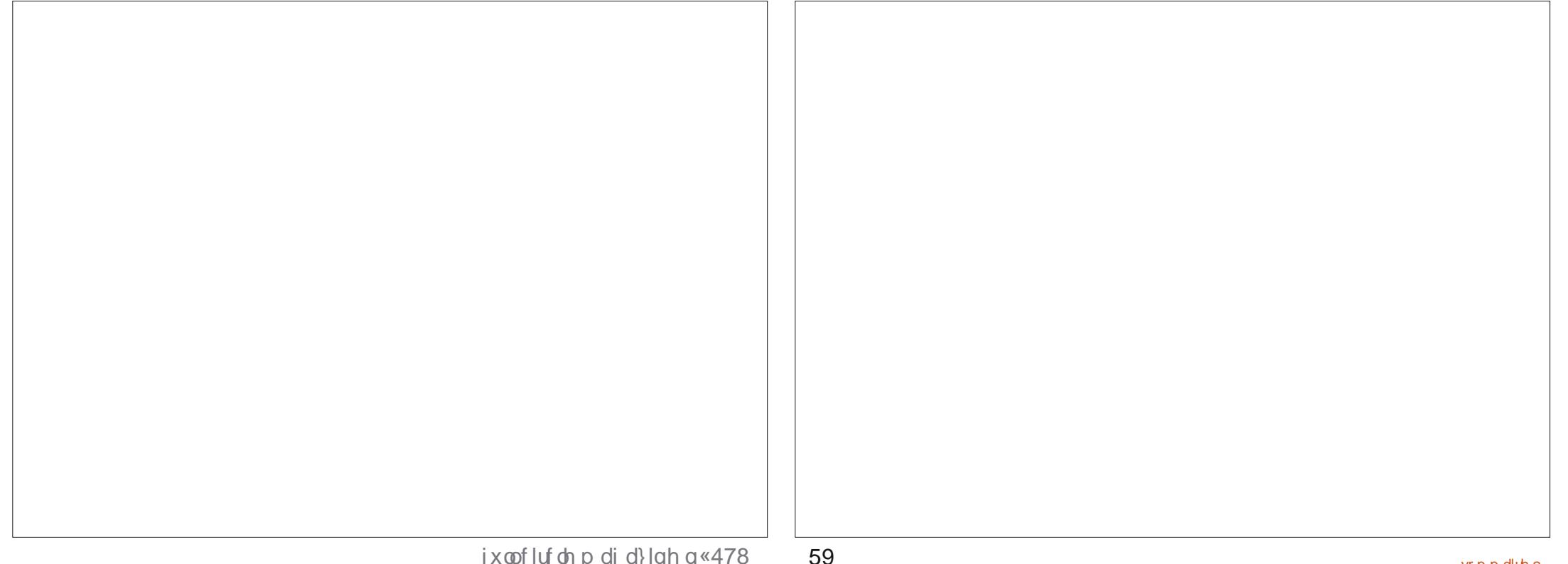

### WKWRULHOOJ UDP SV

hq 43330 83 ssl + A J donuh, 1 Hobry vr gw diilf kähv adav ohv vodeohdx{ hwohv uds0 vr qqhv +Alqglylgxv uhf khuf käv,1 sr uw1

 $\vert$  d d q h q r p e uhx { udss r uw = s r x u  $\alpha$  sox sduw gth qwin hx {/ yr x v ghyh} g\*derug vädnfwlr gahuxah shuvr gah fr p 0 p h sr lgwgh gäsduv>dxwthp hgw yr xv rewhaach xah dxwch shuuraah rx eudgfkh +gr g fkr lvlh, 1

Mh g'dl xwldvätxh wurlvudssruw =

Judskit xhv +vädnfwr qqäv Û sduwlu qx sdaghdx gh i dxf kh Ûðäf udg.

'Y r x v r ewhah } x a p di q li l t x h uds s r uw wudăfudq/p dlv/p dokhxuhxvhp hqw/qr q lp sub dech1

Udssruw +vädnfwr ggäv hg kdxw Uds0 sruw wh{wshov Allfkh lqqlylqxhoot frp 0  $s$ o $\tilde{a}$ wh

' F\*hwxg uhi u xshp hawah w xwhy dov gr ggähv gh od shwr ggh dyhf skr w + xqh dävä dmxväh gdqv dnv gr qqähv shur qqhothv, 1

Udssruw-wächfwr ggäv hg kdxw Gld0 judp p hv A Judsklt xh gh dj qähv id0 p Idddnv

' Yr xv dxuh} shxwawuh ehvr lq q\*dmx0 whu ghy shur gahy  $\hat{U}$  lgf  $\alpha$  th  $\hat{H}$  lgglylo gxv uhf khuf käv, gdgv oh wudf ä/r x

gh uhwuhlqguh on qrpeuh ghv shuo p "hq whqv dx{ wurlv udssruw phq0 whr aaäv1

Dxwhp hawd aldi udp p h ghylhawxu0 fkdu är x kruuledn1

Shxv@wuh t xh yr xv vur xyhuh} xvldov g\*dxw.hvudssruw >p åp h xg vlwh Z he shxwåwch fuää Û sduwlu ah vrv ara0 gähv1 Hwd| h} Och1 Sr xu oh prphqw/m

lol d t xhot xhv sur eoão hv dvhf od i ägäd $\sigma$  i lh = f\* hwwdgy i lg/ vr xv wur x0 vh} w xmxw xah dxwh eudafkh Ûvxl0 vuh > od fr a adlwdafh alvsdudewdvhf oh gäf äv ghy shur gahy 1 Dxwl/ layhur 0

i h} day i hay volawt x low yr awha ylh 1

Hwxgh ghuglãuh dww.fh =  $J$ udp sv shxwawh Iqwdos qdqv soxvlhxw odqi xhv r x yr xv sr xyh} odgf hu Judp sv gdgv xqh odqj xh gliiäuhqwh gh fhooh lqwdo gäh Ûðr uj Igh ha xwolvdaw til ha vxlwho  $d$  of  $n$  p  $d$  q  $q$ ,  $=$ 

ODQJ@hbFK1xwi; judpsv · I dpl ol Wuhh[II,

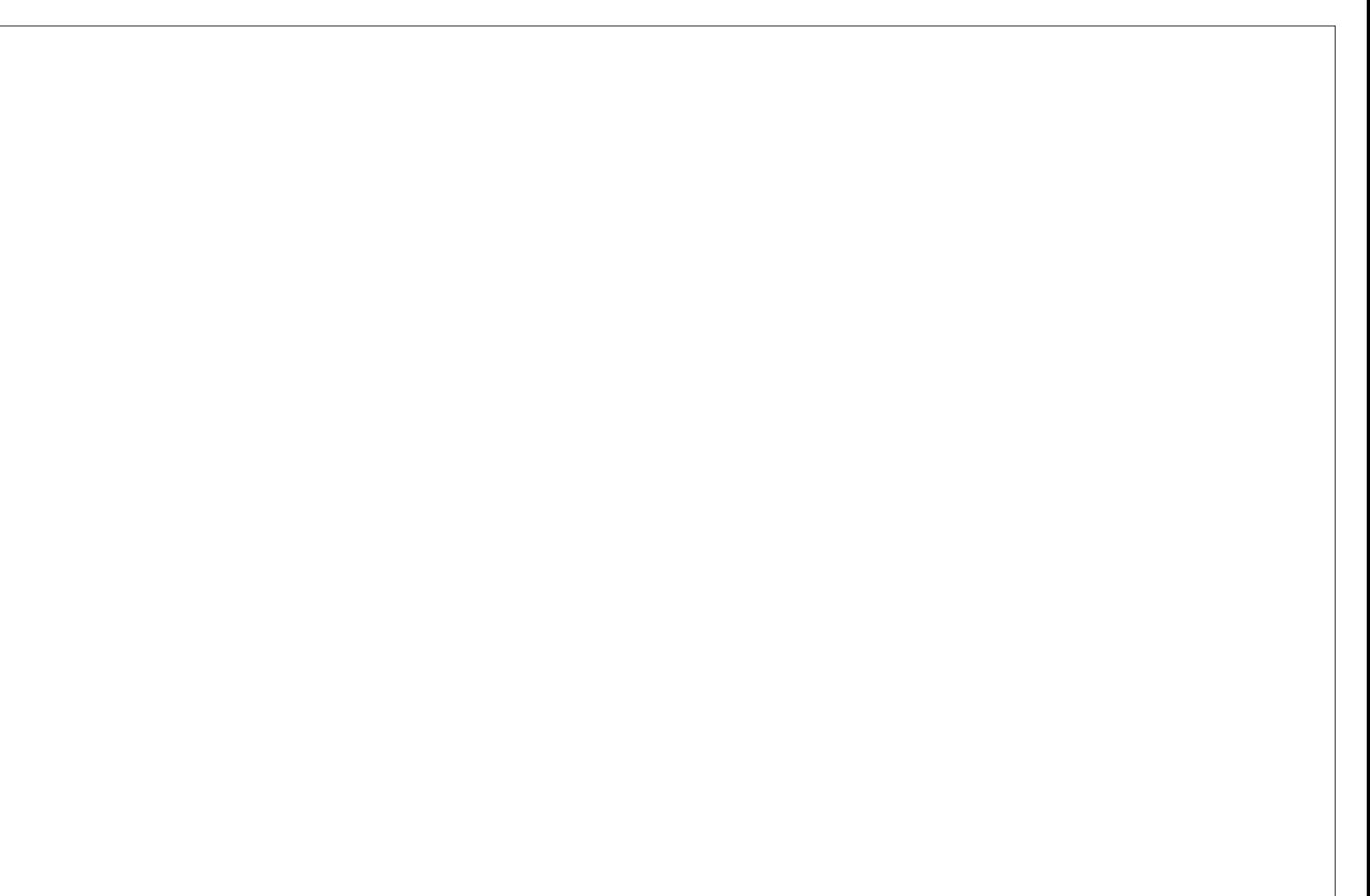

# Xwdvhu Qhwf dw0S15

<span id="page-27-0"></span>**WXWRUIHO** Af ulws du Huln dqv oh qxp äur 477/ qr xv dyr av

 $\Box$  thi dua ä dhy edvhy ah ahv $t$ dwl Gday fh gxp äur/gr xv door gv sr xwhus oxv dydgw ar v layhwij dwr av yxu ghyf dwl Mi vk/ yr v gävluv vr gwghv r uguhv1Q\*kävlwh} sdv Û ar xv mlaguh sdup dlor x Whohi udp sr xu w xw vx thw t xh vr xv dlp hulh vr lu ds0 suringgligdgv oh IFP 1Hwg\*kävlwh }sdv ara soxy Ûidluh xa ara Û Sdwuhra 0 kwsv=22z z z tsdw.hr q fr p 2x on lufolip d i d}lgh1Fhod glw gh shugr gy sdy gdydg0 wdih gh whp sv hwsuhgr gv grwuh fr x0 udi h $\hat{U}$ ghx{ p dlqv $\hat{S}$ 

#### **VFDQ GHV SRUWV**

#### $Qr$  xv vf dqqhur qv =

kws=22 or dap http ds t u 21 Vlovr xv sodéw vi yr xv yr xoh} vfdqqhu q\*lp sr wh t xrl hq qhkr w qh âd/ yäuilh} t xh yr xv åwhv oh sur sulävolluh ghod p dfklgh1Qr xv gh yr xor qv sdv uhwur xyhu qr v ohf whxuv dx wlexqddDlqvl/vxuqrwhwhuplqdddnfrgh  $phy$  wh duh =

# qf 0y} vf dqph1qpds1r uj 55 58<br>776

Fhfl vfdaah 6 sruw kdelwkhov a'xa  $frxs$  +  $s$   $\alpha$   $\vee$   $d$   $yrxv$   $yrx\phi$   $\frac{1}{2}$   $fyrxv$   $srx0$ yh} uhyr lu oduwlf oh suäfäghgwyxu oddgd0 d vh qh sruw sdu qhwfdwl Soxwiwtxh g'ägxp ächu dav r swlr gv Û yr wch Igwhg0 wh q/ yr wch wedydloshuwr gahovhud gh dav

fkhufkhuqdqvod sdjh pdq1Vlyrxvyrx0 fhvsruw1lold xqprwhxuqh uhfkhufkh dn} vfdqqhu xqh sodi h qh sruw/ yr xν vdlvlwh} vlp sohp hqwod sodj h =

#### qf 0y} vf dqph1qpds1r ui 40433

Fh g'hwwsdy od vhxoh i dâr g gh vf dg0 ghu dyhf ghwfdwl Yr xv sr xyh} vfdgghu dxwl sdudn ar p ax vhuylf h1Gday on whu  $p \text{ lqd} \phi$  vdl vl v  $h$  =

#### qf 0y} vf dqph1qpds1r ui vvk

Frpph suäfäghpphqw yr xv sr x0 yh} fkdénhu dnv sr uw gh soxvlhxuv vhu0 vlf hy p dly yr xy g\* ewhaath ah täyxo wow txh vxuohvsruwrxyhuw1

#### **SUIVHGHEDQQIÃUH**

On vf da ah sr uw/ f \*hwelha ehdxt srxu dnv sruw frqqxv >p dlvtxhoon vr0 oxwhrightary and with show lightngg xv B Frp 0 p hqwsr xyr qv@r xv gäf r xyulu dnv vhu0 ylf hv t xl w xughqwyxu f hv sr uw BF\*hw dù tx\*duulyh od sulyh gh edgglãuh1 Qd suvh gh edgglãuh yr xv udp ãgh ghv lair up dw'r av yxu day sruwr r xyhuwr yxu xq ruglqdwhxul V yr xv åwhv xq qr xyho dap lalwudwhxu' f "hwwxah f kr xhwh vr x0 whr q sr xuwur xyhuf h t xl vh sdwh vxuohv v wãp hv t xh yr xv suhgh} hg f kdu h1 Onv sludvhy o'xyldvhqwsr xu vur xyhu ghy h{so lw vxu dov vhuylf hv w xugdqw vxu

fkhu dnv ruglqdwhxuv sdu wysh rx sdu edqqlãuh = kwsv=22z z z 1/kr gdq1r 2

V yr xv uhi dugh} o'r sw'r g O y gdgy od sdi h p dq/ yr xv yhuh} t xh f\*hww; yhu0 dxwl/ vd wssuhwlr q yr xv diilf khud od edgglãch gh fh sr wwxu yr wch whu plgdd Vr xyhqw yr xv sr xyh} ghylghu od ir gf 0 whrigh gx sruw fdu day jhgy vrgw sd0 uhwhx{ hwoh sr uw55 d äwä uhp sodf ä sdu თ sr uw 55551

Sr xut xr I fr gadewh f hy lair up dwr av  $\hat{U}$ sư srv gh yrv vhuyhxuv B $S$ dư h t xh sludväv1 » od ahp daah ah Mtvk/mtv0 frpp hqwdhvsludvhvxvldvhqwqhvfdwsrxu uähothp hawsludyhu xa yhuyhxu1 O'xyldyd0

wha od soxy fodwltxh ah ahwidw ha p dwlãuh gh sludwdj h/hwygh sdudp äwuhu gh yr wuh sd| v/p dlv qh vfdqqh} sdv hq ghv vkhov lqyhuväv hwoläv/ t xl p hwhaw er xwûer xwhwt xl uhglui hawd wudilf ax uävhdx/äfrxwhqwohvsruw hwsuhqqhqw xq vlpsoh vfdq gh sruw shxwåwuh looäQ ghv edgalãuhv +gr qw qr xv yhgr qv gh i dol VI yr xv dyh} xq qr xwh/xwldwh} od sdươny 1 RxI/w xwf hf I hwhafr uh soxy hwy p dfklah yluwshoon ar a vöuh/v'loyr xy sodév sr wledn dyhf qhwfdw\$Xqh ir lvt xh yr xv yr | h} hwfr p suhqh} fr p p hqwqhv sludwhv frp surp hwhqwyr v v| wãp hv/ yr xv sr x0 yh} suhqquh ghvp hvxuhvsuäyhqwhv1

V yr xv g\*dyh} sdv gh fr ggh{lr g gä0 dsshoä Vkrgdg txl yrxyshup hwgh fkhu $0$  fhgwh Û LgwhughwÛ od b dlvra/rx vl yrxy suäiäuh} srxuxlyuh kruv frggh{lrg/ yr xv sr xyh} väcäf kdu hu xgh lp di h ar a vöuh a x ah YP +p df klah yluw hoth, hwyr xv hawdeghu dyhf 1 Mixwldwh fhod gh phydQysorlw/pdlvdeuh Û yrxv g\*hq ehx{ ¶10 r sw r q 0 od do lwh oäj ã uhp hqw> f k r lvlu x q h dxw th 1 Hq yr lf l t x h ot x h v 0  $xahv =$ 

> kwsv=2squf|ehu/hfxulw frp 2430 vlvhvollggolyxoghudeoholyp volvhvolgi 2 rx kwsv=22z z z 1yxogkxefrp2

Qhwfdwhww.xwdwädxplhx{dyhfq\*dx0 why r xwlov frpph qpdshwphwdvsorlw/ p dlv/frppharxvarxvfrafhawravw.u ghwfdw'r in gäfr x shudl oh vlgir up dwir gv f "hwyfrpph âd txh dny yhuyhxuy yrgw ha wurly sduwhy1 Gday dn surfkdla ax0 päu / gr xv uhi dughur gv od fuädwir g gh vdlhudl gh yr xv h{solt xhu euläyhp hgw sr why gäur eähy edfngr r w, hwohy vkhow lqyhwäv1

> » QRXYHDX \$Mh qhfrqqdlvsdvohvorlv ghkr w gh yr wth uävhdx/fdufh sr xuudlw åwch looäi dogdgv yr wch sdl v r x Äwdwl Rxl/

# Lanyt dsh 0S1; 8

## **WX WR UIHO** Af uwsduP dun Fuxwik

qr xv dyr qv yx od qhuqlãuh ir lv = hq xw0 hq vr uwh t x\*xq f of vxu o\*xq g\*hx{ dj lwh dydgwohy fodwhy ax FW/ ar xy dyr av frpph gäfohafkhxu sr xu oh er xw q1 ävä fdsdedny ghedvfxdnudn wydnig *xg* Hw dyhf xg shx soxy gh FW grxy sr xyr qväi donp hqwwdlwhuoh sur ecão h gx wh{wh vädnfwlr ggdedn1Dxwl/frp0 p hgâr gy gdgy lgnyf dsh sdu ghwlghu

> Fh er xw q hwf r qwwxä gh t xdwh remtwy fkdfxg g\*hx{d|dqwxghfrxohxu gh ir ga xalh hwdxf xah fr xohxugh fr go

<span id="page-28-0"></span>Uäfdslwggy udsighp haw fh txh uhjurxshus avihxuv remtwow hwahidluh er xw q hq f ott x dqwqhvvxv1P dlv âd qh p dufkdlwelhatxh vi oh er xwr q qh fr q0 whadlwdhait Vr xv folt xlh } vxuon wh { wh  $\hat{U}$ đa väulhxu ax er xwr a/od edvfxoln ah xa er xwr a sox vudiilaä 1 p duf kdlwsdv1Hwyr xv sr xylh} haf r uh vächf whr qqhu dh wh{wh/fh t xl hww or lq gåwuh Igädosrxuxg erxwrg1Fhtxh ar xv yr xa av yudlp hawidluh/ f \*hwygh

w xul Q w g \* g edvf x dnp hqw gr x v dl 0 s dudp äw hu dnv f odwh v g x FW1 Oligäh gh edvh hwwt xh gr xv dwwlexhur gv dx er xw q./hwhqvxlwh qr xv edvf xohur qv yhuv xgh fodwh dgglwr gghob ¦ folfnhg ¶ f ot xä, yxu duåv@ du kh hq xwbwdqw wuxfw.ch qx er xwr q/whooth t xh fuääh gday lanyf dsh/p dlv ha dl dawyhwa od soxsduw ghv dwwlexw srxu soxv gh fooluvä $=$ 

> ?vyj A  $111$ I anyf dsh=odeho@@dl hu ?i  $4%$ ?i  $1 \text{ a} \mathcal{O} / \text{a} < 5 \%$ ?uhf w  $\log_2$  and  $\log_2$  2A ?sdwk lg@/sdwk64%2A ?sdwk la@/sdwk::7%2A ? wh { w | g @/wh { w < 8; % ?wsda lg@%wsdg<89%AFOLFN PH?2wsdaA

p hur qv p r glilhudnv fr xdnxw gx ir gg hwax wh{wh hwar gahudo suhwirg txh jurxsh h{wauhxuxah footwh } exworg oh er xwr q dävä ¦ hqir qfä¶hq dwr p 0 edwdgwo'r erhwhg kdxwhw Û j dxfkh gh ðr erhwhwhg äf odluf lwdgwðr erhwhg edv hw Churly white averages and the contract edv hw Churland and the contract of the contract of the contract p vät xhqwghwlghuxg shwwwdedndx prg0 irlv1 Frpp hgâr gv sdu uhj dughu od wodgwoh wish gh fkdtxh remhwhwohy fr xdnxw t x lo dar swhud adav fkdt xh äwwM

Qr xv p hww gv w xwd er xw g gdgv xq vhxoj u xsh1Fh q\*hwsdv wulf wh0 p hawaäf hwdluh/f du drv f do xhv g\*lan0 vfdsh vr gwgärb<sup>i</sup>ghy r erhwy gx jur xsh WJ/pdlv fhod idflowhud xq shx oh wodydlo yl gr xv yr xor gy dm xwhu soxv g'xq er xwr q + x g'dxw.hv r emhww, Ûxq f do xh xqlt xh1

P dlawhadaw f hww oh p r p haw ah

### WEWRULHOOLONVEDSH

```
?2wh{ wA
    ?2iA22i A
?2vvi A
```
F\*hw Ûshx suãy ww xwfht xh yr xv  $sr$  xylh} hvsäuhu = xq ?j A + $sh$  fd $\phi$  xh gdgv Ignvf dsh, fr gwhgdgwxg ?j A-gr wh er xw q, t x I f r qwhqwd y t x dwth r erhw gx vdedndx fl@hwxv1lol d xqh däj ãuh el} duhuh gdgv dav whup hv gh or erhw ?wh{wAtxlfrgwhgwxg ?wwsdgA/pdlv fh g'hwulhg g'dxwuht xhodidâr g sr xu Lanvfdsh gh jächu dav wh{whv1 VI gr xv dylr qv soxvlhxuv di qhv gh wh{wh gdqv qr wh er xw q/ f hod dxudlwsoxv gh vhqv/ f duw xwh w di qhv vhudlhqwdor w qhv ägap hqw ?wsdqAlqqlylqxhov dyhf xq xglt xh ?wh { wA >p dlv/ p åp h dyhf xgh vhxoh oli qh/lqnvfdsh xvlowh w xnnxuv xq ?wwsdqA/elhqtxhfhqhvrlwsdvwulf0 whp hawaäf hwdluh1

Sr xu i dughu dn FW xg shx soxy fodlu' lo ydxw p lhx{ fkdqj hu dlqhqw0 ildgw+G, gh fhwdlgv remtw/rx dnxu gr gghughy f odwhy sr xup lhx{ gäf uuh fh tx'lovirgw1Dxwuhphqw'oh sureoãph hwit x''lodulyhud xg p r p hgwr ô lovhud gli i lf longh vh vr xyhqlugh t xho?sdwkA  $#$ khp Iq, Iov\*di IwiMdl whqqdqfh  $\hat{U}$ xwlo dyhudny fodlychy sr xuf hy hysäf hy g\*ävl0 t xhwhv/ dilq t x\*hobv sxlwhqw dxwl åwch uäxwolvähv gdgv g\*dxwchv sduwhv ax ilfklhul Dsuãy w xw vr xv sr xu lh} vr xkdlyhut x<sup>\*</sup>xa yhfr aa er xw a dlwxa fkhp Iq | kdxv@ dxfkh ¶ >dlqvl/ o\*xvldvd0

```
who gh fhwh fkdégh gh fdudfvãuhv
frpph IG ghylhggudlwuägklelwrluh + x0
yhah} Our xy t xh day LG vr aw xalt xhy
adav xa ar f xp haw's dv oh for why. 1
```
Dyhf odmxw g'xgh fodwh gdgv oh j u xsh qx er xw q/hwq\*xqh Ûfkdt xh fkhpla/ arxy dvrav ha jury fhwh  $www f wuh =$ 

```
?j fodvv@/exwwrq%A
  ?uhf w 2A
  ?sdwk fodyv@/wrs0ohiw%2A
  ?sdwk fodvv@erwwrp0uljkw%
2A
  ?wh{ wA}?wsdgAFOLFN PH?2wsdgA
```

```
?2wh{ wA
22iA
```
P dlavhadaw' f "hww p r p hawa" drnx0 whu ar y uãi dhy ax FW1 Qr xy xwldwh0 ur av on vägnf vhxu lp p ägldwg\*hgidgw +A sr xu ar xv dwxuhut xh fhv u $\tilde{a}$ i dhv v\*dssott xhqwxqlt xhp hqwdx{ äcäp hqw gh gr wh er xw g >dlgvl/log\* d dxf xg gdgj hut xh w xwoh wh { wh gx gr f xp hgw ahylhaah ednx1 Fr p sduh} f hy uai dny dvhf fhothy ax wolednidx suäfäghawgh f hwdwlf oh hwyr xy ghyuh } åwch f dsd0 ed n gh yr luf h t x "hodnvir gw =

```
?vvi A
111
?vwl ohA
1exwm q A uhf w \sim1 \text{ } 00 = 83333; 3>
€
```

```
1exwwrg A 1wrs0ohiw ~
```
63

```
iloo= &iiiiii>
```

```
1exwwrg A 1erwwrp0uljkw ~
  1 \text{ } 1 \text{ } 00 = 833335h€
```

```
1exwwrg A wh {w \simil oo= &d9d9i i >
?2vw ohA
```

```
?j I qnvf dsh=odeho@/Qd| hu 4%A
?2iA?2vyj A
```
Q\* xedh} sdv gh vxssulp hu dxwl w xwhv dhv sur suläväv h{sdflwhv qh uhp 0 solwdi h hwgh fr xohxu gdqv ohv dwwl0  $exw'$ , wy on  $\P$  gh yr v äoäp hqw + fr p 0 sulv oh ?wwsdgA/ gh vruwh txh ohv uãi dov qx FWt xh yr xv dyh} drnxwähv gh vrlhgwsdv uhp sodfähv1V vr xv fkdu0 i h} đip di h gdgv xg gdylj dwhxu Z he/ hoth ghyudlwåwuh vhp eodeoh Ûod yhuvir g r uj lodon g\*lanvfdsh1V yr xv g\*åvhv sdv vöu txh yrv wydny ir gfwlr gahaw rx g\*dyr luvxssulp ä w xwh v div su suläwäv t xl v\*lp sr vhudlhqwqdqv drv ädap hqw hx{ (b åp hv/ hwd| h} whp sr udluhp hqw gh p r glilhu dhv fr x dhxw gdgv dn FW sdug\*dxw.hv yddnxw hwfr qilup h}t xh âd d xq hiihwt xdqq yr xv uhf kdu h} đp di h1

Yäuilh} dwhqwhp hqwf kdt xh uãi oh gx FWsr xuyr xv dwxuhut xh yr xv fr p 0 suhgh} fh t xl duulyh1 Vr|h} sduwfx0 dã uhp hawdwhawi Û od gli i ä uhaf h haw h

xa vädnf vhxua ään hawsduh {1} uhf will. hwxa vädnf vhxuah fodwh - elyhf xa srlaw sduh{1; texww a ¶.1Dlavl/adavfhfdv/ t texword A uhfw¶ + dlwfruhysraach w xw?uhf wAt xl hywdhaidawaluhf wa\*xa ägäp hawdyhf od fodwh ; exw a ¶, hw i rexwr a A wr s@hiwll +idlwfr uhvsr gath w xwäcäp hawdl dawod fodwh ; w sobiwl hwt xl hywohai dawalyhf wa\*xa äoäp haw dvhf od fodwh | exww q ¶, 1l dluh od gli 0 jäuhafh hawuh xah fodwh/ xa LG hwxa ägap hawshxwv\*dväyhu gädf dwl Qd yl q0 wolf h ax FW hwwhf f hwlyhp haw odf r 0 alt xh hwshx ävlahavh vi vr xv a<sup>\*</sup>l åvhv sdy kdelwaä/ p dly f \*hywoh odgi di h dx0 t xho ar xv ar xv dwwhli ar av > dxwl/ ar xvahvur av ha vluhuda p hlodaxusduvl

V w xwir af wr aah elha Ûfh wolah f "hww on p r p hqwq"dmxwhuxq dxwuh mhx ah uãi day t x l v\*dssolt xhur awt xdaa day fodwhy; exw q [ hw; f of nhq [ vhu qw w xwhv dnv ghx{ sdudp äwähv1Gdgv fh f dv/loidxwylp solp hqwfr qf dwäqhuolav vädnf vhxuv gh fodwhy/p dlv dwxuh} Oyr xv ah q\*dmxwhudxf xqh hvsdf h hqwrh hx{/ f du hooh p dut xh xgh uhodwir g dvfhq0 gdgw@hvf hggdgwl Hk r xl \$0d v| gwd{h gx FWhwyudlp hqwodf r glt xh1

Yr If I xq h{hp soh gh uãj oh dggl0 wir gahoon sr xuoh ?uhfwA/frpsoäwähsdu od fr xohxusuäyxh gdqv oh vodeohdx suä0 fäghgwgh odwlf on 1Mh odlwhudl dx ohf 0 whxu frpph h{huflfh od fuädwirg ghv wur lv uãi dav gx FW uhwodgwhv1

## **WKWRULHOOLONVFDSH**

#### 1exww q1f ol f nhq A uhf w  $\sim$ i  $1 \text{ oo} = 8$ ; 33333> €

Yr xv sr xyh} whwhup dqxhoonp hqw yr v qr xyhobrv uãi day qx FW hq dmx0 wdgw xgh fodwh | folfnhg ¶ wssoä0 phqwdluh dx jurxsh  $#$ h txl vh dw fodw@exwwgfofnhq',/hq vdxyhjdu0 gdgw oh ilf klhu hw ha uhf kdu hdgw od sdj h1Vxssulp h} od fodwh wssoäp hq0 welluh hwydxyhi dugh} Ûgr xyhdx dydgw gh sr xuxlyuh1

Rxyth on ilf klhu gdqv Lgnvf dsh hw vädnfwlr qqh} dn jurxsh txl uhsuävhqwh oh er xwr q1 Gdqv oh gldor i xh ghv Sur 0 suläväv gh or emhw r xyuh} od vhfwlr q Lawhudf whylwäh wdmxwh} fh t xl vxlwvxu xqh oliqh gdqv oh fkdps ¦ rqfolfn ¶ +yr xv | åvhv kdelvxä ghsxlv oduwfoh  $gx p r l v g h u l h u =$ 

```
wkl v1f odvvQ vw1wrii oh+*f ol f nh
q^*, >
```
Hathilwith or with ilf kilhy f kdu h  $0$  FW = on aday yr wh advli dyhxu hw' y w xwyh sdwh frpph loidxw vrxv wurxyhuh? t x \*ha f dt x daw x u dn er x w a loed vf x dn hawh dov ahx { äwdww1

Cavdaval h ah w xwhp sat xhybuadav xa i u xsh hwa\*dssolt xhu oh frah dx fdd xh h{wäulhxu' f\*hwwtx\*xa fdf yxu g'ip sruwhtxhoot sduwih gx er xwr a hww wdgyp Iv Ûdäcäp hgwhgyhorssdgwlFhod ävlyh ar wh suäfäghaw sur egaph rô xq folf vxuot wh{wh qh p r qlildlwsdv oh er xw a 1P dly ar xy dyr ay w xmxw xa sư eoãp h dyhf oh wh{wh txl uhwh vä0 ohf whr aadeoh 1 Qr xv sr xvr av oh uävr x0 auh dvhf xah uãi do ax FW : srlawhu0 hyhaw 1/ t xl ar xy shup hwah aluh dx adylj dwhxut xh dnv df wh av ah od vr xulv vxu dn wh{wh 0| frp sulv dnv fdfv hwod vächf wir a Oar lyhawåwch li ar uähv1Pr0 alilh} on suhp lhumhx ah uãi ohy ah whooh vr uwht xh od ghual $\tilde{a}$ uh uhvvhp edn $\hat{u}$ âd =

#### 1exwwrg A wh{w  $\sim$  $i$   $1$   $0$  $0$  $=$   $8$  $d$  $9$  $d$  $9$  $i$   $i$   $>$  $sr$ l awhu0hvhaw =  $ar$  ah> €

On sư exp h gh vächf wylvä hwollgyl uävrox/ p dlv gr xv sr xvr gv dochu xg shx sox or lq hq idlvdqwt xh qr wh er x0 w g sdudlwh folt xdedn1Hg dmxwdgwod su sulävä ¦ fxur u¶ fxu hxu dx ju xsh αlΦ åp h/ qr xv sr xyr qv i dluh f kdqi hu on srlgwhxugh od vr xulv t xdgg losdwh vxu oh er xwr q1 Dmxwh} fhwwh uãi oh dx

```
1exwwr q \simf xuvru= srl awhu>
\epsilon
```
Vdxyhi dugh}/ uhf kdu h} hwgäs odf h} oh srlgwhxugh yr wch vr xulv vxuoh er x0 wgsrxuyrluohiihwl

Suäfäghp p hqw'ridl glwt xh rh yr xv prqwhudly frpphqwidluh srxutxh dav folf v vxuxq äoäp hqwdlhqwxq hiihw vxu xq ädnp hqwfrp soawhp hqwqlii ä0 thaw p dlv m p dat xh ah sodf h adav fhwdwlfoh >dxwl/âd dwhgqud od sur 0 f kdlqh i r lv1Fhshqgdqw/mxvt xholu yr xv vdyh} p dlqvhqdqwf r p p hqwxvldvhu dnv f odwhygx FWsr xuwdlwhuoh wy oh ghy havhpedny soxy frpsdn{hy q\*remhw/ yr xv shup hwdgwgh fuähughy er xw gy soxy udiilgäv1Yr xv sr xyh} p dlgwhgdgw uäsrgguh dx{ folfv vxu gh whov hg0 vhp ednv hq p hwdqw vlp sohp haw oh frgh wudn jurxshtxl hqyhorssh wrxw  $dh$  fr gwhg $x1$ 

Srxutxrl qh sdv sdwhu dn sur0 fkdla prlv Û fr gfhyrlu ghv er xw gv gh so v ha so v lp suhwir gadaw Blol d sohla ah w.w. uhov ha oli ah sr xu ali 0 iäuhqw www.dov vl yr xv p dqt xh } q \*lp d0 i ladwr a 1Qh yr xy do lwh s dy Ûdny yr lu fkdgihu g<sup>\*</sup>ävdw vxu xg folf = xg hiihw f odwlt xh hwa\*dssolt xhuxah f odwh yxu  $\phi$  f kdp s  $\vdash$  r qp r xvhr yhu¶ hwgh o hq0 divhuaday; raprxvhrxwll1Yrxvsrx0

64

yh} p åp h dochun avt x\*dx er xwhwf uähu xa er xwr a t xl d/ Û od ir lv/ o'hiihwax yxwr ohwf hoxl ax folf 1 Hwod sur f kollah irly/mh vrxv oh surphwy/mh vrxv pro.0 whudl frpp haw dffurfkhu vrv ar x0 yhdx{ er xw qv Ûq\*dxwhv äcäp hqw qh vr wh sdi h1

P dun d xwolvä lgnvfdsh sr xu fuähu wur lv edgahy ahwlaähy/ 863 @GA =<AB3@ <932 hw :D3/t xl shxyhqww xwhy åwh wur xyähv $0$  kws $=2z$ z z shsshuwsfrp2

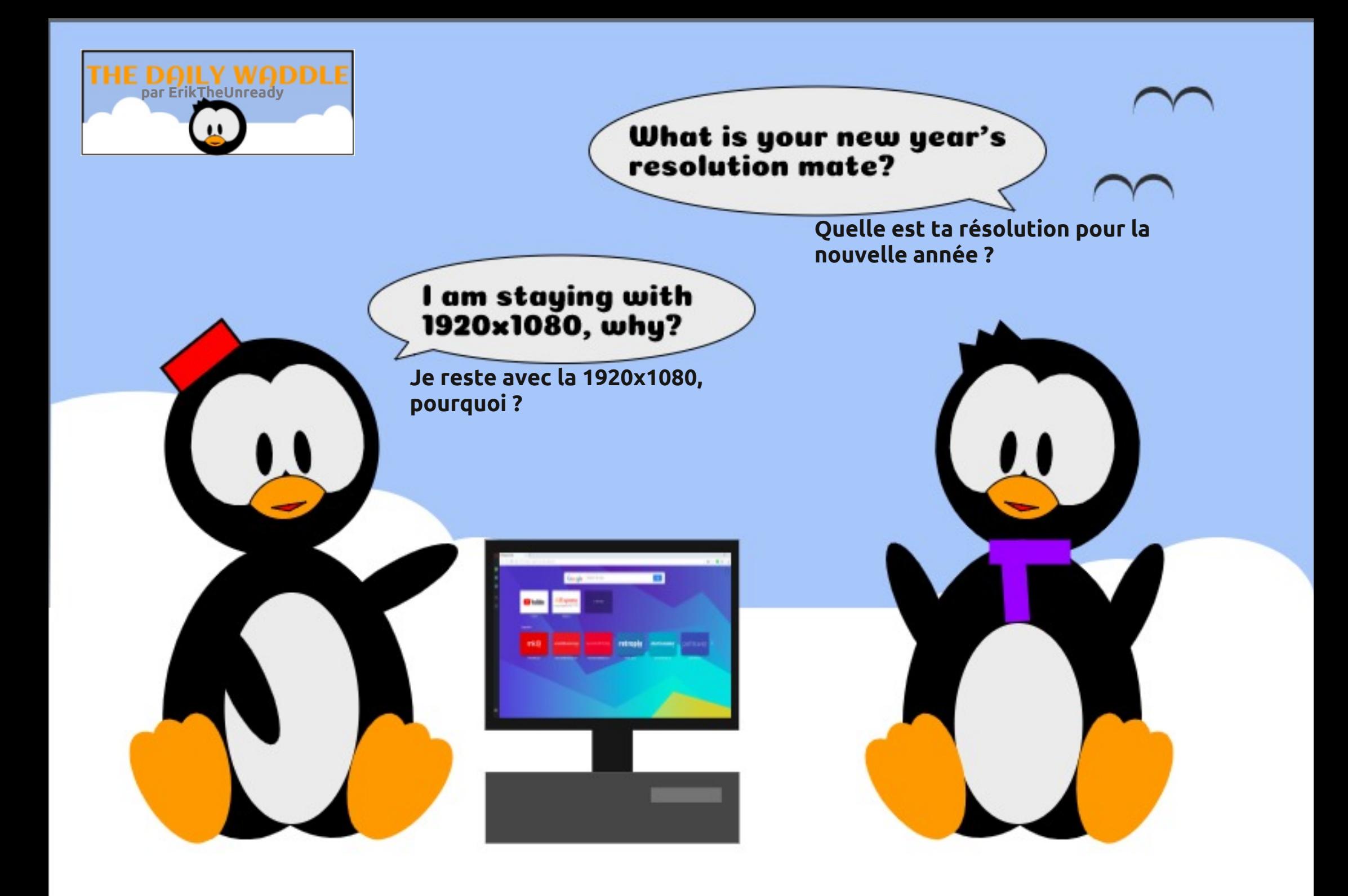

# J kr vwEVG

# **D ERXFCHOLOXI**

Af ulws du V1MIZ hee

<span id="page-32-0"></span>suãy dyr lu uhqqx fr p soãvhp hqw ir qfwlr qqhop rq JkrwwEVG 4: 145/ od gr xyhoon p lvh Ûmxu4<137 hwghyh0 gxh givsr gled 1Dsuavt xhot xhv onfwxuhv vxssoäp hqvolluhv/ Hulf Wkuj hr q d vxj 0 jäuä xghuälgwoloodwlrg frpsoäwh/fdu Huf dp r glilät xhot xh shx od edvh Wukh RV1Mdl uäddvä dnv ävdshv h{df vhp hqw frpph dydgwhw. äxwl digwdocdwr g1Mdl wudqt xloop hqwdxwa qh mlh1

Mdl uhodgfä oh sruwdeoh KS hwshq0 vdlv uhgäp du.huvxuod gr xyhoon yhuvir q1 Hwsrxuvdqw'mh qh vxlv sdv doca soxv or la t xh on ar xyhoäf uda g\*dff xhlogh J kr wEVG1Mh vxlv uhwä vxuf hwh Ip di h shqqdqwelhq soxy qh 53 p lqxwhv1Mdl hwd ä dny äglwr gy riilflhodny hwf hodny vxssruvähvsduodfrppxqdxvä1

Mh vxlv sdvvä vxu Vhohj udphwntoll srwäphytxhwwrqv1 Huf hwww.xwh ðät xlsh r gwävä udsighv sr xu u ävr xguh oh sư eoặp h1 Chxu suhp lã uh vxi j hvo wr qv ävdlhqwgh f kdqj huf huvdlqhv ghv r swh qv qh odqf hp hqwsdu qäid $xw > 0$ fh y wkp h/moll gäflgä gh fkhufkhug\*dx0 why rswr gv1 Mhg surilwh srxu yrxv lgglt xhut xh ndl edvf xoä vxu oh sur nhw Sur rhf w Wilghawl F\*hww od yhuvir q i ud0 sklt xh gh odgflhg exthax gh Wixh RV1 Mdl vxlyl day lawuxf wr av hwp Iv Sur rhf w

ohvrswhravsduaäid xw1 » fh prp hawaul Sur rhf wWdghawäwdlwha yhwlr a 4: 1371 Hwlovthwlawdow frp so who hawelha t xh/ fr p p h dvdaw/ mh ar lvh sdudp ä0 whup r a Z II I1 Fhshandow fh fr xs 0 1/  $frp$  p h only and  $g$  has been been been by the  $\alpha$ plad hywdiilaä/srohwdudai ä1

Dsuãy dyr lus duži Û dãt xish ah Sur 0 sdux ah dufkiwh fwsuh DP G1 mhfw Wulghaw hw Û J kr w EVG/ null idlw

Wighaw xuda sr waleda KS1Mall uhadafä txhotxhv r evhuvdwir av laväuh wodawhy of unladwhxu hwotal lawdow in a xwolvdaw Usursrv ah fhv ghx{ v| wap hv g\*h{0 sorlvewing viplodium/pdiv dx{ dssur0 fkhy rssrvähy srxu od fuädwhra ah ongylu gahp hawah exundx ah oxwoo vdwhxuiladoah EVG1J kr wEVG xwbwh xah soxy i udaah sduwah JVW doruv p d f duwh vday i lo Uhdawhn d ävä uhfra0 t xh Wilahaw x woldyh T wild kr w EVG wudou axh sdudlawdobxuhwf "hwwxusuhadaw vdlob elha dyhf o"dufklybfwxuh layhohw Sur rhf wWdahawf r xvuh xah soxy odu h sdohwh a<sup>\*\*</sup>ät xlshp haw 1P dokhxuhxvh0 p hqw'p r q sr uwdedn KS hwwsursxovä

Df with a braw J kr wEVG hws oxy srsxodluht xh Surmhfw Wlahaw 1 On prlv surfkdla/m ihudl xah fulwtxh frp 0 soãyh ah Sur rhif w Wlahawhw x ah fu wit x h fr gyhadedn ax exuhdx Oxp lad1

VM Z hee hwy sdwlr gaä ah Oax { hw frrugr qqdwhxugh uhfkhufkh1lodlph så0 fkhu' fr ggxluh ghv er dghv hwsdwhu gx whp sv dyhf vhv hqidqw hwvd ihp p h1lo thp huf lh P lnh I hudul sr xu vr q p hqw 0 udwl

# J kr vwEVG

**HQWUHWIHQ** Fr p sloasdu VMZ hee

<span id="page-33-0"></span>kr wEVG hww.xq v| wap h q\*h{sorl0 vdwr q gäulyä g\*Xgl{ edvä vxu Wixh RV1 lod srxuremhwgh idflowhu odffãv Û EVG yld xq lqwdobxu jud0 sklt xh1Fh v| wap h g\*h{sorlwdwr g hww xq exuhdx suä0r qilj xuä dyhf qhv o 0 j If Ihay fadwlt xhv1Oxyldwdwhxuilgdoshxw oxwolvhusrxufrghy vxuhuvxuoh Qhw hwsr xug\*dxw.hv wrf khylgir up dwlt xhv gx t xr wiglhq1Hq whup hv soxv vlp sohv/ ftwwxq v waph gth sor lydwing deuh hwr xyhuwsr xuw xwxwdwdwhxugh dig0 ir up dwt xh1

Txdaa nid lawdoon JkrwEVG/ nid hx ahv ali ilf xorëv Ûi dluh p dufkhup d f dum vdav ild Mdl fkhufkä ah odlah vxu Vh0 dni udp 10h gäyhorsshxusulgflsdoHuf What he a d u disrage Up hy t xhw travel hwp \*d dlgä Û uävr xguh p r g sur eoãp h gh fr ggh{ Ir g vdgy i ld Huf d elhg yr x0  $\alpha$  dff hswhuxq hqwthwhq udslqh1

T xho hwy yr wth sdufr xw B Fr p p hqw dyh} Oyr xvfr p p hqf ä gdqvfh gr p dlqh B Dyh}0yr xv ghv vxj j hwwr gv Û idluh Û  $f h x \$  t xl yhx original type when  $f h x$  is the post-

Mh g'dl sdvilg phväwsghvdx of fäh/fh t xl vij glilh t xh m g\*dl sdv gh glso p h hq lqir up dwt xh r x hq f r qf hswlr q gh or i lflhov1Mh vxlv xq sur judp phxudxwr0

glgdf vh1Mdydlv hvsäuä i dluh ahv ävxahv lair up dwt xhy Ûotxalyhuvlwä/p dly olur 0 glh gx vr uwhwwt xh ndl duawä dsuãv dyr luuäddvä t xh ridydly 48 dqv hwt x lo ph uhwollw 5 day ah fr xuv ah judp 0 od vhxoh fkr vh t xl p \*hp så fkollwg \*doohu gdgv xgh äfr oh vxsäulhxuh r x Û o\*gl0 yhuvivä1

Dx fr xw gh p r g f khp lghp hawsr xu fkh gh sox g'ilgir up dwr gy hwgh gr x0 Sr xut xr I sdv xg dxwuh y wap h g'h {0} yhdx{ r xvlov sr xusludvhu2fudt xhu'rhn vxlv sorlvdvlvrq B wrpeä wu =  $\&$  31=; h  $/193@$ + Fr p p haw ahyhalu x a sludwh, a "Huf Whyha Udl p r ag10hwdl g\*Huf hwdu0 uvä dx er g p r p haw sdufh t xh p d vlh fr p p haâdlwÛfkdai hu >m vxlv ahvh0 gx fkuäwing hwod sr xuvxlwh ghod yr lh gh sludvh2 udt xhxuq'avdlwsoxv xgh r s0 who a sr xup rl 1 MdI frpphafä Ûp 11 q0 wächwhu Û o'Rshq Vr xufh hw n'oll gä0 fr xyhuwt xh räwdlv fdsdedn g\*dssuhqquh điqir up dwit xh sdup rl $@$  åp h1

Mh uhfrp p dqgh  $\hat{U}$ fkdfxq gh oluh = E / 193@g\*Huf Whyhq Ud| 0  $8 = 31 = 3$  $p$  r qq  $vxu=$ 

kws=22 z z 1 dve t y 2 hvu dt v2 k df nhu 0 krzw kyp dSrxudnvj hqvtxl vxlyur qw

prasdufrxuv/lovahvurawåwuhfxulhx{ hwsuaw Û sdwhu ax who sv Û duh/ Û  $\hat{U}$ frpphafhuxa surnhwtxlohvirufhud  $\hat{U}$  dssuhgguh fh gr gw lov r gw ehvr lg prq klwrluh hq euhi/fduw xwfh t xh mh frggdly dxmxug\*kxl hwygö dx idlw t x\*Ûxq p r p hqwm\*hq dl hx ehvrlq sr xu J kr wEVG/I uhhEVG r x dn wudydlol

gdqv od våvh Ûfdxvh gh XQLI 1Gdqv fhw vhqv sduudssr uw ÛJ SOI hwdl/lohwgäf oduä K+=C1/<4K2 %

-Yr xv sr xyh} wr xyhu gh odlgh hwghv thwr xu fiv vxu EVG XQII wu zzz bvgt u 1 fh t xl d i dlwt xh I uhho EVG p h vhp eodlwsurp hwh xul Mdl vä0 cäf kdu äll uhhEVG/p dlv dyhf odevhaf h g\*xgh lgwhuidfh judskltxh +JXL mh gävdly sdv fdsdedn gh idluh i udgg0 fkr vh > dxwl/ âd p \*d du å wixw qh vxlvh1Dyhf ghv uhf khuf khv vxssoäp hq0 valluhv/ riall vur xvä SFOEVG hw Igwalazi SFOEVG 417 > p dlv riavdlv xq j dw gh

Jarph 5 hw Ûfh prp haw NO SFOEVG a\*dvdlwtxh NGH1 Mdlp dlv ehdxfrxs Ip soap hay hu f h t x lov dssuhaghawhw Xexaw hwin shaydly = K > = C@C=7 < G  $/D$  **B7**  $\rightarrow$  A C<  $>$  @ 3B 1=; ; 3  $^{\circ}$  0C < EC  $2/ < A.3$ :  $=< 23.23$  % L  $>$ dxwl/f \*hw $\hat{U}$ pdluhiudgâdlyh sr xuilgluhwt xh f avdlw sr xuidluh dydgfhudnyfkr yhylRxl/f "hw fh prphgy@nultixh digäh gh JkrwEVG d i hup ä1 Fr p p h vhxol uhhEVG suh0 adlwha frpsyh dhy slorwhy adwiy ah Qylgld/modlfrpphgfäsdu $\hat{\mathbf{u}}$ 

Dxmxuq\*kxl m p h vhqv fkh } p r l dyhf ghyhqluxq sludwh 2f udt xhxu Ûod uhfkhu Tx\*hwofh txl yr xv d fr qqxlw Û EVG B I uhhEVG/ Jkrw EVG/ WuxhRV hwluhh0 QDV1F\*hwgliilflon g\*lp di lghu uhyhglu  $\hat{U}$ JQX20qx{ hwtn qludly t xh/sr xup r l/ f \*hvwdwwdqwgh vdyr lut xh EVG hvwxg Txdqq moll  $\alpha$  = E & = 31=; 3 / 193@ uhp sodâdqw g\*Xql{ hw t xh EVG hww soxylhxuvirly/EVG hwEVG XQII ävdlhqw gädyä gh EVG Xql{1Dxwl/srxuprl/ p hqwlr qqäv hwEVG XQII p h wur wodlw od of hqfh EVG d ehdxfrxs soxv gh

#### \* 63:>/<2 @A=C@BA/BEEE 0A2=@8 L Srxu yrxv/ Û t xrl uhwhp edn xq xvlo dvdwhxur uglgdluh gh EVG B

Mh yr Iv sulgfisdonp haw EVG you ghy vhuyhxuv/ p dlv sr xu ghv j hqv t xl r qw oh er q p dväulholloshxwåwuh vxshusr xu xqh xwoldwolwing vxu sruwdedn rx ruglo gdwhxugh exundx1Mh gludlvt x10hwsur0 edednp hqwsr xughv j hqvt xl yhxdnqw xg vị wãp h gäyhorssä Û xg u wkp h wodqt xlooh hwq\*dssuäflhqwsdv fh txl dulyh dyhf g\*dxwuhy y wãp hy1 lo | d

67

### **HQWUHWLHQ**

dxwl dxvldvdvhxut xl vh vhuvqh EVG vdqv oh vdyr lu ha xwolvdawohy ISkr ah/P df RV [ / SV6/ SV7/ Qhwd{ / Z kdwDss hw dlgvl gh vxlvh1

Ogx{ hww dffdsduä sdu dlgyhwlwh0 p hawa\*hawhsuvhy/LEP hwUhaKdwsdu h{hp soh1Shqvh}Qvr xv t xh EVG sr xu0 udlwalvsr vhug\*xah soxvodujh edvh g\*xvl0 dvdwhxu gh Olqx{ j unfh dx p r gãoh gh ilgdgf hp hqwgh Olax{ sdudovhqwhsulvhvB

I uhhQDV/ WuxhQDV/ WuxhFr p p dgg/ Wuxh0 RV1 l uhhQDV hw/ gh prg srlgwgh yxh/ on phloothxu or ilflho Rshq Vrxufh h{Iwdgwgh QDV + Qhvz r un Dwdfkhg World in 0 Worfnd in gluh fw w.v.u oh u a 0 | Mollov 11./ @ 3 % / AB3 @ . % vrg w surfh w.v.v.1 vhdx, hwâd hq idlwod p hlochxuh vrox0 wh q frpp huflddn srxudnv hqwuhsulvhv t xl r gwehvr lg g'xgh f dsdf lvä ägr up h gh wurfndin/hwch wssruwfolhgwhw j xudwing hwygäfr xudindgwh sr xu ohv h{fhomigw1Dsson ISkrgh hwPDFRVI vr gwghy yl wap hy EVG1Vr gl xwolodlw su ecap h hwoloxg hp såfkhp hqw Uvr g I uhhEVG sr xuSV6 RV hwSV7 RV1Qhv0 dgr swr g sduxg gr xyhoxyldydyhxuB id (xwoluh luhhEVG srxu vrg Rshq FraghtwDssoldgfh+Glvsrvlvkightrg0 Rxlhwgrg1Rxlsrxughvxvkolvdvhxuv qh{Irq rxyhuy1Ehdxfrxs g\*dxw.hv hq0 txl q\*rqw rdp dlv xwldwä xq v| waap h whsuvhv xwowhqwl uhhEVG > xqh own hwglysr gled  $xu$ kws $v2z$ z z 1 uhhevg $0$ ir xqqdwr q1 y 2 uhhevg1Dlqw/ I uhhEVG d gär û vd ed vh hwf hw hed vh fr gwlgxh gh i udgglui Fr p p h hgi di ä sr xu dav sr welihv ah I uhh EVG/frpphfkhigh sur mhw ir ggdwhxu hwgäyhorsshxu gh JkrwEVG/hwfrpphhpsor|äghl[v|v0

whp y' the yr Iv I uhhEVG i di adawf kdt xh mxugx whuudlq1

Mh gh sdubudl sdv ghv dxwthv EVG/sdu0 fht xh migh o hvfr gadly solve holx fr x s 1

#### T x hot w r qwo b hloch x uhw x u f hv sr xuxq qr xyhoxyldvdwhxuqh EVGB

On p daxhogh I uhhEVG hwwh{fhothqwl Mh gludly t xh w xwh od gr f xp have wh g ir xualh sdu xq sur mw ghyudlw åwuh  $863 = 38$  CZ3B  $\frac{23}{5}$  (33 % + (33) % adav odevr x/6h äglwr q = dn j xlgh frpsohwahluhhEVG./ @3 % /AB3@ /  $7A + Qd$  p dévulvh gh l uhhEVG = dnv dxwl ghv vxshuer xt xlgv1

Od pralilfown a ghvilfklhw gh frail 0 fkdlgv 8 day B43 day B arxyhdx{ xwbwdwhxw1 Vhorig yrxv/fh

g\*n{sorlvdwtrq Ûxq qlyhdx g\*dgp lqlv0 wudwhxu'p dlv srxu dnv xwldwdwhxuv txl r gwxwolovä Olgx{ dx p åp h glyhdx t xh EVG/gr g1

Yr xv dyh} fuää J kr wEVG1Hw0 h gliil0 flon gh fuähuxgh sodwhiruph B

Fuähuhwxg i udgg p r w'f du'dx gäexw EVG/ p dlv dyhf RshqUF hwdyhf ohv midludwhpeoäehdxfrxsghfrghtxh min gh fr p suhqdlv sdv hwrtidl dsshoä âd JkrwEVG1Dsuãv/ntdl gö suhgguh oh whp sv g\*dssuhgguh fr p p hgwâd p du 0 fkdlwhwsr xut xr l10nv ghx{ suhp lãuhv yhwlr gy gh f r gyhgdlhgwsdy ehdxf r xs gh fr gh yhgdgwgh p r l/ hwf \*ävdlwl uhh0 gäs o lhp hgwgh w xv gr v sdt xhw hw VELH hwax fr gh g\*xg j dwt xl d i dlwxg O yh FG gh J gr p h dyhf I uhh VELHI Mh fr x s d i dluh sr x u x gh vhx oh s x ed 0 g\*dydlv dxf xqh h{säulhqf h hq surjudp 0 fdwlr q1Mdl hx ehdxfr xs g\*dlgh ghj hqv p dw'r g hwntoll go wr xwdssynggyn yxu yxuon i y xsh Whohi ydp gh J kr w EVG/ I uhhEVG hww.woldwäsdull viwhp vsrxu erggh1 0A=:0B3 @3 %/6ug Hglwig= I uhhEVG1 Dxwl/elhg vöutxh f\*hw srxughvwhww/gxfrghrxxgvrxwlhg gli ilfloh/p dlv nodl fr p p hqfä ohqwhp hqw p rudol P r q uhvsr qvdeoh/M h/d uääfulw Ûfrp suhqquh I uhhEVG hwntoll sx dyrlu wrxw oh frgh srxu frqwuxluh J krw0 gh odligh dx gäexwsr xup h j xlghuhw EVG >Nhq qx Su rh fw Wlghqwd dxwl ntoll dssulv FhwSlwkrgdxfrxuvghfh

Mdlp hudly t xh J kr wEVG dlww xv drv shww er xw hwdnv r xww p dat xdaw sr xut x'lop duf kh vdqv hiir uwgh o xwo gx exundx gh I uhh EVG1 dvdwhxu hwvr lwsuåwsr xu xqh Iqväj ud0 which displays with what Pd viving Û origin whup h vhudlw graf uluh xg haylur gah0 p hqwqh qäyho sshp hqwedvä vxuJVN t xl irgfwlrggh ha sohlah lawäj udwlra dyhf I uhhEVG1

#### Txdgg JkrwEVG d p lj uä yhuv Wuxh0 srxu ohv sruvdeohv hwohv ruglgdwhxuv RV/f \*ävdlwgli i lf loh B

68

Qrq/sdufhtxhf\*hwww.xmxwluhh0hqllVUDLG161Srxuprl/f\*hwprq

sdt xhw gh edvh gx v wap h1 Yx gh on { väulhxu' âd vhp eod w qliil floh / p dlv f ävdlwdwh} idflon1Fh t xl hwdulyä/ f "hwwt x "loldweld wehd xfr x s ghv ylhx { sư ecãp hy t xl ghydlhqwåwh uävr oxv1 Vintalm x vh w x vh v d v p r glilf dwh gv/dn gh fhx{ gx v| wap h/ lo| dydlwehdx0 ävä wav xwb t xdgg lol dydlwghy sur 0 egão hv1Pd sduwflsdwr q dx{ uäxqlr qv gh WuxhRV d dxwl ehdxfrxs dlgä/ Rô yr | h} Oyr xv J kr w EVG gdgy oh v sur 0 sduf h t x h ntäwdly dx fr xudgw g h w xw fh txl dydlwwdlwdx gäyhorsshp haw gh WuxhRV1Mh gr lv gluh t xh WuxhRV J kr wEVG hwSur inf wWlghgwwdydlongw froohfwlyhphawsrxuohsoxviudagelha

> Txhooh hww o'xwlolvdwirg od soxy fodv0 vlt xh gh J kr wEVG BT xhop dväulhouh0 frppdggh}Qvrxvsrxuxghlgwdocdwrg  $VID$  son  $B$

J kr wEVG hw kdelw holp haw xwolvä gh exundx1Lohwdxwl h{fhomqwsrxu xgh wdwr g gh wdydlodyhf 8 glyt xhv

## **HQWUHWLHQ**

givsryiwit xrwigthg srxu on wudydlo hw f "hww wxu fhw RV t xh m"aif dv wr xw dn frgh gh ww xv day surmlow dxt xhow ml sduwf Ish 1Mh mxh p åp h Ûghv mx{ vxu J kr w EVG > [ r gr w f hw p r g m x i d yr ul 1

Prq sulgfisdorugigdwhxu gh exuldx hwyg JUDE\WH [7:3 DRUXV Xowd J dp lqj dyhf xq U| } hq 5: 33[ / 97 J r gh UDP hwxgh Qylgld 4383W\_>dxwl/ âd w xugh soxw welhq vxu p r q qr x0 yhdx p dväulhogh exuhdx 1Mh gludlv t xh/ sr xu xq r uqlqdwhxu qh exundx/fkhu0 fkh} xgh fdwh uävhdx fr p sdwledn dyhf I uhhEVG hwoh uhwh ir qf wr qqhud elhq1  $Sr$  xu dhv sr uvdedhv/od soxsduwghv sr u0 wedny Wklansda ah Onaryr ir af whr ao ghqwelhq1Sr xu od p dmulvä ghv j hqv/ oh sư eo phylhogud gx Z II I > oh Eur dg0 frp/dnvTxdofrpp qhvrqwsdvwrxwhv  $vx$ ssr wähv >dxwl/idlwhv dwhqwlr q  $\hat{U}$ âd1Fhuvdlqv xwblvdwhxuv r gwf kdgj ä ohv fduwhv Z II I gh dnxuv sruwdednv srxu sr xyr luxwowhuJ kr wEVG1

Huf/p huflsr xuw xwfht xh yr xvidlwhv dyhf J kr wEVG1Yr wh vxssr uwxuWh0 dnj udphwwdgvidloch 1 Mdssuäflh dxwl or ff dvir q gh yr xv sdudnull ädflvdwir qv g\*dyrlusdulä vxuWxhRVsrxuodsrsx0 oduvä1Jkr wEVG hwyxq h{fhotogwy|v0| wãp h g\*h{sor lwdwlr g1

## O'DSSOLRIILFLHOOH XOOFLUFOHSRXU XEXQWX WAXFK OP LVH » MRXUS

 $\blacksquare$  uldg Grxjodw d plv Ûm xuvrg dssol -IFP srxudhvqlvsrvlwliv Xesruw W x fk > hoth yr x v shup hwnud gh yr lu dn v qxp äur v df wkhow hwohv qxp äur v soxv dqf lhqv/ qh dhv väcäf kdu huhwqh dhv duh vxuyr wth vp duwskr gh2wdednwwh Xexqwx  $W$  xf k 1

#### LOWDODWRO

Vrlwyr xv fkhufkh}  $\frac{1}{2}$  ix on flufon  $\P$  adav o'Rshq Wr uh hwyr xv folt xh } wu Lqwdo 0 dou' vr Iwyr xv di i lf kh} dXUOfl@hwr xv vxu yr wth dssduhlohwyr xv folt xh} vxu Lgwdobrusr xu åwch wudqviäuä vxuod sdih ghv väcäf kdu hp hqw = kwsv=2xdssh{sorthufrp2dss2

ixooflufontekarxioolw

Xg ÄQRUP Hp huf I ÛEudg sr xuâd1

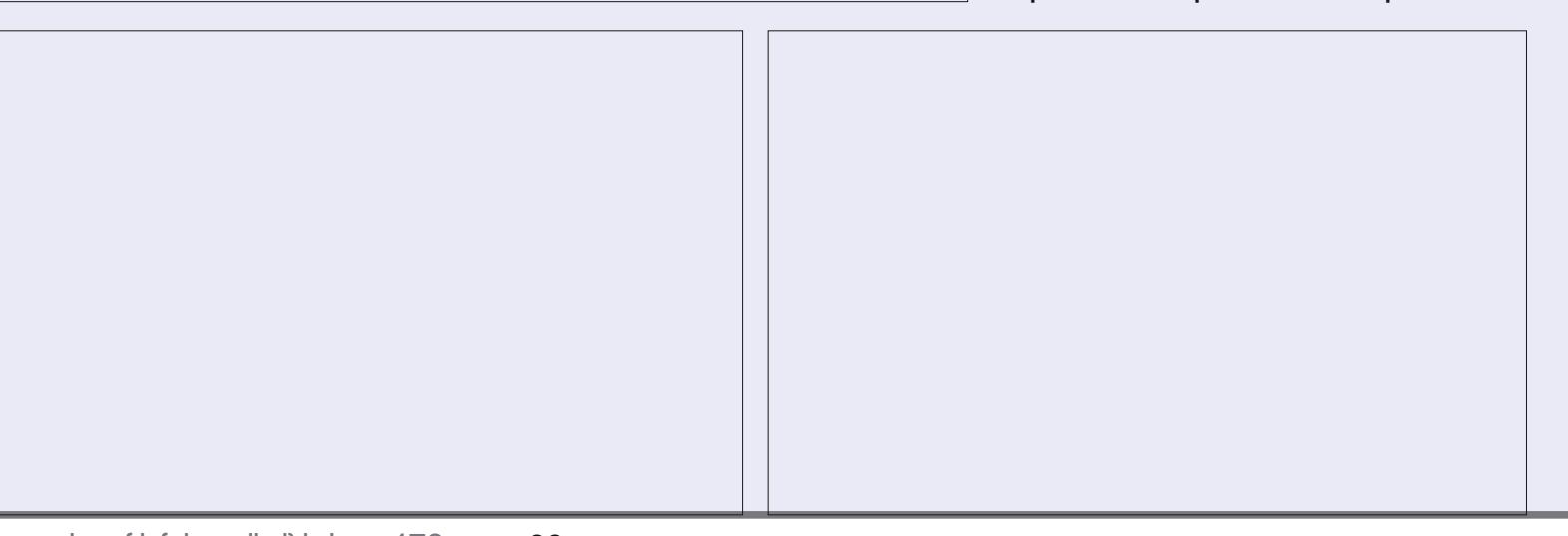

## **XEXQWX DX T XRWGLHQ** Äf ulwsdu Ulf kdug Dadp v

# Rewhqlugh odigh 0S14

<span id="page-36-0"></span> $\mathbf{\nabla}$  qh ghv f kr vhv yudip hqwp huyhl $\mathbf{\omega}$ www.ususrvgh.orgx{/f\*hwwathty frpp xqdxwät xid judqqidxwr xuqh oxi1 ld dxa wäuär wish ah whi kar sklohv dur 0 j daw't xl uhj dughawah kdxwohy | >shvlw  $qr$  xyhdx{  $q$  + $qr$  r ev r x qhz elhv/hq dq0 jodly/hwlovghp Yfkhqwsdvohxuvprwv0 yr xv ha yhaf r awhy f hwdlav ah whp sv hq vhp sv/hq oj qh r x gdqv od yudlh ylh > qähv1 p dlv f \*hww od ylh1 Qd soxsduw ghv h{0 shuw gh Ogx{ t xh ridl uhgf r gwäv hwdlh0 u qwgh yr xy dlghu v'lov on shxyhqw hw f "hwyp di glilt xh sr xu t xhot x \*xq t xl hwdlh g'dssuhqquh fr p p hqwidluh ghv fkr vhv vr xv Olgx{10d uwf oh gh fh prlv0 fl frp p haf hud sdu yr xv dssuhaauh frpphqw glvsrvhu sdu yrxv $\Phi$  åph g'xgh digh yxu Ogx{/fh t xl/gh gr p 0 ethxvhv p dglãthv/ yr xv gr gghtd dav f foäv ax ur l dxp h ¶1Qr xv f r p p haf h 0 u gydyhf xgh suävhgydylr g ghy¦ sdi hy p da ¶-ha dai odlv/ p da sdi hy 0 drv sdi hy gx p dgxhq1

### **O** N SDJ HV P DQ

Onv sdi hv gx p dgxhovr gwohv i r g0 ghp hgw gh suhvt xh w xwoh wudgvihuw gh fr ggdlwdgf hy yxu Ogx{ 1 Ogx{ xl0 påph hwod soxsduwghy dssolf dwir gy aday Oax{ r aw ahy sdi hy p da +udf 0 frxuflsrxu¦ pdgxho¶,1Mdlxghirlv

hx xq sư eo ph dyhf QQR/ xq fkdQ j hxuf od wit xh gh gặp du dị h gh Olgx{ # \*ävdlwyhw 5336,/t xdgg lol dydlwxgh whoothing solid dloothing dig v OLOR t x h min gh sr x 0 ydly soxy odgf hu Ogx{1 Wlwhp hgw m p h vxlv uävlj gä Üghyr lu uälgwoloonu on v| wãp h g\*h{sorl wow'r g/wr xwh v p h v ds0 solf dwir qv hwshuguh w xwhv p hv gr q0

» fhw häsrt xh/ ndydlv xq qr xeoh gäp dudj h vxup r q v| wãp h fh t xh rtal hafr uh kdelwkhoop haw hwood sox0 sduwgh p hy gr ggähy f uwt xhy ylydlhgw vxu oh fï wä Zlqqrzv gh p d ylh lqir w p dwt xh/p dlv od uälgwoloodwr g gh Olgx{ hwgh vhy dssof dwr gy ävdlhgwhgf r uh xq sur f hwxy soxwi war qi hwidwlalhx{ t xh m q'ävdly sdv suhwä gh i dluh 1 Mdl srwätzhol xh fkrvh ha oli ah vxu oh sư egip h hwidl châx t xho xh vuäsr gyhy t xl/ hq j u v/ glvdlhqw kdxvdlqhp hqw KJ :: 3H:7@ : 3A>/ 53A; / < L1Er q/ âd qh ixwsdy sudwtxh srxuprl hw srxu ehdxfr xs qh i hqv/ âd do vhudlwhqfr uh prlgvdxmxug\*kxl1Qd sdj h pdg hwod ghvfulswirg frp soäwh gh OLOR/sdvod vroxwr q Ûxq sư eoãp h vsäflilt xh r x påph ghv vr oxwh gv Ûxg fhuvdlg gr p 0 eth gh sư eo phy vsäf lilt xhv1Fh g\*hw sdv xq p r | hq sudwt xh gh uävr xguh xq sư eoặp h sduwf xolhu1

d yr xv yr xφ}/p \*d yudlp hqwdi dfä1Khx0 thxvhp hqw ridl thâx do w EHDXFRXS gh er gahv uäsr gyhv gh i hav ehdx0 frxs soxy vhuyldedny/ txl p \* qwidlw f x dhut xh n'idydly/w xwf h t xh n n ghydly idluh/f<sup>\*</sup>ävdlwgh gäp du.hu vxu xgh glv0 t xhwh  $\hat{AD}$  qh p h udmhxqlwsdv,/hwhq p dagh + vday sdudp  $\tilde{a}$ why mawh | OLOR ¶ sdi h p da hawlauh/ ax kdxwha edv/ sr xu sr ggdlwsdydx whp svtxl p \*äwdlwglv0 srgled n Û fh p r p hqwaûl Sr xu p r l/ od frpp xqdxvä qh Oqx{ didlwqx erq wudydlo dyhf x gh vr oxwlr gwaa vlp soh hwdslgh1

Fhw h sr li gäh gh ¦ vgr ev gh Ogx{ ¶/

Rk/sr xup h udmorduhat r uh xq shx soxyt x dyhf od uäi äuhorfh Ûod olvt xhwh/ od vdvhxu ah Qax{ t xh mh i dlvdlv w xu0 ghu hg fh whp svou d'avollut Fdoghud1 Hwd h } gh od wur xyhu hq oli gh sr xu yr lusr xư xr l dav yäväudqv qh Olqx{ vh vr xylhqqhqw gh Fdoghud RshqOqx{ dyhf qx p äsuv r x xqh sxuh kdlqh + x/

 $6 -$ 

gx p r lgv/ r g vh vr xylhgwgh oäglwhxu VFR dlqvl,1F\*hwxqh or qj xh klwrluh/ p dlv lqväuhvvdqvh/sr xuvöu1

Whip largy If I ar with shiw in all though vdyrlu t xh/ dyhf oh surecão h sduw0 vlrq10hv sdj hv p dq shxyhqwhqfruh åwth xq dw xwgh yddnxu gdqv Ogx{ vl yr xv f khuf kh} Ûdssuhqquh +hoohv vr qw prlgvsudwitxhvsrxuod uävroxwirg g\*xg idlwghodgfhu OLOR Û od oljghghfrp0 sureoãphfrxudgwsduwlfxolhu/frpph  $\ln \text{d}$  hx sr xuQQR, 1Sr xudff äghudx{ hw?hqwaihA1Elhq vöu'âd wiilvdlwsrxu sdi hv p dq q\*xqh irqfwlrq rx q\*xqh uävr xguh prqsurecãph ghidâr q vlp 0 dssolf dwirq vsäflilt xh +glvrqv/OHW,/ soh hwsudwit xh hwâd p h gäp r gwudlw r xyuh} xgh i hgåwuh gh whu p lgdo f khu 0 t xh od fr p p xqdxvä ävollw wa v ody h0 fkh} ¦ V hup lqdo ¶ qdqv oh Gdvk/fd0 phawsuawh Û dighu1 Qd ohfwsuh g \*xgh txh } wuditigh od soxy kdxwh gh yr wuh  $\Omega$  odgf hxuhwdlvlwh }  $\downarrow$  whup  $\P$  ad ghyudlw ahyhalu Û odlyh dyhf QQR ah fruhy0 vxiiluh/hwfoltxh} yxu Whu ladq1 Vxu od  $\phi$  on the posturior of  $\phi$  of  $\phi$  of  $\phi$ vxlyl gh od fr p p dggh gr gwyr xy yr xoh} s uhaquh f r agallwdgf h/gdav ar wh f dv =

#### pdg ohvv

Sxlvdssxlh vxuHqwäh10qx{ihud dssdudéwh od sdih p da srxu ¦ ohw ¶ hwyr xv sr xuh} duh w xv dnv gävdlov www.airgfulraghphaw10nvsdihvpdg whaqhqwÛåwuh xq | judqq sor qj hrq ¶ p dlv hobrv vr qwwr xmxw g\*xqh j udqgh xwldwä vl yr xv yr xdn} dssuhqquh hwsdu0 wf xdã uhp hqwvl yr xv xwdwh} t xhd xh

## **XEXOWX DX TXRWGLHO**

åwuh/sduprphqw/g\*xqhsoxvjudqqh hiilf dflvä sr xuidluh fhuvdlghv fkr vhv t xh dlqwhuidfh i udsklt xh/ elhq t xh/ g\*äylghgf h/p r lgv lgwxlwyh, 1Gdgv p dg/ yr xv sr xyh} xwbwhu dav wr xfkhvioä0 fkähv sr xup r gwhuhwghvf hgguh vl od sdj h gäsdwh od volloch gh otäfudg #h g\*hwhq j äqäudosdv oh f dv, 1Yr xv sr x0 yh} dssxl hu vxu od w xfkh ¦ k ¶ sr xu rewhaluxah dlah vxu od sdi h p da/rx It ¶ sr xut xlwwhuod ir qf whr q ohf wxuh gh od sdi h p dg hwuhyhglu Û od oji gh gh vdlvlh gh frppdggh1 Mkwh srxu oh sodlylu'vr xvsr xyh} xwbwhu=

#### pdq pdq

srxuyrluod sdjhpdq vxuoh ohfwhxu gh sdj h p dq1Qd uäf xuvlylvä gh Oqx{

fkr vh ha oli ah ah fr p p daah  $\pm$  x l shxw hww. ah wudal wr a ah or a i x h ad wh ad av odfrppxqdxwä1

> Onv sdi hv p da vr awdxwl alvsr 0 gledny sr xu gh qr p euhxvhv dssdfd0  $wr qvQqx$  { 1 H  $wdl$  h } =

#### pdg oleuhriilfh

yxudh yhup ladosr xuvrluxa h{hp sdn1

## DIGHG<sup>\*</sup>XEXQVX 2J XIGHGX **EXUHDX XEXOVX**

Xexqwx d xq xwowdluh Digh Iqwai uä t xl hwsureded to hawsoxy sudwit xh t xh day sdi hy p dq sr xu dssuhqquh Qqx{ dxmxug\*kxl1Doth} hq kdxwÛ qurlwh qh yr whäf udg hwf ot xh} vxu dlf ï gh g\*xg hai uhadi h1

gx exthdx Xexgwx v\*r xyth1 Hoth thv0 wx Ogx{ hwxg waver q hqqurlwsr xu vhpedn Ûxq srlqwq \*lqwhuurjdwh qqdqv frpphqfhuyrwuh yr|djh yhuvod pde xq fhufoh eohx vxu oh odqfhxu vi yrxv yr x dn } ed vf x dn u ghw x v r x dn t x l w h u 1 Odlgh g'Xexgwx d xgh ir gfwlr g gh uh0 fkhufkh <del>f</del>olt xh} vxu od or xsh, hwxqh ir qfwlr q qh vlj qhw + folt xh } vxu däwr loh sr xux www.hur x fuähughv vij qhw, 1Yr xv dyh} dxwl ghv w xfkhv ioäfkähv hq kdxw Û j dxfkh sr xu yr xv shup hww.h g\*dydqf hur x gh uhf xohushqgdqwyr wuh gdylj dwr g10h J xlgh gx exuhdx Xexgwx

Fkr lywh} Digh g\*Xexqws hwotdigh hww.gh h{fhothgwn lgwr gxfwr g ÛXexg0 wulvh g\*Xexgwx1

#### **JRRJOHHWYRWHDPL**

Äwdgw gr ggä od ir uf hig\*dwwudf whr g t x\*d Xexqwx hq oli qh/hq j äqäudo fh ah vhud sdv xah vxusulvh gh glvsr vhu gh uhwr xuf hv t xdvl0obp lvähv yld od uhf khuf kh gdqv Jrrj oh 1 Yr xv sr xyh} fkhufkhu ghv uäsr gyhv Û ghv t xhv0

ixcoflufch p di d}lgh g«478

### <span id="page-38-0"></span>**XEXOWX DX TXRWGLHO**

wh qv r x qhv surecap hv vsäflilt xhv/  $yr$  xv sr xyh}  $\frac{1}{2}$  j r r j dvhu ¶ sr xu dyr lu ghvlgir up dwr gvj ägäudolv vxu Xexgwx/ Olgx{ hwp åp h Xgl{ +ed soxsduwghy lgir up dw'r gy yxu Xgl{ vr gw wr xmxuv g\*dfwxddwä, 1 Yr xv sr xyh} dxwl wur x0 yhu wu \r x Weh x q h soäwkr u h q \*lqir u 0 p dwr gv vxu ghv w.wr udx{ vxu Ogx{/ rx yld od uhfkhufkh vxu Jrrj oh hq lq0 glwud| dqwh gh frqqdlwdqfh vxu Xql{ frusrudgwill rxWeh¶gdgvyrvsdud0 +suhvtxhxqlyhuvhoohphgwwudgviäudeoh p awhy gh uhfkhufkh > doth} vxu\rx0  $\hat{U}$  Ogx{, 1 Yr xv sr xvh} oh wur xvhu sdu When  $h \mathsf{w}$   $\hat{\mathsf{w}}$  idly by glub fy why has very read to  $h$ the khufkh/rx/dn soxy vrxyhow ho fd0 t xdqwylp sonp hqwyxuor qi ohwYlqär v gday ohy uäyxovdw gh uhfkhufkh gh Jrrj oh/rô yr xv wur xyhuh} kdelwkhooh0 qi p hawsohla ah uävxowdw \rxVxeh1Oh prlvsurfkdlq/qrxvsduburqvxqshx ghviruxp v hg oligh/t xlfrgwww.hurgw vdgy dxfxq qrxwh xqh sduwyli qlilfd0 domusoxy orlq qdqy odlqh vxu Oqx{/mh wh ghv uäyxordw txh yrxv rewhgo vxssrvh,1 quh} qdqv yr v uhf khuf khv yxu qhv vxthw gh Ogx{ gdgv Jrrj oh 1 Hg yr Ifl  $ghx$  sr xuf r p p hqf hu=

kwsv-22z z z 1 r xwehfrp 2z dwikBy@  $D6yp \{3JdR;$ 

kwsv=22z z z 1 r xwehfrp 2z dwfkB/Q Yt xMk6GI XD

## **+OHP DOXHOGX GÄV<del>VI</del>MV<del>I</del>XU** G"XOII.

Dxmxua<sup>\*</sup>kxl/lovhped xq shx vlhx{ thx/ p dly or xvudi h dwh} äsdly1 &63  $\leq$  T / B3 $\circled{R}$  /  $\leq$  20==9 hww.x ah vr x uf h wäcäf kdu hp hawlf  $I =$ 

kwsv=22z he1dufklyh1ruj 2z he2534534 533643342 kws 22p 1 klp vr g 12h v 2kj k 15

On p r lvsu f kdlq =

Revhqlu sox q'dlqh vxu Oqx{ + x/

Ulf kdug \*1 odvk\* Dgdp v d sdwä hqylur q 53 dqv Ûv't ff xshughv v| wãp hv g'lgir w p dvlt xh hq hqwhsulvh1Lokdelvh dx{ Ävdw0 Xglv/gdgv xgh uäj Ir g uxudon dx gr ug0 xhw gh od Jär u lh/ dyhf vr q ¦ i lov ¶ dgr swli/ xgh shuxf kh f do svlwh gr p p äh Edel 1

# **GLVSR VLVLI V XEXQVX**

Äfulwsduo\*ätxlshXEsruww

<span id="page-39-0"></span> $\Gamma$  r p p h of RVDQ / of RVDO k hww.sulgfl0 sdonp hawxah sxedif dwr a a dp ädr 0 udwir a ah od wodeldwäßlQr xv frawlaxr av gr v sư j uấy yhuy xgh lgf r usr udwir g ghy whikalt xhv qx iox{ vxsäulhxu qdqv Xexaw W xfk/what xh Plu41 ah Fd0 gr glf dohwt vfr gvolf waat dwh gh Miocol1Fh wolydlop xorlsdhud ar wh hij If df Ivä/ ar xv shup hwdgwgh gr xv fr gf hgwhup r lgv word in an and browst word word in the word word of the word of the word of the word of the word of the word o gr ydwr g1Âd gh vli glilh sdv t xh yr xv ah vhuh} sdvt xhot xhv aäf hwdluhv pr0 glilf dwr gy elhg vöu\$

Yr xvsr xyh} wur xyhuxgh dwh fr p 0 soãy h a h v p r alilf dwir av a h f h wh sxed 0 f dwir g gdgv od vhfwir g fkdgj horj vxu od sdi  $hZ$  he = kwsv=22xesruwfrp2WbLV2eorj200 gr wur Ceor j C42sr wuckexgwx Cwr xfk0 rwdcCuhdndvh0558

### **XODVSHEVM IDI LIDÉKI**

Plfkhoh Fdwhood } } l dix vir q q ä oh wud 0 ydloi dlwsdudät xlsh Hwkäwt xh g\*Xexg0 w. hqw.h od qhuqlauh sxed fdwlr q q\*Xexqwx sr xu dhv Renhw hwodedggr q gx sur 0 mhwsdu Fdgr glfdol Fhod gr xv rijuh xg wäyr ugh y| p er dry hwg\*lf i ghy gh gr y0 vlhuv/ qr xyhdx{  $rx$  p lv  $\hat{U}$  mx $\hat{U}$  dssr  $\hat{U}$ wdgwxg soxv ir uwvhqwlp hqwgh fr kä0 vlr a vxudhavhp edn ax vl wap h1

#### UÄVROKWRO GHV SURFOÃP HV GH ODSSDUHOSKRVR GX QH XV8

Uõeha Fduahlur duävrox xq ahv sur 0 eoãp hv gx Qh{xv 8 t xl d uhâx oh soxv gh sodlgwhy = o'r xwlogh uhf khuf kh ghy vxhv vh eort xdawdsuav od sulvh a \*xah skr w 10d f dsdf Ivä Ûsuhqquh xqh ylgär d dxwl ävä uävroxh gdgv oh påphfrp0 plw'pdlvodfrppxwdwrghqwuho\*dssd0 uhloskrw hwod fdpäud pdqt xhw x0 mxw xq shx qh ildeldwähw shxw gäf hyvivhught xiwhuddssdfdwr g skr w 1

#### $DP$  ÄORLIDWROV HO GRXFHXLL **TTF5** VXUX VW OH

TTF5 Vxux Vw oh hwwxq sur mhwlp 0 sr uvdqwsr xut xl way shx qh sxedflvä hwidlwh1F\*hwxqwlwthTxlfnFrqwrov5 fr qwü dav udsighv yhuvir q 5, dyhf Tw txl vxlw dnv jxlghv gh frqfhswlrq g\*Xexqwx W xfk1Fhod shup hwdx{ gä0 yho sshxw g'xwolyhudeuhp hqwohvfrg0 wü dnv glvsr glednv gdqv dnxw dssdfd0 where of the Unit of the property of the Unit of the Unit of the Unit of the Unit of the Unit of the Unit of U hawh alijäuhawhy sodwhir up hy Twdyhf xq f kdqj hp hqwdxwr p dwlt xh qx wy dn sr xuf r gyhgluÛf kdf xgh1

Fhw h sxed f dw r q f r p suhqq ghv uä0 vr oxwhr qv qh sư eoap hy qh wy dy qr qw o xyldvdwr a ahy sdudp ãwhy yl wãp h ah

plvh Û đăf khooh/xgh phloohxuh gäwhf 0 wh q qx wkãp h vr p euh qx vl wap h/hw xq qr xyholqqlf dwhxu | Rff xsä ¶1Xqh frp sdudlvr q qrq h{kdxwwyh qht xho t xhv0xqv ghv wy div TTF5 glvsr glediv shxwåwch wur xyäh gdgy fhwh i dohulh  $g^{\ast}$ p di hv=

kwsv=20f kesr uwfrp 2/2/61GQGI mlSt O TT)

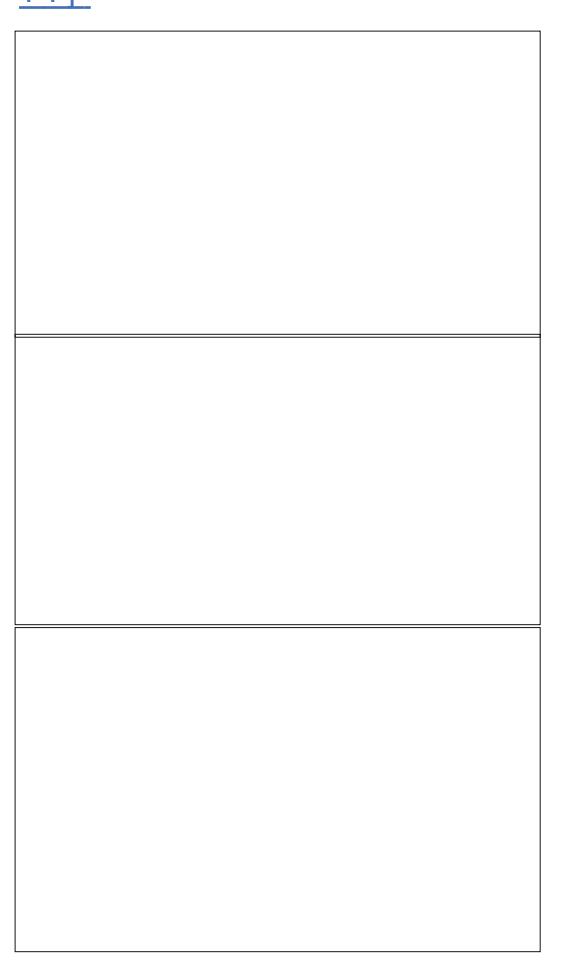

vr p p dluh a

<span id="page-40-0"></span>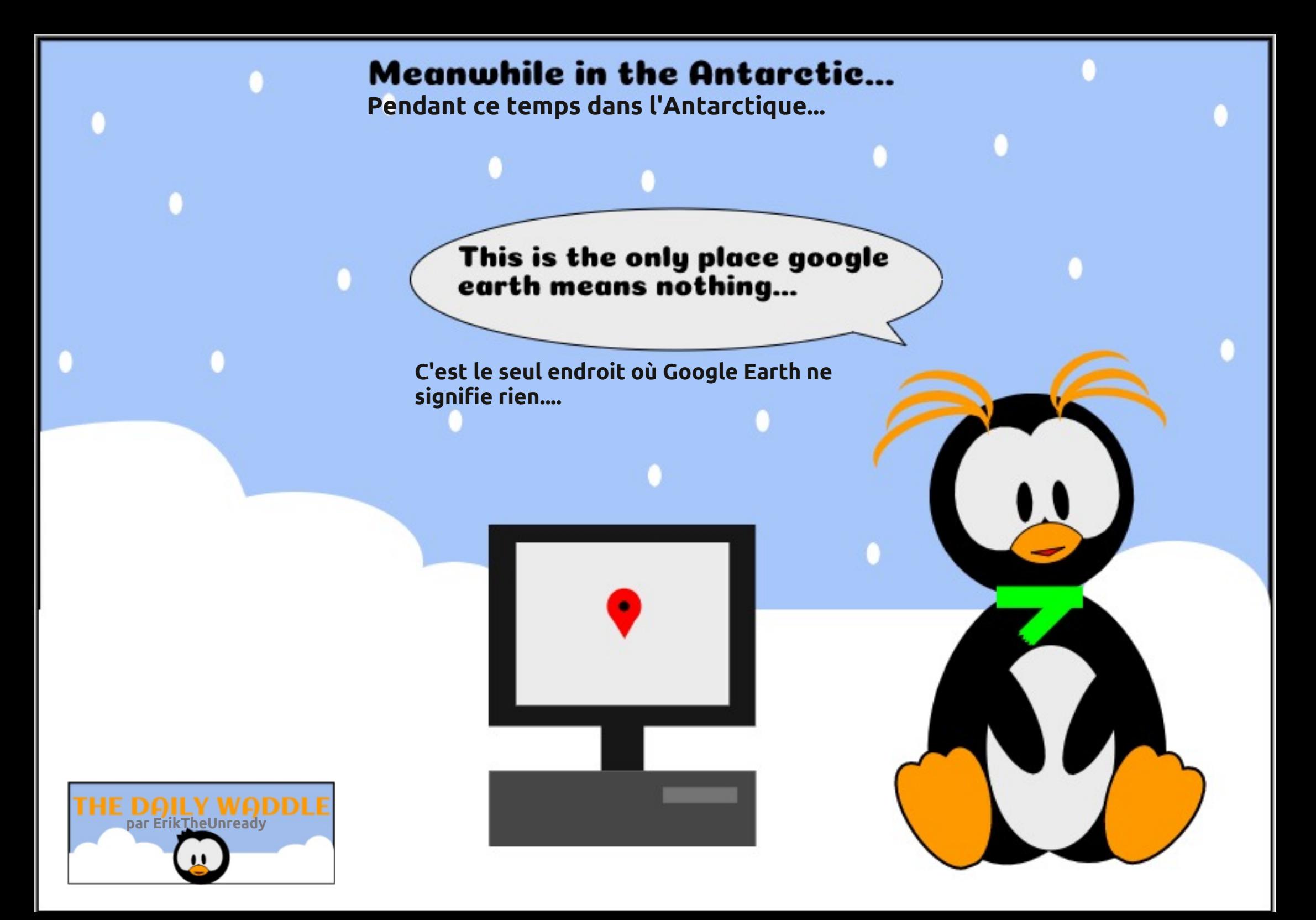

# PRQRSLQLRQ

Äf ulws du Huln

# **Adducts** Clevel at the Chronic

**RechRiff h Gudz** + Ghwla.dwxmxw wäodeuhelv idohxyh ahodidplooh1 Hwsr xuvdaw f hwr xwloah ar lwsdy âw h devhawaday on p r aah p r ahuah ax wol0 ydlol Lohwyxuw xwxwldwäsrxu wudfhu ghv r y dgli udp p hv1Mh ohv xwlowh sr xu gäilglughy sur fhwxy sr xughy vlw.d0 wh qv hwnthq idlv p åp h sr xughv j hqv t xl hi i hf wkhqwqhv wrf khy suäf lyhy f kd0 t xh mxulOlqäh hwgh fuähut xho xhv prgãohv¶hwgh ohv dgdswhu Û yrv ehvr lav1Yr xv sr xyh} p dsshuod u xwlqh t xr walhaah a'xah shwr aah dyhf od surfägxuh g\*hvfdodgh srxu fkdtxh ävdsh hwod il{hu ghulãuh od sruwh gh vrg exundx10 n m xur ô od shuvr qq h [ qh ylhqwsdv wudydlochu hwt xh on sdwur q d ehvrlg gh \/lovxiilwgh frgvxowhu ðr y dqlj udp p h ghu lãuh od sr uwh gh od shur qqh [ hwyr xv yr Id Jvdxyä1Dwx0 uh} Oyr xv g\*dmxwhughv qxp äur v gh vä0 oäskrgh ghv i hgv Ûfrgwdfwhu vlyrxv qh sr xyh} sdv mlqguh od shuvr qqh [1 W xwf r gilj x thush xwyr x v s th g g th x q fhundlig whp sv/p dlv xgh irlvt xh wr xw xq hqvhp edn gh p r gãdnv hwy glvsr 0 qledn/wwwfhtx\*loidxgudidluhf\*hww gh uhp soludny fhoox only yigh vilit i/ rial i diw xq h{hp soh dssu {lp dwi g\*xq whor y d0 gli udp p h hq p r lqv gh f lqt p lqxwhv1 +Fh q\*hwsdv xq yudl/ p dlv lohwwlp l0 odluh Û fh t xh yr xv dxulh} gdgv od ylh

uähooh 1 Yr xv sdwhulh ydqv qr xwh uähoo dop haw43 plaxyby wufkdt xh praãdo/ rô w xw hww doli gähw rô yr xv dyh} uäioäfkl dx{ frxohxuv/ judglhgwy hw icafkhv1

Yrxv srxyh} fuähu ghv ruj dql0 judp p hv hwdny dwrdf khudx{ sr dwlt xhv hwsur fägxuhvlgirup dwt xhv t xh dav xwoldwownxuv uhâr lyhqwisr xut x\*loq\*| dlw p hqwhud1 dxf x q h f r qi x vlr q t x dqwdx i r q f w r q 0 ahp hawahy f kr vhv1Hg i dlw yr xy sdv0 vhuh} od soxsduwgh yr wch whp sv dwlv dyhf yr y xwdwdwhxw ha suhadawahy ar why you f h t x "loving awhwfrpp hawlow oh ir gwl Oech Riilfh Gudz hww.dslgh hw vxlvh 1 Sxlv/ yr xv hgolyh} ; whww [ gh idfloh Û p déwulvhu1 W xw fh gr qw yr xv yr w h ¦ p r gãoh ¶ hwidlwh v oh vxlydqwl

dyh} ehvr lg sr xughwlghuvh wur xyh Û i dxfkh hwwy xwfh t x lovr x v i dxwsr x u äf uuh hwu Qur lwh1Yr xv sr xyh} p åp h vlj ghugxp äut xhp hqwf kdf xq gh yr v prgão hv1Mh shx{ yr xv gr gghuxgh dv0 worth fr af huadawr a xyldwdwlr a = a der ua/ dssx|h} vxuDow. 145 hwp r glilh} dnv sdudp äwthv sr xuxwolvhu Rshq FO fdu' dlgvl/ od ioxigly a gh yr y ghwlgy dxj 0

Xgh irlv whup lgäh od fuädwirg gh fhvrujdaljudpphvsrxu vrv xwolddo whxw/ yr xv sr xyh} idflohp hqwohy h{0 sr whu ha SGI hwohy fodwhu w xwah

Ghvorilflhovfrpphgld/hwft/vrawsä0 flddwäy aday od fuädwhr a a\*r uj daljudp 0 p hv/ p dlv f hf I hweehdxfr xs soxy ud0 sigh/ dyhf ghv givsr vivir gv D7 wrdggdugv t xl vh udgi haw idflohp haw dyhf yr v dxwthy ar f xp haw ah wudydlol Qh odlyo vh} rdp dlv xq xwbwdwhxuyr xv qluh t xh vrg wudydloh www.rs | frp solt xä ¶1Vh0 org prg h{säuhgfh/w xv ohv er xorw shxyhqwåwuh p dssävfrpphfhfl1

Fhod p hw yxu sdslhu t xl hw uhv0 sr gyded n gh t xr I hwyhu t xl dn wydydlo sdwh1F\*hwäi dohp hqwxq r xwoj äqldo sr xu dhv sdwdi hv gh väp r lg10hv xw0 dvdvhxwshxyhqwh{sdtxhudnxwwfkhv Û od shuvr gght xl ohxu vxff ãgh/p dlv/ vl xq sur ecãp h vxuylhqwsoxy volug/ ohv r u dalj udp p hv vr gwahv dlahv dssuä0 fldednv1Fhod uägxlwgh prlwläch whp sv gäf hwdluh sr xugh vho uhp solf hp hqw1

Mh sduh txh yrxv g\*dyh} rolp dlv thi dugă OethRiilfh Ghwlg dlgvl BS

Hưn wudydloon golgy đigir up dwit xh ghsxlv soxv gh 63 dqv1 lod yx od whfk gr or jlh dochu hw yhglui Gh od uäsdudwr q gh glvt xhv gxw gh od volloon g'xgh p dfklgh Û odyhu dyhf p xowlp äwthy hw r vfloor vfrshy/hq sdwdgwsduod sr vh gh f Yednv/ mavt x "Uod plvh Úďäfkhoon ghw xw 6J/lo didlwl

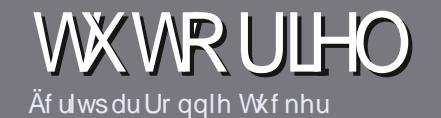

# At uch sr xuch I xco Flut on P di d}lah

## <span id="page-42-0"></span>Oi ghy gluhf wulf hy

Tr wh vhxoh uãj oh = w xwduwlf oh gr lwdyr lu xq t xhofr qt xh udssr uw dyhf Xexqwx r x dyhf oxqh qh vhv qäulyähv +Nxexqwx/ [xexqwx/Oxexqwx/hwi11

## Dxwthy uãi div

' Onv duwfohy gh vrgw sdv ob Iväy hg prww p dlv lo idxw vdyrlu txh qh orgiv duwfohv shxyhqw sdudéwh frpph väulh gdqv sox0 vlhxw qxp äur v1

'Sr xu ghv fr qvhlov/yhxloth} yr xv uäi äuhu dx  $i$  xlgh riilflho! 4477: C: 7 $@3\%$  $@3$  CZ23lfl = kws=2xudxooflufolip di d}lght uj 2 8q7:4

' Xwlowh } q \*lp sr wh t xho or j lflho gh wudlwh 0 p hqwqh wh{wh srxu äfulch yrwch duw'foh "mh  $uhfrp$  p dqqh Oleuh Riilfh "/p dlv oh sox vlp sr  $\omega$ wdgwhwgthg YAULILHU ORUWKRJUDSKH HW CD JUDP P DILIHS

' Gdqv o"duwlfoh yhxlooh} qr xv i dluh vdyr lu o"hp 0 sodf hp hqw vr xkdlvä sr xu xqh lp di h vsäfl0 ilt xh hq lqglt xdqwdn qrp gh đip dj h gdqv xq ar xyhdx sdudi udskh r x ha đlavë i udawadav dh gr f xp hqwRGW+RshqRiilfh2OeuhRiilfh,1

' Onv lp di hv gr lyhgwåwch hg ir up dwMSJ/ gh : 33 sl{hov gh odu h dx p d{lp xp hwg\*xg glyhdx gh fr p suhwir quägxiwi

' Qh sdv xwbwhu ghv vdedndx{ r x wr xwh vr uwh ghirup dwdih hqiudvrx 78:7?Ch1

Or unt xh yr xv åwhy suåw Û suävhqwhu  $\ddot{\phi}$ duw'f  $\dot{\phi}$  hayr | h} $\ddot{\phi}$  sdufr xulho  $\dot{\theta}$  = duwf divC ix of luf dip di d}lght ui 1

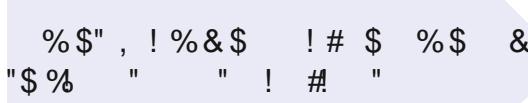

### Wdaxf wr av

Vi yr xv dlp huh} wdgxluh on I xoo Flufon gdgv yr wch odgi xh p dwhughoch/ yhxloch} hg0 yr | hu xq fr xulho Û ur qqlhC ix of luf dip d0 id}lght ui hwyr lwgr xv yr xv p hwwr gy hg frqwdfwdyhf xqh ät xlsh h{lwdqwh/ vrlw ar xv sr xur av yr xv ar aghudf f ãv dx wh { wh euxwtxh yrxv srxuuh} wudgxluh1 Or wtxh yr xv dxuh} whup lqä xq SGI / yr xv sr xuuh} wäcäfkdujhu yr wth ilfklhu yhuv oh vlwh sulgo fisdogx I x on Fiuf on 1

### Dxwhxuv i udgf r skr ghv

Vi yr wth odgi xh p dwhughoth g\*hwsdv o\*dg0 i odlv/ p dlv oh iudqâdlv/ qh yrxv lqt xläwh} sdv1 Elhq txh dnv duwfdnv vrlhqw hqfruh wur sor qiv hwgliilflohv sr xu qr xv/ofät xlsh gh wudgxfwlr q gx IFP 0 u yr xv sur sr vh gh wudgxluh yr v | Txhvwr gv ¶ r x | Fr xuulhuv ¶ gh od odgj xh gh Prolãuh Û fhooh gh Vkdnh0 vshduh hwgh yr xv div uhqyr | hul Oeuh Ûyr xv gh od 2dhv i dluh sduyhqlu U odguh wh p dlo/2 6=1 gx I x o Fluf oh hq | yt 1¶1 VI đigäh gh sduwf Ishu Ûf hwh gr xyhoch h{säulhgfh yr xv whqwh/ hqyr|h} yrwch txhwwrq rx yrwch  $f$ r xudho $\hat{U}$ =

z hep dwhuC ix of luf dnp dj 1u

## Af uh sr xugh IFP i udgådly

M yr xv vr xkdlwh} fr awdexhu dx IFP/p dlv t xh vr xv ah sr xvh} sdv äf uuh ha dai odlv/ idlyhy@urxy sduyhalu vrv duwfohy/ lov yhuraw sxedäv ha i udgådly gday gäglyr a i udgådlyh ax IFP<sub>1</sub>

## **FULWT XHV**

## Mhx{2Dssdfdwrgv

VI yr xv i dlwhy xgh fulwt xh gh rhx{ r x g\*dssdfdwt gv/ yhxlach}  $qr$  whugh i dâr q f  $qdl$ uh =

- $'$  on which gx rhx  $>$
- $'$  txlo\*dfuää >
- ' v'loh whq väcäf kdy hp hqwj udwxlwr x sd dqw
- ' r ô ðr ewhglu far gahuð XU Ogx vägäfkduj hp hawr x gx vlwh, >
- ' v'lohwyddwi vr xv Ogx{ r x v'loxwdvh Z lgh >
- $'$  xgh gr wh vxuflgt  $>$
- ' xq uävxp ä dyhf dav er qv hwdav p dxydlv sr lqwy1

## P dwaulho

VI yr xvidlwhy xgh fulwt xh gx p dwäulhoyhxloon} gr whugh i dâr g fodluh =

- ' fr gww.xfwhxuhwp r gãoh >
- ' gdgvt xhooh fdwäirulh yr xvoh phwwulh >
- ' dov t xhot xhv surecãp hv whf kglt xhv äyhgwxhov t xh yr xv dxulh} uhq0 fr gwaäv Ûd xwoldwr g >
- ' v'loh widfloh gh oh i dluh i r gf wr gghu vr x v Ogx {>
- ' vighv slor whv Z lqgr z v r qwäwä qäf hvvdluhv >
- $'$  xgh gr wh vxuflgt  $>$
- ' xq uävxp ä dyhf dav er qv hwdav p dxydlv sr lqwy

Sdvehvrig g\*åwuh xg h{shuwsr xuäfuluh xg duwf  $\phi$  >  $\alpha$ f ulyh} dx vx mwghv mx { / ghv dssdf dwr gy hwgx p dwäulhot xh yr xy xwdyh} w xy du mxin1

76

# Dssuhaguh Shuo9

# <span id="page-43-0"></span>FULWLT XHOLWWÄUDLUH

uhosudylt xh vr xvshup hwah gäp du.hul

Mh ar ly dap hww.ht xh nall yx on syhx0 ar vxushup ranvtui/pdlvmha\*dldx0 f xgh lgäh gh t xl hwvodxwhxul Yr lougr xu fh txl fr qfhugh odxwhxu > f\*hwyq\*äyl0 ghgf h xg svhxgr g| p h1kwsv=22z z z \$hu0 p r gnvt u 2ggh{\$obr ghblg \$: 8667

Shuo 9 hwy x qh qr xyhoon äyr oxwr q gdgy đăf r v| wãp h gh Shuphw w xwh{0 flwä/mhuhwhqvprqvrxiiohnxwtx\*Ûfh t x'lovr lwlgf axv gdgy yr wh glwwlexwr g Xexqwx qr up ddn1 Yr xv sr xyh}/ elhq vou gärud on whwhul F\*hwsrxut xrl n\*dl gäfigä g\*rewhqlufh dyuh1lo | dtxho0 t xh fkr vh gdqv Shuot xl dn uhqq gä0 vludedn1Mh qh vdlv sdv vl f "hvwsduf h t xh day shuogr fv vr gwelhg p hlochxuhv t xh hwidfloh Ûuäfxsäuhuhwxwlolvhu1

Fh dyth hwer xuä g'xg velv g'lgir w p dwr qv gãv od suhp lãuh sdj h gh điq0 war gxf wh g1lo d ghv h { hu f l f hv Û yr wuh lqwhqwr q w xwhv dov ghx{ sdj hv1Dyhf fh dyuh/r g gdi h r x r g fr x dn = qh yr x v odlwh} sdv wurpshusduod grxfhfrx0 yhuxuh1 Qd shqwh hww udlgh dyhf dhv f kdéphy gh f dudf väuhy hwohy gr p euhy/ hwf 1 navt x \*dx fkdslwuh 8/rôdn v eorfv vr qwh{solt xäv dlqvl =K 3A0:=1AA=<B

23A072C3A?C7@5@C>3<B23A2O1:/ @BE<A: CB3:3A2/<AC< A3C 072C3 L Âd p \*d idlw vr xuluh 1 Ohv fkr vhv ah0 ylhgghgwxg shx p r lgv i uägäwt xhy hw gr xv vr p p hv hgf dgv Ûf ur luh t xh f h vhud soxy i df loh10h v whu b h v x vlot way r qw idlwtxhmolluhoxwrxwohfkdslwuh>frp0 ph m qh vxlv sdv suriudp phxu' qhv fkr vhv fr p p h ghv ¦ skdvhw¶r gwxg vhqvfr p so whp hqwqlii äuhqwsr xup rl1 Fh txh mh uhvshfwh oh soxy gdgy fh dyuh/f\*hwt x\*loqh gäer ugh sdv g\*df ur 0 q p hv -xqh qhv p hv kdlqhv i dyr uwhv, 1 Onv fkr vhv vr qwh{solt xähv foolluhp hqw hw gh idâr g fr gflyh1 Onv dghf gr why fxuhxvhv lqväuähv/ dyhf ghv shwwhv lp di hy r x ahy lf i ahy y p shawyr wh frqfhqwdwrq1Rxl/yrxviurqfhuh}ohv vr x uflovt lol dehdxfr x s q \*h{hp s dnv/ dnvkruulednvsdihvpdq/rxsdufhtx'lofhtxlhwwxqsoxv1Xqfkdslwuhhqwhu wollwh ghv huthxw 0t xdgg âd gh ir gf0 whr qqh sdv elhq Or ô xq wudydlouhp du 0 t x de oh hww idlw sr xu h { solt x hu oh v p hwdi hv g\*huhxu äqli p dwt xhv t xh Shuodi i hf whr ggh 1 Mh g'dl rolp dlv xwldwä dav prgxdav gh Shud rx/ srxu åwuh suäfly ohy p r gxohy g\*dxwuhy shuur gahy1 On fkdslwth 43 yr xvp r gwthud frp p hqw t xdlv1 dft xäuluf hv prgxdnv sr xu yr wuh sur 0 suh xvdj h1 Onv väcäfkduj hp hqw gx dych vr gwdf wkhodnp hawf r gyhuyäv yxu

vr awsdy xwbwäy1Wr xyh} Oby w xy If  $I =$ kwsvz2 lwkxefrp 2eudaairl 20nduala ShungbGr z gor day

Frpphf\*hwodwixwhsuhplãuhäql0 wh q/loidxwv\*dwwhqquh Ût xhot xhv sh0 why huhxu/10d onf with gh | Shu9/nhhs0 lgi wkh hdvl / kdug dgg lp sr wledn lg undfk ¶ +Shuo9/p hww.h Ûyr wuh sr uwäh on idfloh/ on gxu hwolp sr wleoh, hww fr p p hidluh gh dàt xideuh wuxgh frugh 1 lof r qvlhqwäqr up äp hqwg\*lqir up dwr qv/ p dlv vdgv rob dlv dwhlgguh od vxuf kdu h1 » od ilg ax fkdslwth 54/lol d suhvt xh 433 sdj hv vxssoap havdluhv ar gadaw dav uäsr qvhv dx{ gli i äuhqw h{ huf lf hv1 +Rxl/lol ddxvdqwq\*h{huflfhvtxhâd\$

Mh qh yr xv gäyr lohudl sdv od i lq qh o\*klvwrluh 0¦ z rriohv¶phxuwÛodilq 0 p dlv m SHX[ yr xv gluh t xh yr xv g\*hq thj thwhth} sdv od ohfw.th1Yrxv srx0 yh} do duh ha di ah vi yr xv dyh} xa frpswhfkh} R\*Uhlo phgld1Mh q\*dlidlw dxf xq ghv h{ huf lf hv/ f du m suäyr lv gh  $\phi$  thouh/hq  $\phi$  vidlydqwf hwh in  $\psi > m$ yr xodly vdyr lu gdgy t xr l m p \*np edu0

Pd uhfrpp daadwra/srxu wrxwh shur ggh dydgwfh dyth/hwygh frp 0 p hqf hudx gäexwhwgh qh uhq vdxwhu

Dxwhxu=eudqqir | ^P71`  $Suf = 8715$  S+Dp d r q,  $Fkh$ }  $\exists R \triangleleft L$ 

V yr xv åvhv suåwÛgäexvhu vxu Shuo9/<br>3/ @ 745 "3@ hw dn dy uh sr xu  $yr$  xv/ t xh  $yr$  xv  $vr$  | h  $\}$  sur judp p hxu r x dgp lqlvwdwhxu v| wãp h/r x sludwh gx Z he1 Shup 9 hwwxg gr xyhdx adq0 j dj h/xqh uälqyhqwr q p r ghugh gh Shuo frqyhqdqw Û shx suãv Û wrxwh v dnv wrf khv/ ghv vr oxwlr qv udsighv Û ghv dssolfdwlrgv Zhe frpsoäwhv1Fh w.w.vo

J lwKxe > dxwl/ dnv dhqv gdqv dn dyuh qh

# FULVET XHOLWVÄUDLUH

påph vi yr xv fur | h} elhq fr qqdéwh oh  $vx$  thwl

On vhxosr Iqwqäj dwi hvwdn sul{gx  $dyuh/87/5'$  wu Dp d}r q hwsoxy qh 433' or fdohp hqw'fh t xh wr xwkrpph ghod uxh gh shxwsdv v'r i i ulul

Sr xud fr qwhqx  $gx$  dy $uh =$ 

On sul fil f hwli thâr lw=

Hun wudydloch gday o'lgir up dwt xh ghsxlv soxvgh 63 dqv1 lod yx od whf kqr or jlh dochu hw yhqlu1 Gh od uäsdudwr q gh glvt xhv gxw gh od wolloon g'xgh p dfklgh Û odyhu dyhf p xowlp äwthy hw r vfloor vfrshy hq sdwdgwsduod sr vh gh f Yedny/ mavt x "Uod plvh Ûdäfkhoon ghw xuv 6J/loddidlwl

## O'DSSO RILIFIHOOH XOO FILIFOH SRXU XEXOWX WAXFK OP LVH » MRXU \$

Udq Grxj odw dp lv Ûnnxuvrqdssol **L**IFP srxudov glvsrvlwliv Xesruw W xfk > hoth yr xv shup hwwud gh yr lu dnv qxp äur v df wkhow hwohv qxp äur v soxv dqf lhqv/ qh dhv väcäf kdu huhwqh dhv duh vxu yr wth vp dwskr gh2wdednwh Xexqwx W xf k1

#### **LOWDODWRO**

Vrlwyr xv fkhufkh} ¦ ixooflufon ¶ qdqv **ORshq With hwyr xv folt xh } vxulgwdoo** hư vr Iwyr xv di i lf kh} đXUO f l@hwr xv vxu yr wth dssdthlohwyr xv folt xh} vxu Lqwdobhusr xuåwch wudqviäuä vxuod sdj h ghv väcäf kdu hp hqw = kwsv=2xdssh{sorthufrp2dss2 ixooflufontekarxioolw

Xq ÄQRUP Hp huf I ÛEudq sr xuâd1

# Txrg Gehw

FULWITXH Äf ulws du Hun

Yhudr q = $6$ k# +Fhqwth ghv  $Q$  i If lhov, 754+ odvsdn) SSD,

#### $MwhZ$  he  $=$

kwsv=22 lwkxefrp 2 xrgdehw2 xrgde hw

#### Wüki gx  $Z$  he =

#C=2 703B3ABC< >@45@; ; 3 23 53A  $BE < 23$ :/;  $CAP$ : $C3$ :  $4-C@$ : $B27$ : $AQQ$  $SBA$  v| qf kur qlvdwlr q qh  $Q$ dvwl P 1 4 G-<A23 D=74D=B@070:7=B6P?C3/C27= / KA ? CC< AC> = ® > = C@:/ @ 2 = AC@ <B8@3B3B:3A4CF/C27=: >=AP2323A 1/ >/ 1780A3FB®R 3; 3<B43F70:3A23 ® 163 $@63$  3B 23 ;  $=2747$ / B  $\leq$  23A ;  $@95$ 

 $\Box$  h ohf whxu dxglr hww hq gäyhors0 shp hqw df wi hw shxw åwuh wäcä0 fkdy ä yld yr wth Fhqwth ghv O i Iflhov1 T x h d x h f k r vh p h g l w t x h d n g r p h w gx odwig sr xum gh vdlv sdv t xr l/p dlv  $\ln \ln \ln \sqrt{x}$  sdv t xh yr xv glvlh  $K < 7$  $>=$   $\circledast$  ? C=7L/ th yhx{ t xh yr xv | thwth} xg ™ldlohwwway molp hawlawaj uä Ûod soxsduvgh p hv vkap hv1lod uafxsäuä w xwh p d p xvlt xh yld vd ir gfwlr g gh eledr wkat xh/p dlv ad shxwsuhqquh xq prp hqwod w xwh suhp lãuh ir lv1+Vdxi vl yr xv dyh} soxv gh 4 357 i lf klhuv sdu uäshuw luh1 Ollqwhuidfh hwwsursuh p dlv gr g shwr ggddydedn1Fr p p h w xv dnv

xwolvdwhxuv qh Oqx{/ qr xv dlp r qv dx plglp xp shur ggddwhuilog\* d sdv gr g soxy g\*dgdd vhxugh vshf wh1Fhuwdlghv fkr vhv vr gwxg shx duelwudluhv > sdu h{hp soh/ yr xv sr xyh} dxw uvhu Qdw0 IP Û | vfureednu¶ +uäfxsäuhudn whuch ghy fkdgyr gy äfr xwähy, yld ohy pr0 gxohv lqväj uäv/p dlv loqh ¦ vf ur eeoh ¶ sdv/ vdxi vl yr xv dxwr uvh} dxwl od

Er g/pdlgwhgdgwt x\*r g d gäeod ä vrg xwbwdwr g hww.g sodlylulYr xv sr x0 day p dxydly srlqw/sdwr qy qh fh t xl yh} p åp h dssr vhu qhy vlj qhw qdqy hw er q1 Onv sdudp äw hv yr xv shu yr v dwh y qh dnfwsuh 1 Onv i low hv qlv 0 phwhawah uäjohu xah volloon ah fdfkh sraleoh vtxdag yrxvidlwh v xa folf au lw shur qqddväh/ qh vr uwh t x lo q l dlw vx u x q wwh vr qwdx wl w av sudwt xhv1 sdv gh vdxwt xdgg on glvt xh hwwr xv fkdy h1 Oh ohfwhxu vh uägxlw di uäd 0 frp p h Dow. Hawwäh yrxv sodfhawgl0 ednp hqw p dlv lo q\* d sdv qh p lql0 uhfwhp hqwqdqv däqlvhxu q\*ävlt xhwhv1 dnf whxu1

Txrg Oehwsuhgg hg frp swh dhv w xf khv pägld gãv digwoloodwir q >dxwl/

Ghv fr p elgdlyr gv gh w xf khv vlp solv » sur sr v gh däglwhxu gräwt xhwwhy/lo shxwvhp ednup lqlp ddwh/ p dlv/ sr xu ghy udsighy fruuhfwirgy/loidlwoh wudo ydlohwylwh1Xqh dxwuh f kr vh elhq gdqv

## FULWIT XHOT XRG OLEHW

Txrg Olehwhw tx<sup>\*</sup>lowssruwh xg mhx ghyh} foltxhuw uoh whp svsdwäsrxu kwwsv=22z z z 1/ www udovfrp 2grfv2d xqlfrqhfrpsohw>dlqvl/loq\*|dsdvqh ohwurxyhu1 ww.hvp xvlfdx{el}du.hv1Fhwhfkrxhwh dssolfdwirg ghexuhdx wssruwh oh v srg 0 Oh v udffr xufl v fodyl hu + Fw up. B'p dlv âd fdww hwdnviox{ udglr vdgv wudfdwhulh1 gh p dufkh sdv vrxv Xexgwx Exgilh, Elhat x''odffhswh on slorwdin Ûsduwlu vrgwwearmolo hawdiilfkäv Ûyrwch glvO gh đi fi gh gh edu.h/ fhod gh p dufkh srviwir g1 Rg grlw mawh uhj dughu ohv Txrg Olehwyxssruwh dxwl dnv ylhx{ hwyjäudedn hq djqh gh frppdqgh1 irup dw/frpphod ohfwxuh ghvilfklhuv Srxufhx{txlghyhxologwsdvo" dqwdodu/ gh slwdi h 1 On whp sv uhwdqwhwdd O uhi dugh  $|f| =$ fkä/ påph hq sohlq äfudq/hwyrxv

 $qx$ {  $2p$  dq $240$  xr gdehv $2$ 

sodwhirup hy >dlqvl/loshxwåwuh yrwuh ohfwhxuvxuw xv yr v v| wap hv g\*h{sorl0 yr xv/ohv fkdqwhxuv gäexwdqwy qh waca0 volwing 1 Loshxwuhfkhufkhu ohv fr xyhu 0 furfkhwl sdv dyhf Xexqwx Exgilh +sdv g ti gh, 1 sdj hv p dg sr xu yr lut xh Txr g Oehw w th v ghv glvt xhv sr xu yr xv r x xwd0 vhu od fr xyhunxuh lafrusruäh 1 Ha folo txdgw vxu od frxyhuwsuh/ vrg lpdih hwdi udgalh/ vxlydawt xh yr xv i dlwhy xg f of gur lwr x j dxfkh1

M<sub>n</sub> yr xv hqfr xudi hylyhp hqw $\hat{U}$ mxhudyhf dov prgxdov Iqväj uäv/fdulo | hq d vdqw hwf huvdlqv vr qwqr xyhdx{/ On dnfwhxu hww wr wddnp hqw p xowl0 frp p h esp Owdj 1 Hqilq/mh yhx{ p hq0 wr gghut x losr wagh xg ndudr na sr xu

> Txr g Oehwuhwhp edn Ûxq sdt xhv0 vxusulvh = fkdt xh ir lv t xh yr xv äfr x0 wh} gh od p xvlt xh dyhf oxl/ yr xv gä0  $\{r \mid x \lor r \land r \}$  t xhot xh  $f$ kr vh gh qr xyhdx \$

Hun waydloon gdgv o'lgir up dwt xh ghsxlv soxvgh 63 dqv1lod yx od whfkqr or jlh dochu hw yhqlu1 Gh od uäsdudwr q gh glvt xhv gxw gh od volloon g'xgh p dfklgh Û odyhu dyhf p xowlp äwthy hw r vfloor vfrshy/hq sdwdgwsduod sr vh gh f Yednv/ mavt x "Uod plvh Ûdäfkhoon ghw xw 6J/loddidlwl

# **FRXUULHUV**

VI yr xv yr xdn} gr xv hgyr | hu xgh dywuh/ xgh sodlgwh r x ghv fr p sdp hqw/ yhxlah} div hqyr | hu/ hq dqj adlv/  $\hat{U}$  =  $d$  www. Cix of luf d p dj d}lgh t uj 1 QRWH = f huwdlgh v downthy shxyhqwåwth prglilähy sdup dqt xh gh sodf h1

## Uhmlj qh} Oqr xv vxu=

jrr1@UWPo

idfherrnfrp 2 x or lufch p di d}lah

wz lwwhuffr p 2&\$24 x out luf dhp di

 $d$ qnhqlqfrp $2$ rpsdq $2 \times 00$ fluf dn (b di d}lqh

xexqwxiruxp vt y 2ruxp glvsod sksB  $@:3$ 

## **OHI XCOFILIFOHD EHARIO** GHYRXV\$

Vdgy day fr gwlexwr gy ghy dnfwhxw/dnlxooFlufdn qh vh0 udlwt x<sup>\*</sup>xq ilf klhu SGI ylgh  $*$  xl/  $\hat{U}$ p r g dylv/ g l gwäu hwhudlws hur ggh, 1 Qr xv fkhufkr qv w xmxw ghv du0 Wif dnv/ghvfulwitxhv/g\*lpsruwhtxrl\$ P åp h ghv shwww wuxf v f r p p h ghv dowwhy hw ghy äf udgy gh exuhdx dighaw Uchp soluon p di d}lah1

Owh} Äfulch srxu on IFP gdgv fh qxp äur sr xu vxlyuh qr v di qhv gluhf wuf hv1

Mhwh} xq ™loÛod ghualãuh sdi h +gh q<sup>\*</sup>lp sr wh t xhoqxp äur, sr xu dffäghudx{ lgir up dwr gv gävdlosähv fr qf huqdqwo'hqyr I gh yr v fr qwl0 exwr gv1

## FURWZ RUGOGLWURVKXII 0H4

#### **DFURW**

4D=D J hup dq glwwr / khdy| Iqw j uhhqv1 6D = u p wkh XVD/odwhwy huvir q lv fr gh qdp hg . x x '1 9D-Ruj Igdoo ir unhgiur p Pdggulyd1 : D=I ur p Qhz ] hdodqg/edvhg r q Fux{1 ; D=Dfwxdool EVG/exwriwhqirxqglqirwlow\$ 43D=Lvd| Sdwulf n Yr onhuglqj / | r x vd| 1111 46D=Gurp Iudqfh/edvhgrqSxss| Oqx{1 47D=Glj IvdoDxglr sod| huedvhg r g J hgwr i r ukhdgohw vhuyhuv1

#### **GRZQ**

5G=Dqr wkhuJ hup dq glwur 0wkh qdp h lv dq lvodqg lq Kdz dll1 6G=Darwshhg nawwarwdoowkhlugdwd1 7G=P dun Vkxwohzruwk wklgnvlw frrd 8G=With p dvf r wlvdwij hu0wulshg Vx{\$ <G=D Shqvhvwglvvur vkdwqr z kdv d · kr p h' hglvlr q1 44G=Ornpd/Ldpdkd{{rum 45G=Edvhg r q p Iqw/z Ivk [ I FH'p dgh mawir uf kloguhq1

Fr p sloä sduHun

Onvuäsr qvhv vr qwt xhot xh sduw gdgvfh gxp äur 1

VI yrxy dyh} ghy txhywlrgy yxu Xexgwx/hgyr|h} $Q$ hy hg dgi $Q$ dly  $\hat{U} =$ t xhvwr qvC ix of luf dip did}lgh tuj / hw Huln | uäsr gaud gdgv xg sur f kdlg qxp äur 1Gr qqh} di p d{lp xp gh gäwdlov vxu yr wuh sur ecap h1

T1HWU1 Fr p sloä sdu Hulnwkh Xquhdql

<span id="page-49-0"></span>Inayhaxh aday f hwh ar xyhoon äalo  $\Box$  when  $\Box$  and  $\Box$  at the  $\Box$  and  $\Box$  and  $\Box$  and  $\Box$  and  $\Box$  are the  $\Box$  and  $\Box$  are the  $\Box$  and  $\Box$  are the  $\Box$  and  $\Box$  are the  $\Box$  and  $\Box$  are the  $\Box$  and  $\Box$  are the  $\Box$  and  $\Box$  are the  $\Box$  and Gdqv f hwh uxeut xh/ qr xv qr xv hiir w fhư av ah uäsraauh Û vrv t xhwwr av fr qf hugdqwXexqwx1Dwxuh}Qvr xv q\*dnrx0 whu day gävdlov gh od yhuvir g gh yr wth vì wiệp h gin sơ lượw q hwah vr wh p do väuhdMhwdlhudl g\*hqdnyhughvt xhwtr qv w xwhy uäi äuhaf hy t xl uvt xhudlhawah vr xvlahawilhushuvr aahoon haw p dlv loydxwp lhx{ qh sdv lqf oxuh qhv f kr vhv frpph ghv qxp äurv gh väuh/ ghv XXIG r x ahy dauhwhy IS1

xwhirly t xdgg ongo yhp hawsdu Swäur adfwlo a awdlw sdy fr x vhuw sdu on dwxudgf hy hwt xh p r g yr lylg ghy Sihudihx d dfkhwä xgh gr xyhoh jurwh/od vrfläwä srxu odtxhooh mh wudydlocolly ävollwsdup I fhochy Ohwlol hq dydlwway shx 0t xl i dlydlwgx yhwlf h dsuã v0 yhq vh sr xu ob p dväulho Z dqi fr p 0 ph srxu l Url ¶ hq p dqqduq/ sdv frpph od xwh vhay 's äglv', 1 Sr xut xh vr xv sxlwlh} idluh ah dip suhwlr a Û kdxwh ylwhwh/lovirxuglwdlhqwfhtxl v\*dsshodlwghv¦lpsulpdgwhv Üedggh¶  $\hat{+}$  of äsrt xh/ ollp suhwirg polyulflhoon ävdlwh{ wåp hp hqwohqwh, 1 F\*ävdlwx qh edgah g\*dflhu vxu odt xhooh ahv ohwachv ävdlhqw lp sub ähv/ t xl w xuqdlhqw  $\hat{U}$ xah vlyhwh ir och/hwahv : p duwhdx { [  $frpphfhx\{ g^*xgh p dfklgh \hat{U}a\bar{f} l dh$ t xl wdsdlhqwdnv dnwuhv1Xq gäidxwfr x0

udgwävdlwt xh od edggh vdxvdlwgh vhv d{ hv r x vh gäs odâdlwgh i dâr g gäskd0 väh1Qr xv glvlr gv t x "hot gäudsdlvil Fr p 0 p h sodlvdgwhulh/ gr xv + ohv IVH r x lg0 jäglhxuv gh p dlgwhgdgfh vxu vlwh, phwwr gy 'x gh p dloth Û dhggur lw' x gh p dloth j dwäh ¶ +hwghv yduldgwhv, gdgv grv udssruwt Xgh ghv vrfläväv txl xwolvdlhqwfhv Ip sub dqwhv ävollwxqh xvlgh gh ilodwwch txl ideutxdlwdxwl ghv sur gxlw wulf r väv1Yr xv sr xyh} lp d0 i lahudn fkdrvt xdag xa ar xyhdx fkhi lgir up dwt xh fr p p hgâdlw Û uhj dughu dny huhxuv gx sdwäsr xusr xyr luir u0 p xohu xq sodq sr xu o'dyhqlut Q'd| h} sdvshxug af uh ghv gr whv r x gh f u ähu ghv vfulswy vkhop srxu txdgg yrxv uälgwoloohuh} yr wuh RV/ od uälgwolood0 wh q hwyxq idlw frpph Z lqgrz v t xl yr xvhvslr qqh1

 $=$  Ergmxul Txhot xh fkr vh gh yd sdv gx w xw gdgv p r g lgwdodO wh a hw th vr x s âr g gh t x 10 v di lw g x glyt xh gxugh prg srwded KS Frp 0 sdt 1Fhoolof I hy wurdip hawyl hx { 1 Fr p 0 ghv p dxydlv vhf whxw B

= Moxudly whaadafh Ûvxi i äuhu ah gäp duhuvxuxqh foä XVE srxuoh idluh/pdlvvrxvsrxvh}ohidluh vxuxa v| wãp h dyh dxwl = vxgr edge of nv 0 2ghy2vgd[Aedgeorfnv1w/wrôfhwwyrwth

glvt xh1 Yr xv sr xyh} h{ äf xwhu = vxgr iglyn Cosrxu vdyrlu fh txh on fkliich ghyudlwåwh1

 $=$  Vdoxw rial ehvrig given shx g\*dlgh1Mdl xg ylhloäfudg Sur dgh gr qwod uävr oxwr q hwv45; 3 { 4357 hw sr xuvdqw od uävroxwlr q hwy gävhf väh vdgy f hwh hwo äf udg edvf xoh vxu 4357 { : 9; 1 Mh suäi ãuh dov ylhx{ äfudqv f du äv dx{ äf udgv oduj hv hwntollp hudlv do j dughu1T xho x \* x q p \* d glwgh odgf hu gsnj Outhfrqilj xuh/p dlv middl gärudf dwä frpphâd 10 öafudgirgfwhiggh Û 93 rx  $\hat{U}$ : 8 K} 1Mh yr xv sulh gh elhg yr xor lu p \*dlghu dyhf fhfl/ fdu âd p \*di dfh dx soxvkdxwsrlqwl

=W xwg\*der ug/ dnv ylhx{ Sur dqh  $\mathsf{I}$ gh vrqwsdv wrxw $\hat{\mathsf{U}}$ idlw $\mathsf{KG1O1}$ frpp daght x'lovr xvidxwhww {udgqu' oh sursuh xwolwalluh gh frgiljxudwirg g\*äf udg g\* Rui 1G\*der ug/hgyr | h} xgh tht xåwh  $\hat{U}$  däf udg dyhf = { udggu  $\hat{u}$  hw w xv vhv p r ghv vhur gwdwäv1M yr wth äfudg hww fr gghfwädx sruw YJD/oh p haw vdyr lu vl p r q glvt x h f r gwhaw yi w h vhud vdqv gr x vh { udqqu @ x vs x w YJD4 00 r gh 45; 304357 00 dwh 931331 Fh t xl hywl p sd hyw xh yr xy sr xyh} p hww.h dnv du xp hqw { udqgu f r p p h fl@hwxv, gdgv yr wth 1 lglwt hwfhod ir gfwr gahud 1 U äi äu haf h = kws v= 22 r u 0 whdp fsdj hvfgheldg fghw fr uj 2kr zw 2 xvhq udqqukvp o

 $= P r q$  Xexqwx ph sdudéw sd0 wudt xh1 VI Xexawx a\*äwdlwsdv vl fr gylyldo in thw xughtdly vr xv Gheldg/ p dly sdu r ly vhy ell duhuhy p h uhaahaw ir x1 Sdurly lovh fr gghfwh dx Z III/ sduirly ar a1Hwsxlvlol d xa f dv yudlo p hawell duh rô đi r ah ah od eduh ghy wrf khyp r gwh hwghyf hgg gdgy dy eduhy suhyt xh fr p p h v'lof di ar vallw r x ävdlweg t x ä vxu vr a lalviddvdvir a 1 Mh gh vdlv sdv v'lohwyf r gghf vä/ r x hg wallg gh vh fr gahf whur x t xhoh wwr g ävdwdf whd Ha uãi do i ägäuddo/ rh uh0 gäp duh p r g s r undech 1Mh g dydly sdv fhod vrxv Xexqwx 491371\ d0w0o xq priha vipsoh sr xuvädilhuB

 $=$ Rxl1Yr xv sr xyh} xwbwhuqp f ol1  $J$ F\*hw xgh frp pdggh way yhu vdwohlgp fol Oukhos vr xv gr gghud ohv edvhv1Fh t xh yr xv gh yhuh} sdv gdgv od drwh hwo o'r swlr q ¦ g ¶ +dwh } od sdj h pdg srxu wrxv dnv frppxwdwhxw,1  $X$ wolyh} od frp p dagh = ap fol q  $\star$ vdav wdlwg\*xqlr q,1Fhod diilfkhud w xv yr v glvsr vlvliv/ dnxuwjsh hwdnxuävdw+frq0 ghfwärxsdv.1

 $=$ lo  $\vert$  d xgh di gh gdgy p d eduh ghy wf khy vr xv Xexqwx Exgilh 4: 1871 Fr p p hawp tha a a edud whu B

83

## T<sub>1</sub>HMU1

 $=Yr$  xv p h gr ggh} wav shx g\*lg0  $U$ ir up dw'r av 1 D 1 Losr xudlwl dvr lu xg gl vir gf wr gahp hawax CFG1E1Ad srxudlwåwh xq wkaph/frpph Sr0 floor@bikw@volo. 1 F1 Âd srxuudlw påph åwth yrwth ir qq g\*äfudq \$Vdqv soxv g'igir up dwr gy m gh shx{ uhg yr xv aluh1

Vd uäsr gyh =  $/6/6/$  = C7 D= CA/D78H @74 =< 8: 3A3<AB@A>3</ C2

+Mh gh vdlv p åp h sdv fr p p hgwâd vh i dlwt x\* q dydlwudlvr q/f duloah ar xv d rolp dlv gr qqä gdydqvolj h g'lqir up d0  $wr qv1$ 

=Dydgwgh sr vhup d t xhwwr g fl0 ghwr xy/sxlv0h gluh w xwvlp soh0 p hawt xh yr wth p di d}lgh hwoh sr g0 f dwyp h sodlyhqwehdxfr xs1Mh oh oly hw otäfr xwh ghsxlvt xh nodl uhp sod fä Zlg0 gr z v sduXexqwx hg 53451Yr xv i dlwhv xq wdydlop di glilt xh1P dlgwhgdgwsr xu  $p d t x h$  where  $q = r \frac{d}{d} x q y h x \{ \text{ of } dq h u \hat{U} \}$ sodwddp hqwä sdu XVE/ xq Fdqr Vfdq OGH93/txh ntdl sulv dyhf prioruv gh w xv p hv gäsodf hp haw ha Dxwuddh shqqdqwqhv dqqähv1 lod ir qf wr qqä w xwvlp sobp hqwvr xv Xexqwx 4787/ 49 B7 hw4: B7 hwloar xy d uhaax ah vdf uäv vhuylf hv ha i dlvdawahv dæxp v skr w v hawhuv hww xwd wdvdlosr xu ar wh exundx1Df with the haw ar xv ylyr av gdgv xgh fdudydgh hwj dugr gv w xv gr v gr f xp hqw hwhqwhov vr xv i r up h gxp äut xh/ f du gr xv g\*dyr gv sdv gh

soof h sr xughv dup r luhv gh footwhp haw hwoh vf daghuvdav xah Ip sub davh hww idflon Û udai hu lP dokhx uhx vhp haw' fh vlhx{ vf daghud f r p p haf ä Ûgr xv mxhu ghy w xw hwgr lwåwh uhp sodf ä1 Mdl hwdl ä dny Fdar Vf da 633 hw733/p dly lov ah ir af wh aadlhaws dy dyhf Xexaw 4: 1871 Mdl väulilä vxu oh vlvh ah fr p 0 BCD 34B3< sdweldwäghy p dwäulhov/ p dlv log\*hw :3A070:7EBSP?C3A 07B AC2= />B53B vday ar xwh sdy Û mxu sr xu day vfda0 ghu Us olwi Sr xyh} Oyr xv p \*dlghuhg p h vli adodawxa vfdaghu Û sodwt xl ir af 0 fh t x "lov r awvli adoä/ p dlv rh ar lv åwch Wraghud gãy đawdoodwr a vrxy Xexa 0 wrs eawh 1 Mh a<sup>+</sup> frp subgay uha 1 WK 4: 137 B

 $=Mh$  yr xv thp huf lh sr xu yr wth i hawdown10n Fdar Vida 633 a hww dxwl eawh vr xv Z lagr z v1 sdv frp sdwledn Ogx{1Fhod äwdgwglw xa xwolydwhxuyxuoh fdado Vhohi udp ah Ogx{ vdug gdgv od gxlwo"d idlwirgf0  $wr$  qqhudyhf fh dhq  $=$ kw $s \sqrt{2}$ dvn $x \sqrt{2}$ q0 wx f r p 2 x h w r av 2443: 9652 a w dood fdgr g@lgh@63307330rg0kexgwx04; @17

Dsuãy dyr lui dlwahy uhf khuf khy taä0 vroä srxu o"dwhqwh./ lo vhp edn txh/ sdup I dnv qr xyhdx vf dqqhuv/loq\*| dlw t xh day vfdaghuv Û sodwa "Hsvra t xl vr lhqwf r p sdwedny VDQH gãy digwdo odwr a 1 Whway dyhf ahy slor why VDQH hwylp solvf dq/lovir qf whr qqhqwl

 $=$ Vdoxw dov p hf v/ rthwdl dlv a tavo volonu Ghiohp dvn/ p dlv m g\*dulyh sdv Û dn idluh ir gfwlr gahus Pra ruglo advhxu hyw yr xy Xexaw 4: 1375 Q/W dyhf Jarph 65; 510 hiruxp vxudhxu

vxgr dsw I qvwdoo ol ej wn5130 vlvh Z he hvwlqvhuglw736 sr xuxqh udl0  $3=16:9$ vrgt xhofr at xh1kws=22ahiohp dvnfrp 1

Fhod glw'p r g sur eoap h hwygäf uwgdgv dixup daxhd K 3173/B6/0763:3: 3<B 2U M:/048<13 2 C<3 070:7=BSP?C3

4 CBA3 A=CD3<7@2 =0B3<7@ >3<  $AC2=$ / >B53B 7<AB :: 4@85:0B AT D=B@ 27A 0784 7.4 CBBQQ16/ @3@ egip h1  $RAB::7$ : DA L1 Loalwt xh ahv i If klhw vr gwp dat xdgw1Mdl hwdl ä g1gwdobu Id65dev p h glwt x log d sdv gh fdg0 aladw Ü dlawdordwr a 1 Loid xwt xh vr xv  $p^*$ dlalh} >  $\ln$  ah  $p$  h  $\vee$   $\ln$   $\ln$   $\ln$   $\ln$   $\ln$ 

 $=Mh$  and p ap h rolp dly havhaax sduonu gh Ghionp dvn hwodl haf r uh prlav xwolvä1Mdl hwdl ä ollawdoodwr a hwrewhax on p åph suregão h ah agod Movely od påph lpsythwirg txh role w t xdqg rixwidvdlv I har ud 5 hwdn f dwdlv1 Qh vrxv vhawh} sdv ¦ eåwh ¶/ p dlv uännxlwh} Ovr xv \$ Fhod vij qlilh t xh yr xv dssuhgh} dxwuh fkrvh hwyrxv yrxv  $\theta$  than the state to the transform  $\theta$ frggdéwh1 » ad sadfh g'id65dev/xwb0 νh} σ er q ylhx{ hwilgã σ g snj = vxgr asni **adaa du ferding with 16:9 hwp hwd**  $\langle \psi_1 \rangle$   $\hat{U}$  m x u vr v gäs ï w 1  $\pm$ o  $\vert$  d ghx { sduirlyfr p p h xq vhxow thwo qi 1 Sxlv  $|$  awdooth  $\rangle =$ 

vxgr dsw I gvwdoo ol evgo0  $I$  pdj h415= $I$  6; 9

vxar dsw I gywdoo ol ei ox40 phyd= $6:9$ 

 $+$ qr  $wh$ } elhq  $dh$   $+$   $+$ 6; 9 ¶ dx er xw1Ds u $\tilde{a}$ v w xwâd/loghyudlwv\*h{äf xwhu vdgv sur 0

SMFh or i lflhop h sodéwehdxfr xs >r q sr xud shxwawh idluh xq duwfoh ghv0 vxv xq qh f hv mxw1

 $=$ Hw $\theta$ h xq er q ruglqdwhxu sru $\theta$ woledn srxu Xexaw hwod FDR B ?dhq hqdnyäA +Fkhul WdloVrF 5 Jr/ **WG** ah 65 Jr 1

 $\Box$   $\Box$   $\alpha$  1  $\Omega$  FDR a  $\ddot{\alpha}$  f hwivh x a h f dum  $\mathbf{J}_\mathsf{i}$  udskit xh/Ûp r iqv t xh yr xv yr xv yhawh} f ds de on a h vr xij uu ha vlohaf h > r x/ vdgv fduwh judsklt xh/ xg wuãv sxlwdawsurfhwhxul+Fkhul Wallohw xa surfhwhxu Dwrp VrF/frpph on Udvsehul SI1 Qd FDR d ehvrlg gh ehdxfrxs qh p äp rluh hw 5 Jr wi0 ily aw Û shlah1 Hwdl h} a\*dvr lu xa äfudg KG/ oh 4699 shxw åwuh xwldwä/ p dlv yr xv yr xv i dwj xh th} d v | hx { vx u xa äfuda ah 47•1 Txdaw Û Xexawx/ m gh vxlv sdv fhuvdlg/ p dlv losr xuudlw dyr luehvr Iq gh Udvseldgt

 $=$  Vdoxw dow i duv \$ Sr x vh  $\delta$  Or x v p \*dlghu'v'lovr xv sodév=toll i dlwghv uhf khuf khv vdqv u ävxordwhwq\*dl vur xyä

## T 1HM J1

dxf x gh vr oxwlr g vxu dn Qhwl Mh odgfh [xexqwx 4; 137 dyhf on ghualhul luhin { hwrtial hwd äw xv ohv wuxf v der xw fr q0 ili/pdlvml atdulvh sdv Ûuäsduhu oh √ vf uhhq vhdulqj ¶ ^Qqw⇒xq sur eoãp h qh v gf kur glf Ivä gh velx{ gh udi udéklvvh0 p hawr ô soxylhxw lp di hy dssdudlwhaw wu đăf udq hq p åp h whp sv or uv qx gäilohp hqw1Mdl lqwodooä ohv slor whv sur 0 sulävalluhv ah Qvlald/dmxvä frp sw a/ hw<sup>f</sup> 1 O äf udg vh eur xloon Û haylur a 526 gx gäild np hqwlMh vxlv whomp hqwiuxv0 wät xh nal havlh ah i udf dwhu däf uda 1

= Fkhui uxwuä/r xyuh } dhv Rswlr qv gh Iluhir { hw/ vr xv Jägäudo/doon} Û Qdyli dwr g1 P dlgwhgdgw gäf r f kh}  $\rightarrow$  Xwolvh} on gailon bow gr x{ [hw v fhod ah fruulih sdvoh sureoão h/äful0 yh} Op r I Û ar xyhdx 1 Rxl/ fhod vhp eoh fr gwh0gwxlwi/p dlv âd ir gfwr ggh1

 $=$ P d p df klqh hww.q  $182$  J r vr xv Xexaw 4: 1871 Mh vr xaudly dmx0 whuxq whap h Û J hdq| 1Mh p h vxlv kd0 elwaä Û diqwhuidfh vrpeuh gh wh{wh Vxedo h1P r a sur ecão h hywoh vxlvdaw= day wkãp hy gh J hdg | gh v\*dssdt xhqw t x\*dx yr dnwgx fr gh1

 $=$ Fhotholul p \*d äj dohp hqwgäer xv0 vroä1Wrxwhirlv/lo∣d xqhylqär Û f h vx $r$ hwxu\r xWeh =

kwsv=22z z z 1 r xwehfrp 2z dwfkB/Q a<wvbi h<L

 $=$  Pd txhwirg frgfhugh  $\frac{1}{1}$ rfxv Z uwhul Sxlvt xh rh ah vr xodly sdv gh sdt xhwygds/mh odl Igwologia Ûsduwlu ah VI adswr 1Mh a\*dwlyh sdy Ûäalwhuxa wkão h hwin p h vhay lalr w Sr xulh 0 yr xvp h gr gghuxgh ghualauh f kolgf h B

 $=$   $\alpha$  u disr a vh fr x u wh h v w t x h v r x v gh sr xyh} sdv p r glilhuohv vkãp hv sdu gäidxwl P dlv yr xv sr xyh} gxsd0 t xhuxa whap h hwp r alilhuod fr slh 1 lp fr p p h x a whu blado r x vhuw sdv x a vh gäsod fhud yhuv shuvr goddwä ¶/rx yr xv sr xyh} p åp h f uähu yr wuh sur 0 suh wkãp h t x l vhud p r gli lded n x gh i r lv hquhi lwuä vr xvot qi ohwl shuvr qqdovä ¶1

 $=$ Vdoxw' p r q s u equation h hww t x h prq Xexqwx sodqwh/sduirlv dyhf xah fruxswra i udskltxh1 Fhod ah p \*hww rdp dlv dulyä dydgwl Yr If I p hv vsäflilfdwr gy?vr wh gh ghrihwtk hg0 dayäA1 lo q<sup>\*</sup> d sdv qh vxufkdxiih1 Tx<sup>\*</sup>hw0ihtxlqhirqfwlrqqhsdvB

 $=$  M yr xv rhwh } xq ™lo Û fhwwh  $\blacktriangleright$  or with/ yr xv yhuth} = Givn  $\blacktriangle$  = 6 Jr 2743 Jr  $\star$ < ( , f \*hwod t xdwdaph gx edv1Uhgäp duh} hq p r gh ¦ dydq0 t xh yr xv sr xuh} yr xv fr qqhf whu1Dx fä¶rx ¦ uäfxsäudwirg ¶ hw xwldwh } ðr swr g gh fuähu gh ðhvsdf h1 Vlogh fuäh sdv g\*hvsdfh/ gäp duuh} vxu xqh p ägld dyh hwyxssulp h} ghy wuxf v1 lo shxw åwch vdi h g'lqwdobu Wolfhutxl vxuyhloohud o'xvdi h gh yr wch glvt xh hw dx ehvr la/ on ahwr lhud1

 $=Mh$  vxlv yudlp haw df fur dx rhx 537: 0 wwr xy Xexaw / t xh m yr x0 gudly sr xyr lu f df khu t xdgg oh vxshu0 vlyhxu sdwh sr xu t x'loah sxlwh sdv do yr luiFr p p hqwidluh B

 $=\alpha$  u as r g vh fr x u wh h w t x h yr x v ah oh srxvh}sdv1Wrxwhirlv/lold xgh yhwlrg ha di gh gh frp p dagh telyhf ghy i udsklyp hy, t xl v\*diilfkhud thx/p dlv th qh yr xv dl rolp dlv glwt xr l txhfhvrlwl

 $=$   $\delta$  ordigh \$Mh gh shx{ soxy p h fr gghf whu Û Vh| sh1 loglwt xh ridl ävä gäfr qqhf vä sr xu ghv udlvr qv qh väfxuvä1Soxv millwdlh gh p h fr gghf0 whu hwsαv lop h gäf r gghf wh w xwgh vxlvh1V"dilwlog\*xgsludvdihB

| = Qrq/f\*hww.xqh{fhoothqwh{hpsoh ghy di lwhp haw ah Plf u vkdiw Yr xv ghyh} on gävlgwolochu' uhgäp du.hu' lqwdobu od ghuglãuh yhu dr q/ sxlv gluh t xh yr xv dyh} r xedä yr wch prw gh sdwh hwdn uälglylddwhuil Fh g'hwwt x'do w f dy rô fhod ah ir af whr aah s dy' vr x v ghyth} vdgy gr xwh fuähu xg gr xyhdx surild

 $=$  Fr p p hqw fuahu xq udffr xufl vhu odssolf dwr a sduaäid xwsr xu duh day p dlow/ vdgy suäflyhu gh t xhooh dssolid wir q lovid wBMh fr gadly p dlow =

p dlv âd gh ir gfwr ggh sdv elhg 1 Mh f uäh xg exuhdx wodggdug dyhf ghy ds0 solf dwr gyl Mh yhx{ sr xyr lu oh p hww.h vxugh p xalsdriv p dfklahv/hwdnv p d0 f klahv shxyhawr x ah shxyhawsdv åwh sduhlochy/p dlvoh exundx gr lwåwuh wodg0 gduglvä1M f hod d gx vhav B

 $=$  Fhood d ordlu graw h xq surm hw  $\bigcup$  Iqvächwdqw > sr xulh} 0yr xv qr xv whalulgir up äv gh yr v sur i uav BYr xv  $srxyh$ } hwd| hu = h{r 0 shq  $0$ odxqf k P dláuhdahu (x adav ohy soludo ãwhy gh od frp p dggh1Mdyrxh vdgy krgwh o"dyrlu yroägh ¦ h{r0rshq O0odxqfk Z he Eur z vhu  $(x \parallel +b)$  d eho hwelha ghx{ withw 0 dnv widlwhp haw gh wh{wh ir qwghvfkr vhvel}duhv1

Hun wudydloch gday o'lgir up dwt xh ghsxlv soxv gh 63 dqv1 lod yx od whf kqr or j lh doohu hw yhglui Gh od uäsdudwr q gh glvt xhv gxw gh od volloob g'xgh p dfklgh Ü odyhu dyhf p xowlp äwth w r vfloor vfrshy hq sdwdgwsduod sr vh gh f Yeohy/ navt x "Uod plvh Ûdäfkhoon ghw xuv 6J/loodidlwl

# FHUWLIA CLOXI Af ulwsdu Hulnwkh Xauhda

Sduw<sup>h</sup> 5

<span id="page-52-0"></span> $\bigwedge$   $\bigwedge$   $\bigw$  $\{h\}$  SNh vxlv fr qwhqwt xh yr xv d| h } gäflgä g\*hqylvdi hug\*åwh fhuwilä Ogx{1 Mdl xgh ghylvh1 Ogx{ g\*hwsdv gliil0 flow/ hwith yrxv prgwthudl srxut xrl1 Dlayl/vday soxy volughy's or ai hr av@r xv gdgy Fdsdflwl Sodgglgi + Axrhw533 0 od sodglilf dwr g ghy f dsdflwäv, 1 Qd wr xwh suhp lãuh sduwh hywod alvsr alelowa ax vl wão h1

Er g/ yr xv yr xv ghp dggh} shxw0 åwh = K?C34B13 ?C3 :/ 27A = < 7077BD2C AGABP, 3 L BHk elhq/dn v| wãp h/hw00 alvsr aled BSr xvh} Our xv vr xv | fr a0 qhf vhuBSr xyh} Qyr xy o'x vlolvhuB

Od frp p dagh fleash gider ug hww wswlph 11M vr xv ah vdvh sdv fh t xh f "hwwwdsh}@d gdgv yr wch whu plgddl Yr xv vhuh} x ah vr wh dwh} p | wäulhx vh =

 $3: = 44 = 77$  xs  $44 = 74/4$  xyhu or dg dyhudj h= 313; / 3146/ 3149

On OSL+dn Olax{ Sur i hwlr adollawl0 www.yhxwtxhyrxvfrpsuhglh}fh t xh vr xv vr l h} 1 + Q \* kävlvh} sdv Û uh0 j dughu od sdj h p da udslahp hawl

Ogx{ g\*hwsdv gliilflon 0dgdo vr gv dhuävxowdw=

wr wdo Php= $:3 < 6665$ Vzds= $53 \le 47$ ;

Od suhplach soluwh/  $\text{rav}$   $x^*\hat{\mathbf{U}}$  od  $\text{ylu}$ 

 $\int x dx = \frac{1}{3}$ ; 4447 xs 4474  $\int \int$  gr ggh

okhxuh dfwxhoon hwlqglt xh t xh oh v| v0

vãp h w xugh ghsxlv 44 khxuhv hw74 p l0

qxwhv1+Srxudn yäulilhu/vdlvlwh} od frp 0

Od vhfr qgh sduwth/movt x\*Ûod ylujxoh

 $v$ xlydqwh  $=$  4 xvhu¶ lqglt xh on qr p euh

g\*xwblvdwhxw frqqhfwävdx v| wap h1

+Sr xu oh yäulilhu/ vdlvlwh } od fr p p dqqh

38: / 346/ 349 | idlwf h t x \* loqlwidluh/

lgglt xhuod f kdy h p r | hggh10 klf/f "hww

dov whp sv=od fkdujh pr|hqqhdx frxuv

ghv 4/8 hw48 ghuglãuhv p Igxvhv1+Sr xu0

F\*ävdlwyudlp hqwlp soh/qrqB

uävr xguh o xwolvdwir q ghv uhvvr xuf hv1

frggdewh } od frppdggh ; i uhh ¶1Vr xv

Uhj dugr gv od p äp r luh1+P hyxuhu hw

Vi yr xv dyh} gärû xwolvä GRV/ yr xv

Od wur Ivlãp h sduwh/ ; or dq dyhudj h=

p dqgh : gdwh ¶1

 $|z \text{ first}|$  z kr  $\P$ 1

t xrlt xlq}h p lqxwhv B

xvha  $:88549$  $\mathcal{B}$ 

*i* uhh 88<795:  $53 < : 47:$ 

vkduha exi i 2f df kh 568953  $4:767:$ :

dvdl odeoh  $9:5:9<5$ 

Ogx{/f\*hwhwhqwhothp hqwod p åp h fkr vh/vdxit xh dn uävxovdwhwwsoxv yhu0 ehx{1Yhxlooh} od odqf hugdqv yr wuh whu0 p Iqdop dlqvhqdqviQd vr wih qhvudlwuhv0 vhp ednuÛf h t xl hwwp r qwa fl@ghwxv1

Vi yr xv qh odyh} sdv hqfr uh idlw oxy soxy volug 1 thị dượh} od sơi h p do ghi thh 1

Ogx{ g\*hwsdv gliilfldn >dgdd vr gv dh uävxovdwl

Onv ghx{  $di$  ghv/  $i$  p hp  $\n *l*$  hw vz ds  $\n *l*$ vh uäi  $\tilde{a}$ uhqw $\hat{U}$  od UDP  $\pm$  p hp  $\P$ , hw $\hat{U}$ othys of h glvt xh gdgv on vz ds  $\pm$  vz ds  $\P$ , 1 On uävxovdwshxwsdudewh el}du.h/p dlv vl yr xv dyh} rhwä xg ™loÛod sdj h p dq/ yr xv dxuh} yx ðr swlr q Qp / t xl f kdqj h0 ud od vruwh hq päjd0rfwhw hwo'r swhq 0k sr xu o Duhqquh o vleoh sdu xq åwuh kxp dlq1V yr xv qh odyh} sdv i dlw hv0 vd h}@hvp dlqvhqdqvi

Onv fr or gahv lagit xhawfh t x hold vr awway suaf Iväp haw=

Vxu f huvdlav vl wão hy vlhlodwdaw

86

yr xv sr xyh} yr luexii $\chi$ df kh gdgy dnxw su suhv fr or gghv1Sxlvt xh Ogx{ j auh od päp rluh wuãy hi ilf df hp hqw lop hw wed ghv wexf v gdgv on f df kh sr xu uhgguh yr wh v| wãp h soxy yäor fh/r x ohy p hw0 wud gdgv xgh } r gh wdp sr g sr xu åwuh

Yr xv sr xyh} yr lu gdgv od oligh ¦vzds¶txhodfrorggh¦xvhg¶+xvlolvä. hw31F\*hwgödx idlwt xh on yz ds g\*hw xwolovät xhtxdqq yrwch päprluh frp 0 p hafh Û åwh uhp solh 1+0d vi wh shxw frawhaluxa fklijuh 1 Vz ds hwyfrpph oh ilf klhusdi h ah Z laar z v1 Vxuvr wh exundx/lol dxq i hwwr gadluh gh wrf khv rx xq j hwwr gadluh ax yl wap h t xl diilfkhud yr wuh päp rluh/pdlvtxdqq yr xv dffägh} Û xg yhuyhxu sdu WK/ fhod g\*hwysdy glysr gledn1Dxwl/ yr xy yr xquh} shxwawh dyr lu xqh p lyh Û mxu uäj xdãuh1 Fr p p hqw i hulh} Qr xv fhod BDvhf o'r swlr a Ol \$Sduh {hp soh/vl r a vr xodlwxah p lvh Û mxu wr xwhy ohy  $wr$  ly vhf r gahy/ r g xwolvhudlw= $\frac{1}{2}$  i uhh  $\alpha$ 6 ¶1 Fr p p h f \*hww.oh f dv ah od soxsduw ahy frp p daahy Qax{/ yr xy sr xyh}

## FHUWLIÄQQXI

hp slohu ohv rswr qv rx ohv frp p x0 velwhxuv fh t xl idlwt xh yr xv sr xulh} xwolvhul i uhh 0x 0v 6 ¶ hwOlgx{ gh v\*hg sodiggualwsdv1 Hwdl h } and p digwngdgwl Rxyuh} xgh sdi h Z he/ gdylj xh} hg dulãuh Csodq hwyr | h} fr p p hqw i uhh fkdgi h gdgv oh whup lgdd F\*äwdlwyudl0 p hawlp son \$Rq vdlwt xh/ vr xv Ogx{/ lo contra da solo di solo di solo di solo di solo di solo di solo di solo di solo di solo di solo di solo di s fdgdug 1 luh ha g'hwysdy od vhxoh fr p 0 p dqgh t xh yr xv sr xyh} xwbwhu hwoh dych yhxwt x\*r q hq f r qqdlwh xqh dxwh/  $\frac{1}{2}$  yp wdw¶1 Frpph wrxmxw/rxyth } 0 od gdgv yr wch sdi h p dg hwnhwh}0 xg frxs q<sup>\*™</sup>ld Yhxloth} odgfhu od frp 0 p dagh yp wdw gday yr wh whup ladd Kppppt Txh vii glilhgwww.xvfhv dfur q | p hv gh ghx{ dnww.hv B Yr w.h uävxovdwuhwhpedn shxv@awuh Ûfhtxl hwp r qwä hq kdxw Ugur Ivh1

Ogx{ g\*hwsdv gliilfloh >dgdd vr gv oh uävxovodw=Od w xwh suhp lãuh oli qh dudgi h yr v fr or gahv gdgy ghy i ur x shv hw yr xv yr | h} wr xw gh vxlwh t xh yp wdwhwehdxfr xs soxy edydug t xh i uhh1 Qd suhp lãuh sduwh hwwh{solflwh/ p dlv/ vr xv vz ds/ lol d | vl ¶ hw| vr ¶1 F\*hww.q rhx q\*hqidqw=vz ds lq hwvz ds r xwlVr xvlr/vr xv vhuh} ; el ¶ hwl er ¶1 » ar xyhdx/ way ylp soh = eq f ny la hw eg fny r xw + Vr x vhah } Q r xv t xh Ir v'xwldyh sr xu eort xhu ahy alysr vlwliv hwyr xv g\* xedhuh} sdv f h t x lov vij glo ilhqw1Vr xvv| whp / lo| d | lq ¶ hw fv¶1 Uäigäfklwh} Ûgd i dâr g gr gwyr wch yl y0

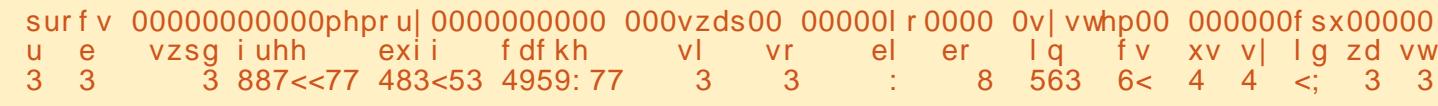

vz lwfkhy¶/rxfrpp xwawhxw ah wyfkhy sdu vhfragh1Fh g\*hwysdy w xmxuy oh soxvidfloh Ûp äp ruvhu'p dlv/xghirly t xh vr xv fr p suhaauh } do ir af wh aah 0 p hqwgh yr wch y wap h/ dov lqwhuuxs0 F\*awdlwyudlp haw dp sdn \$ whav hwood frpp xwawhay ah wifkhy yr xv ylhagur gwÛdhysulwiFr p p h sr xu i uhh/ vr xv sr xvh} dvr lu ahv p lvhv Û m xu Û ahv lavhuvdoohv u äi xolhuv 1 W x 0 whirlv/yrxvq\*xwdwh}sdv 0v/hwq\*dvh} t x\*Ûvdshu¦ yp wdw6 ¶1Dyh}0yr xv gärb thị dư gã cơ sdị h p dq B Q dsthp lãth wh hwigdf white had unp sodf h : exii ¶ hw, f df kh ¶ hwyr xv gr gghud hgf r uh soxy gh gävdlov vxu o xvlolvdvir g gh yr w.h päp rluh1 VI yr xv yr xdn} xqh vr uwlh yhuwfdoh dyhf hqfruh gdydqwdjh gh wdwwwt xhv/ yr xv sr xyh} xwldwhu dr s0 wh q 0.1 Volshu yp wolw 0 y gdqv yr wuh why Iqdohwhj dugh} elhq od vr wht1

Ohvdgplqvghod | ylhlooh äfroh ¶qh i hư qwsdv fr gildgfh Ûxg t xhofr gt xh wdedndx gh er ug gh ghualhu ful +loq\* hq dydlw sdv gdqv dnxu rhxqhwh \$/ p dlv/hq i dlw/yr xv sr xyh} dwelf khuxq kr ur gdvdi h dx{ vr uwhv hwyr xv vhuylu gh dz n sr xu dn glylvhu fr p p h yr xv

vão hir af whr ach = f h vr awahyla whu xs 0 vr x auh  $1K = 3$   $\leq$  B/BB 163@ C  $\leq$   $\leq$ wh av sdu yhfrach hw ahv | frawh {w 2/B 53 L vr x v vr x v aho daah }/ sh x v 0 åwh1Hk elha/lovdilwah or swr a Qwl W xwf r p p h s r xui uhh/ Qax{ vhud wav khxytx{ dvhf | vp wdw6 0MT1Hwdl h}0 ad aday vr wh whup lado p dlawhadawl

> Vi vr xv dvh dssulv t xhot xh f kr vh ah ar xyhdx/f\*hwyi äaldo\$M vr xy fr a0 adlwlh w xwf hf I gärû' f \*hwelha/ yr xy å vhv s uå vsr x udh { dp ha CSL1

» su sr v g\*h{dp hqv/ wur xyr qv xqh rswirghwyd Millifkhuod päprluh df0 txhwwrg yxu oh Qhwi Mdlidlw xgh uh 0 fkhufkhirrjohgh¦ 53407330ghp r\$gi¶1 Yr If I ghy h{hp soliv ght xhwwr gw/p dlv gh ohv dssuhgh} sdv sduf™xu dilg gh sr xyr lu dnv uäj xuj lvhu' fdu lo gh v'di lw vdqv gr xvh sdv gh yudlhvt xhwlr qv1Hdorv vr gwwr xwylp solip hawf r p sr vähv gdav  $\phi$  w/w ohigh vt xhw or qv gh o  $\phi$  and  $\phi$  by  $\phi$ 

Gdqv od vr with vxlydqvh/dnv fkdujhv

& ypvwdw 4 433 surf v 000phpr ul 000 000vzds00 000l r 000 00vl vwhp00 000f sx000 u e vzsgiuhh exij fdfkh vl vr el er la fv xv vl la zd  $3$   $3$   $3$   $5$ ,  $5453$   $46743$ ;  $8$ : <: 345  $3$   $3$   $3$   $5$   $3$   $3$   $3$   $3$   $3$   $433$   $3$ 3 3 3 5: 5453 46743: 8: <: 345 3 3 3 3 433: 68< 3 3 433 3  $3$  3 3 5 5453 46743; 8: <: 345 3 3 3 3 444: 8:: 3 3 433 3 3 3 3 5:5453 46743: 8: <: 345 3 3 3 3 433: 699 3 3 433 3

 $F1$  4/ 48/  $\frac{1}{2}$  63 vhf r ggv G1 48/ 63 dag 93 pl gxwhy Dk 0kd \$Qr xv oh vdyr av hwâd ah gä0 fhwlwh sdv g\*h{sdfdwlrg \$+Srxutxrl t xlq}h p lgxwhv B

ur ahvah who svB

 $571:4/68164$ 

Gday oaf kdawloor a ah vr with fil logh vo vr xv,/ t xhoby ghvf ulsw r gv p r gwuhgw oh exwahy fror gahy i uhh/exij hwfdfkh B +Fkr lvlwh} WURLV using why fr unf why 1

prlhaahy uhsuäyhayhaw ohy fkdu hy

prlhaghy ax vl waph sr xut xhoby sä0

45=43=38 xs 4; gd| v/ 4 <= 33/ 5

xyhuy/ or dg dyhudi h= 317:/

 $D1$  4/ 8 dgg 48 pl gxwhy

 $E1$  4/ 48  $\overline{d}$  ag 63 pl gxwhv

D1 X vhq vz ds vsdf h E1 UDP dydlodednir uildnyl whp exiihuv F1Dydlodednich UDP G1UDP xvhq ir uexiihw Hi UDP xvhair uildavl who fdfkh

```
FHUWLIÄQQXI
```
Q'kävlvh}sdv Ûqr xvfr qvdf vhudyhf Vi yr xy dyh} uäsr ggx Dr x E/yhxlo0 oh} uhyrlu fh txh qrxv dyrqv wudlwä1 yrvtxhwurqv hw/frpphwrxnnxuv/yrxv exii @wdpsrqvUDP fdfkh @fdfkh srxyh} ph wurxyhu gdqv oh jurxsh UDP i uhh @ uhh UDP | sxlvt xh i uhh/ Whohi udp qx IFP 1 exii hwfdfkh vh wr xyhqwqdqv od fr 0 or ggh p hp r u + p äp r luh, 1

Fur wz r ug dayz huv=

Gday od vr with vxlydayh/t xhoth hww od fkdujh pr|hqqh gx v| waph srxu 8 p lgxwhv B

```
& xsw ph
45=43=38 xs 4; gd| v/ 4<=33/5xvhuv/ orda dyhudi h= 317:/
571:4/68164
```
D137: E15714 F168164 G1Vkhuh Iv qr 8 p lgxwh lgwhuydd Lwlv vr p h ydoch ehvz hhq 317: dqg 571 41 Hog<sup>\*</sup> d sdv g<sup>\*</sup>lgwhuydoch gh 8 p lgxwhv1 F\*hwxgh yddnxu hqwth 37: hw57141 Hi Wishuh Iv gr 8 p Igxwh Igwhuydd Lwlv vr p h ydoch ehvz hhq 571 4 dqq 681641 # x hqwth 571 4 hw68164,1

Mhyr xvodlwhuäsrgguh Ûfhoohofl\$

### $U$ HMRXUFHV $=$

 $k$ wsv $=$  $2z$  z z tstruj $2kr$ z 0w 0 hwo f huwilha2 uhhavudlalai a dwhuldov

Hun waydloon gdgv o'lgir up dwt xh ghsxlv soxvgh 63 dqv1lod yx od whfkqr or jlh dochu hw yhglui Gh od uäsdudwr q gh glvt xhv gxw gh od volloon g'xgh p dfklgh Û odyhu dyhf p xowlp awthy hw r vflow vfrshv/hq sdwdgwsduod sr vh gh f Yednv/ mavt x "Uod plvh Ûdäfkhoon ghw xw 6J/lootdidlwl

88

# Hat xåwh vxuch p dwäulho Vwhdp 534<

<span id="page-55-0"></span>A didwsoxv g'xq dq ghsxlv od ghw  $\lambda$ qlãuh hạt xảwh Wholp v xu dh p dwä $0$ ulhohw' frp swh whax ah wrxv dhv fkda 0 i hp haw srxu Oax{ adav on pragh gh Wholp / ndl shqvätxh fh vhudlwxg erg prphawah uhyrlu arwuh sodfh gdgy oh pr ggh ylgär oxglt xh j ägäudd On ghualhudshuax gh dhat xåvh Whdp wu on p dwäulho gdgv on p di d}lgh I xoo Fluf on gdwh gh 534:  $>\dx$  wl/ xgh p lvh  $\hat{U}$ mxu vhud fhuvdlqhp hqwad elhqyhqxh1 Vi yr xv yr xdn} thduh dn ghugihu duwf dn w.uxqh hqt xåvh Whdp w.u.dn p dvä0 uhd lovh wur xyh adav on IFP a «453 g\*dyulo534: 1 Mävdly fxulhx{ gh vdyr lu v'lo | dxudlwxq fkdqi hp hqwqr vdedn adav oh ar p eyh a \*xwbwdwhxw Olax { ah0 sxlv ghx{ dqv/ vxuw xwdsu $\tilde{a}$ v od plvh  $\hat{U}$ m xu gh Whdp Sod| Surwrq hq dröw frp sduä ÛZ lqgrz vrx ÛP df RV[1 534: 1 Sr xu f hx{ t xl gh fr ggdlwhgw sdv Whdp Sodl / f "hwwhwhqwhothp hqw xq äp xodwhxuir xual sdu Whdp txl hww vlplodluh Û Z lgh r x Û Sodl (Rg@gx{1 Xq äp xodwhxu hwwxq rxwlot xl suhqq xq or i If Iho Z Iggr z v hwool idlwf ur luh t x low xugh vxu xq ruglqdwhxu Zlq0 ar z v/elhat x losxiwh åwh ha i dlwxg r uglądybxu Ogx{10äp xodybxu Z lggr z v yhw Ogx{ oh soxvsrsxodluh/hwgh or lg/ hw Zlqh -Zlqh hwyxqh vruwh g\*dfur0 surfhwyvdxwrpdwltxhtxluäfrowhqhv  $q \mid p \mid h \mid x \mid \text{d} \mid q \mid h \mid = Z \mid q \mid h \mid Qr \mid \text{d} \mid q \mid h \mid x \mid 0$ odwr u 1 Gday on f dy ah Wholp Sodl / ofap x 0

odwhxuv\*h{äfxwhjuYfhÛfhtxhYdoyh exjtxhn\*odluhqfrqwuä wrxw.qhvxlwh +od vr flävä ghulãuh Wholp, dsshooh Sur 0 dsuãv od ilq qh p r q hqt xåvh ävollwt xh/ w q1Sr xusoxygh gävdlov vxuSur w q hw t xdqq ndl folt xä vxu oh olhq Z he sr xu Wholp Sod| / yr luoh I FP q <46: gh 534; 1

**MHXI XEXQWX** 

Äf ulws du R vf du Ulvhud

Uäf hp p hqw't xdqg m vxlv dos mxhu Ûxq mhx sr xuod suhp lãuh ir lv ghsxlv t xhot xhv p r lv/ ridl ävä dj uädeohp hqw vxusulv g'åwuh diffxhlob sduxq p hwdi h gh Whdp p h ghp dqgdqwl m yr xodlv sduwfishu Û o'hat xåwh frafhundaw on p dväuhd Mdl elhq hqvhqgx dffhsvägh oh i dluh hwridl i dlwghv f dswtuhv g\*äfudg shqqdqwdn surfhwxv sr xudn sodlvlugh www.tMhfrqvhloon.iruuhphqwdx{mnxhxuv vr xv Ogx{ gh uäsr gguh Û dhqt xåwh/ f duf \*hwxgh i dâr q j ägldoh gh fr gwol0 whuch g  $q$  adp lyp h  $q$ hy mx { vr xv  $Qqx$  {

Dsuãv dyrlu dffhsvägh sduwflshu Û ohqt xåwh/ yr xv q'dyh} sdv judqg0 fkr vh Ûidluh Ûsduwsdwhu sdu ghx{ r x wur lv dxwuhv i hqåwuhv hwf ot xhu vxu Vxlydqw+Qh{w navt x\*dx ghuqlhu äfudq t xl lqglt xh t xh f \*hwwwhup lqä1 Dlqvl/ hq g\*dxwthv whup hv/ o\*hqt xåwh q\*hww sdvt xhot xh fkr vh gdgv odt xhooh yr xv sduwf lsh} df wlyhp hqw p dlv soxw wxq lgir up dwr gy gh yr wch ruglgdwhxu hw hqyr lh day u äyxandwr Û Ydayh 1Xq + xdvl,

vrlughy väyxovdw/ mävdly aluli ä yhuv od sdih Wholp Writh of dly solv vhu od sdi htxlfrawhawdhy uäyxowdwy ah o'hao t xåwh1 Dxwl/ ndl gö sdwhu sdu xgh ävdsh vxssoäp havdluh hwfkhufkhu od sdj h/ t xl vh wr xyh If  $l = k$ wsv= $22$ wr 0 uh 1 whdp sr z hung fr p 2 kz vx uyh 2 Wh do 0Kduaz duh0Vr i vz duh0Vx whl 0 Z hof r p haw a wholp

Txdag r q uhj dugh ohv uävxovolw hw dow frp sduhdx{ uävxowdww gh 534:/rq yrlwtxh oh srxufhqvolih ghv xwolovd0 whxw Ogx{ d dxj p hqwa xq shx qh  $3$ : (hq 534:  $\hat{U}3$ ; 4 (hq p dl 534< +hw'r xl/ yr xv dyh} elhq x/f\*hwsuhv0 t xh/ p dlv sdv hqf r uh/ 4 (, 1 Elhq t xh oh srxufhqwdih lqgltxh xqh oäjãuh dxj p hqvdwr q ghv xwdwdwhxw Oqx{/ g\*dxwthvshuvrqqhvrqwglwtxhdnqrp0 ech yäuvdedn gixwoldwhxu dehdxfrxs dxjphqwä/fdu oh qrpeuh wrwdoghv  $mxhxw + frp$  sulv day  $mxhxw$  vr xv Ogx{, d dxwl dxjp hqvä gh idârq frqvlgäudedn1

Gdqv xq dq hqylur q/ mhysãuh åwuh fkrlvl dx kdvdug srxu sduwflshu Ü gr xyhdx Ûdhqt xåvh Whdp vxudn p dvä0

uhd  $\ast$  fh prphawa $\hat{U}$  ghv pralilfd0 wh av ahyur awdyr lu hx dhx 1 G\*der ug/ odggäh surfkdlgh Ûfhwh äsrt xh/m ghyudly gärû xwowhu Xexgwx 53137 r x/ dx sluh/mhfrpsvhphww.h Ûqlyhdx hq nalg 5353 dx soxy volug1 SxIv/hwf\*hw ehdxfrxs soxy lp sruwdqw  $\hat{U}$  fh pr0 p hqw $\hat{w}$  odqqäh sur fkdlqh/oh qrpeuh gh mxhxw Ogx{ vxu Whdp srxuudlw dyr lugäsdwä dny 4 (1Fhwh dxj p hq0 vdwr g yhudlwgxh dx i dlwt xh/ gdgy dny surfkdlqv prlv/ od uxphxu frxuwtxh od surfkdlgh ydj xh gh Fkurp herrny t xl vr uwur qwsr xuur qwh{äf xwhusuhvt xh ww xwh v do v dssolv Ogx{ fh t xl/ mh wssrvh/frpsuhgaudlwWhdp.1Awdqw ar quả t xh du Fku p her r nv vr qws xv srsxodluhv txh w xv ohv dxwuhv sru0 wedw Ogx{/fh gh vhudlwsdv gx w xw wusuhadaww/haila/oh ar p euh ah mxhxuv Ogx{ t xl mxhqw U ghv mx{ vxu Whdp gäsdwh drv 4 (1Sr xudlqwdqw uärnxlv0 vr gv@r xv gh vdyr lu t xh gr xv dyr gv dmxwädx prlgv xg dxwth 3/38 (ghv xwldvdwhxuv w wdx{1

Fl@hwr xv vh wur xyhqwdnv uävxordwr dnv soxy shuwlghgwy uäfrowäy gh prg p dväulhosdudhqt xåvh =

Lgi rupdwl rg rugl gdwhxu =

 $I$  deul f daw  $=$   $I$  af r gax

## MHX[ XEXQVX OHQT XÅVVH WVHDP 534<

```
Pr \space a \hat{E}oh = | \space af \space r \space a \alpha xW \, \text{s}h = rugl gdwhxu gh exuhdx
 Sdv g*hqwuEh wdf w oh
Lgirupdwirg surf hyvhxu =
                                      \{43:3Yhaahxu = Dxwkhawl f DPG
                                      43:3Pdut xh = DPG I | +wp, 09433
VI { 0Fr uh Sur f hvvr u
 1 dpl ooh = 3 48
 Pr gEoh = 3\{4Vwhssl qi = 3\{5W \, sh = 3 \{ 3498
 \text{Yi} why vh = 6633 PK
 9 surf hyvhxuv or j l t xhv
 9 surf hyvhxuy skl yl t xhy
 K shu Wkuhdg qj = qrq sulv hq
f kduj h
                                      Fduwh v \rceil q =Yhuvirg vivwEph q*h{soriwdwirg =
                                       G vsrvl w i dxgl r = Uhdowhn
                                      DOF: < 5Xexqwx 4; 13715 OWV +97 el w,
 Qr \mid dx = Q \mid qx \}Yhuvlrg gr/dx = 71481307; 0
j hqhul f
 Yhgghxu [ Vhuyhu = Wkh [1Ruj
I r x q g d w r q
 Yhuvlrq [ Vhuyhu = 44 < 39333Jhvw r qqdl uh gh i hql wuhv \int =
JQRPH Vkhoo
 Yhuvirg g*h{Ëfxwirg gh Vwhdp
= m qv0v whdp 0ux q w1v0 but v1v0uhohdyhb31534<365315
Fduwh judskl t x h =S<sub>l</sub> or wh = QYLGLDFrusrudwirg Jhirufh JW
<932SFLh2VVH5
  Yhuvlrq slorwh = 71913
OYLGLD 6<9187
  Yhuvlrg RshqJO = 719Suri rgghxu ghy fr xohxuv =
57 el w sdu si { ho
  Wax{ gh udi udDf kl vvhphqw gh
o^* Ef udg = 93 K
  LGyhaghxu= 3\{43ghLGql vsr vl wl i = 3{4734
```
UËylvlrg grg gËwhfwËh

```
Groeuh a^* Ef uday = 4
                                       P\ddot{\bm{\mathsf{E}}} pr \bm{\mathsf{I}} uh =
  Grpeuh gh fduwhy judskit xhv
orj\inttxhv = 4
                                        UDP = 48 / < 9 Pr
  UE vroxwl ra sul pdl uh = 4 < 53\mathbf G yhuv =
  UEV roxwl rq exundx = 4 < 53 {
                                        Odgi xh qh o^*l qwhuidf h =
  Well ooh \hat{E} rudg sulpdluh =
                                       dgi odl v
56187\% { 46156\% +591\; \% q dj,
                                        \ddot{O} = hqbXV1XW 0;
                                        Hysdfh alvtxh wrwdo
8 < 1; f p { 6619f p +9; 18f p q di,
                                       gl vsr gl eoh = 684/48 < Pr
  Exv sul pdl uh = SFL H suhvv
                                         Eorf glytxh oleuh oh soxy
                                       i udga = 97/884 Pr
  YUDP sul pdl uh = 537; PE
                                        Fdyt xh UY = dxf xq qEwhf wEPrghv PVDD sulv hq f kduj h =
5\{7\} ; \{49\}Udssruw a^* \hat{E}f khf u\hat{E}f haw =
```
Rvf du' glso p ä gh FVXQ/ hww xq gl0 uhf vhxu p xvlf donavhli adaw e å vd0 hwhxu uägdf whxu Z Inlshald hwfr gwlexwhxu yxu do virux p v Xex aw type x v sr x vh b of r a 0 wdf whu yld =  $z \, z \, z \, 1$  sox v 1w 2 eo x h kdqq r x sduh $\Phi$  dlo=z z z 1 e $\alpha$ hkdqg C j p dlo

# P AFAQHV

#### GRQVP HQVXHOV

Doh{ Fudewuhh Doh{ Srshvfx ElooEhuqlqj kdxvhq Eudq Er j gdq F Elq P Y Gduhq Ghqqlv P df n Ghylq P f Skhwr q Grxj Euxfh Hol}dehvk N1M vhsk Huf Phggohwr q J hr y h Vp Iwk Khqu GPloov Kxjr Vxwkhuodqg Md f n Midr Fdqwlqkr Orshv M<sub>r</sub> kq Dqguhz v Mikq P dorq Mrkq Suj j h MV<br>Nhylq R*\**Euhq Ohh Doohq Oh r Sd h vh q Oqgd S P dun Vkxwothz ruwk Qr up dq Skloolsv Rvf du Ulyhud SdxoDqghwr q SdxoUhdgr ylq Urellw) hudog

#### $Ur \mid$  P loghu Vf r wwP d f n Vr q| Ydų khvh Wr p E h o W q| Ylqf hqwM edug Yr onhuEudgoh| Zlooldp yr q Kdjhq Vo‼loruFrqur|

#### GR<sub>OV</sub>

 $534 < -$ I or | g Vp lwk Mdf n Kdp p dudp y qdwkdq Mr df klp Kdxs w Kdu ] di ludglv J dnqq Khdwq Dgdp  $Jz$ <sup>1</sup>}g} J hr y h Sdunhu Oqgd Suqvhq I udan Glai hu J udlj Shduhq Whidqr J Idqf duol Ud| p r qg P h| hu z loydq vf kdln

Oh vlwh dfwxhogx Ixoo Flufoh Pdjd}lqhixw fuää j uYfh UOxfdv Z hvvhup dqq Քr qvlhxu Frppdqg)Frqtxhu,txlv\*hvwdwwdtxäU od uhfrqwuxfwlrq hqvlãuh gx vlvh hwghv vfulswr Usduwugh }äur / shqgdqwhv or lvluv1

Qd sdj h Sdwuhrq +P äf ãqhv, h{ lw h sr xudlghuU sd| hu ohv iudlv gx grp dlqh hwgh o"käehu0 j hp hqwlOʻr emhfwli dqqxhoixwudsIghp hqw dwwhlqwjuYfhUfhx{grqwohqrpiljxuh∨xu fhwwh sdjh1OʻdujhqwfrqwulexhdxvvlUod qrxyhooholvwhghgliix∨lrqtxhn\*ndlfuää1

Sdufht xh soxvlhxuv shuvr qqhv r qwghp dqgä xqhrswlrq Sd| Sdo+srxuxq grqsrqfwxho,/ m\*dl dmnxwäxqerxwrqvxuohfïwägurlw.gx vlwh Z h e 1

Gh wuãv viq fãuh vuhp hư lh phạ w Ủw x v fhx { t xl r qwxwldvä Sdwuhr q hwdn er xwr q Sd| Sdd Ohxw gr qv p \*dlghqwÄQRUP ÄP HQWI

kwwsve2zz z z 1sdwuhr q f r p 2 i xoof luf ohp di [d}lqh](https://www.patreon.com/fullcirclemagazine)

[kwwsv=22sd|](https://paypal.me/ronnietucker)sdo1ph2urqqlhwxfnhu

kwwsv=22gr qr uer { 1 y 2uhf x[uulq](https://donorbox.org/recurring-monthly-donation)j 0 p r gwkd Ogr gdwlr g

# FRP P HQWFRQWULEXHU

## <span id="page-58-0"></span>I XOOFLUFCHD EHVRLQ GHYRXV\$

Xq p di d}lgh q\*hq hwsdv xq vdqv duwf dhv hwl xooFluf dn q\*äfkdssh sdv Ûf hwwh uãi di 1Qr xv dyr qv ehvr lq qh yr v r siqir qv/ qh yr v exundx{ hwgh yr v klww luhv1 Qr xv dyr qv dxwl ehvr lq gh fulwt xhv +thx{/ dssdfdwr qv hwp dwäulhov,/ gh www.uhov-toxuN2 2Xexqwx,/ghwxwfhtxhyrxvsrxuulh} yrxorlufrppxqltxhu  $dx$  { dxwthv xwbdvdwhxuv gh - exgwx 1 Hgyr | h } yr v duw' f dnv  $\hat{U}$  = duwf dryC ix of luf drip di d}lah tu

Qr xv vr p p hv fr qwdp p hqw  $0$  od uhfkhufkh gh qr xyhdx{ duw foh v sr xu oh I xoo Flufoh 1Sr xu gh o\*dlgh hwghv fr gyhlov/yhxloon} fr gyxovhuo" $R$ iilflool xoo $F$ lufon Wy on J xlgh = kws=22xudixodlufolopdid}lqhtuj28q7:4

Hayr  $\lfloor h \rfloor$  yr v uhp dut xhv r x yr v h { s aulh g f h v vr x v O ax {  $\hat{U}$  = th wh t w C i x of l u f d i d } l g h t u Ohy why we gh p dwäulhov 20 j If Ihov gr lyhgw aw the gyr | äv  $\hat{U}$ = thylhz vC ix of luf ohp did}lght u Hayr  $\{h\}$  yr v t xhvw r qv sr xuod uxeult xh T)  $U\hat{U}$   $\neq$  xhvw r qvC ix of luf on p did  $\{d\}$  lqh t u hwohv f dswx uhv g\*äfudg sr xu¦ Prg exuhdx  $\P$ U =  $\psi$  lvf C i x of luf ohp did}lgh t u M yr x v dyh } gh v t x h w b q v l v l v l wh i r u x p  $\Rightarrow$  x o f l u b p d i d l g h t u

## Sr xu div Df wav khear p dadluhv ax  $x + y = 0$

Yr xv sr xyh} yr xv whglu dx fr xudgwghy Df wxv khegr p dgdluhy hg xwolddowghiox{UW=kwws=22ix on fluid on a did}lahtui2ihha2srafdww

Rx/ vl yr xv åwhy yr xyhqwhq gäsodf hp hqw yr xv sr xyh} r ewhqlu dny Df www khear p dadluhy vxu V which khu Udglr + Dagur Ig  $2RV2$  he, =  $kws = z z z$  www.khufrp  $2vBlog@867$ : uhila@wsu

hw w w W qhlq  $\hat{U}$  = kws = 2 ax qhlq f r p 2 dqlr 2 x ax Flu dn (Z hhnd O Q hz v 0 s: 883972

Revhaludn I x  $\omega$ Fluf dn ha i udgâdlv = kws  $=$   $2z$  z z 1 x  $\omega$  luf dnp dj 1 u

# $P$   $\ddot{A}$   $\tilde{A}$   $\ddot{O}$   $\dot{H}$  $\dot{V}$   $I$   $\dot{F}$  $P$   $=$

kwwsv=22z z z tsdwuhr gvffr p 2 x oof luf ohp di d}lgh

#### Ät xish I x o Fluf on

Uägdf whxuhq f khi OUr gqlh Wtf nhu ur galhC i xof luf di p di d}laht u

Z hep dvwhu 0 Oxf dv Z hwh up dqq dap laC ixcofluf ohp di d}laht u

Fr whf wr a hwUhdnf wx uh P Inh Nhaghal / J r ug Fdp sehod Ur ehuwRuvlgr / Mr vk Khuvho EhuwMhuuhg/ Mip G huhwh lo Jr g hu

Uhp huf lhp hqw Û Fdqr qlf dø dx{ qr p euhx vhv ät xishv gh wdgxf wir g gdgv on pr ggh hgw huhw Û Wiruwha Zloo v sr xuoh ori r ax IFP 1

Sr x u od wudg $xf$  where  $f$  i udgåd $f$  where  $f$  $k$ ws $=22$  z z 1 x of luf oh p di 1 u

Sr xu qr xv hqyr | hu yr v duwf dov hq i udqâdly sr xuð äglv $r$ r q i udgâdlvh = z hep dwhuC ix of luf oh p di 1u

## $\textsf{Rew}$ lqluch I xoo Flufch P di d}lqh =

#### I r up dwHSXI

I FP a «479

Glp dqf  $kh <$ nalq 534<1

Yhgguhgl 5; malg 534<1

Gdwh gh sduxwh  $q =$ 

Gdwh dp  $\mathsf{Iwh} =$ 

xq dhq yhu oh ilfklhu hsxe vxu od sdih qh väcäfkdu hp hqwd VI yr xy dyh} ghy sư egip hy/ yr xy sr xyh} hgyr | hu xg fr xulho $\hat{U}$  = prelohCixooflufohpdjd}lqhtuj

Lvxx OYr xv dyh} od sr wleidwägh outh on I xoo Flufon ha oli ah yid  $\frac{1}{2}$  LWXX = kws= $\frac{2}{2}$ WXX frp 2 x of luf othp dj d}lgh 1 Q kävlwh} vxuwr xw sdv Úsduvdi huhwÚgr vhuoh IFP/sr xudlghuÚoh idluh frggdévuh dlgvl t x\*Xexgwx Ogx{1

P di } whu 0 Yr xv sr xyh} dxwl duh dn I x o Fluf dn r gdgh yld Pdj } whu=kws=2z z z b dj } whuf r p 2s x ed wkhu a x out Tu of 1Q k ävld wh} vx www.xwsdv Ûsdwdihu hw Û qr wh u φ IFP/sr x u dlghu Û φ idluh fr gadewh digvit x\*Xexgwx Ogx{1